COMMITTENTE:

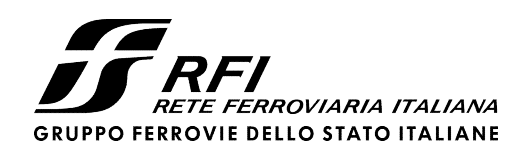

PROGETTAZIONE:

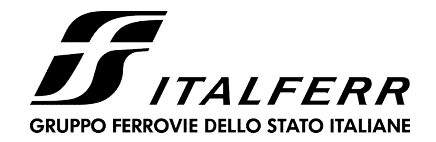

# U.O. INFRASTRUTTURE NORD

# PROGETTO DEFINITIVO

NODO DI TORINO COMPLETAMENTO LINEA DIRETTA TORINO PORTA SUSA – TORINO PORTA NUOVA

OPERE CIVILI - TRINCEA TR03

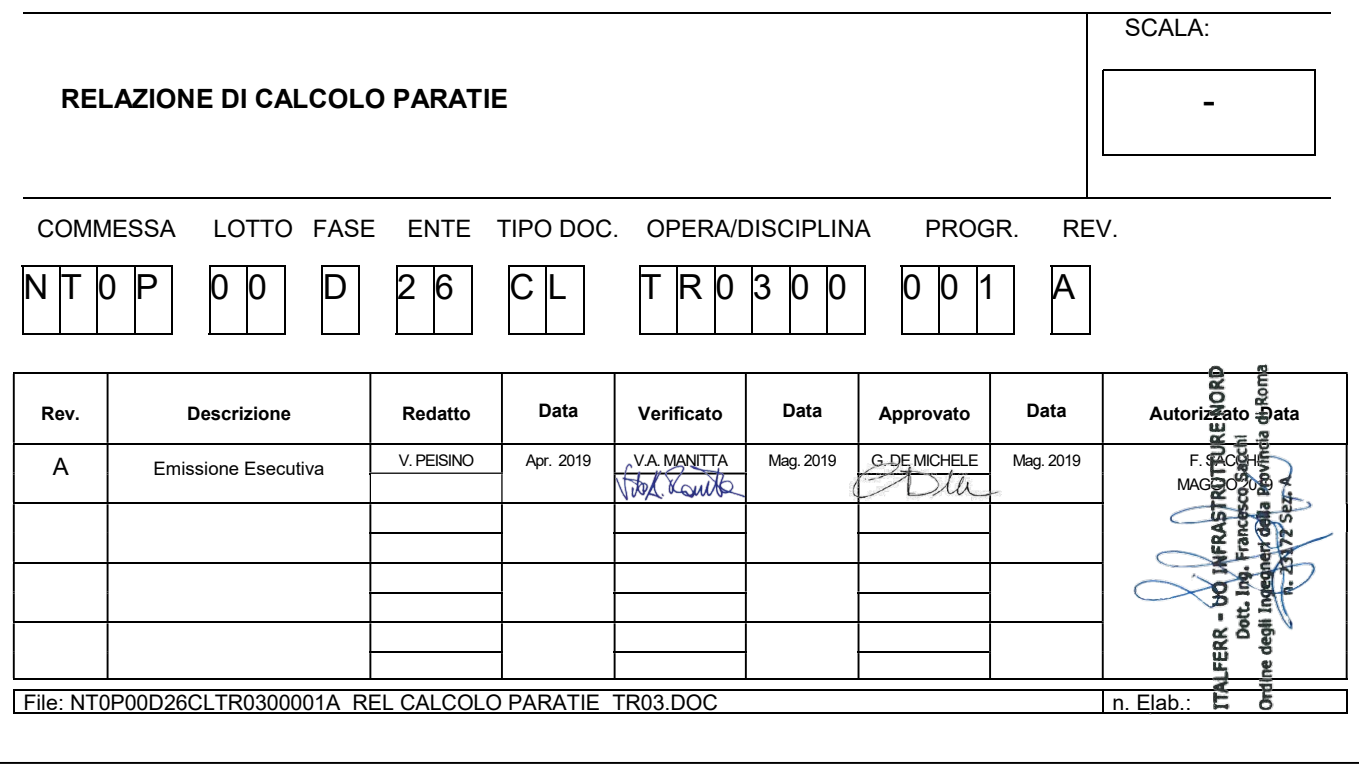

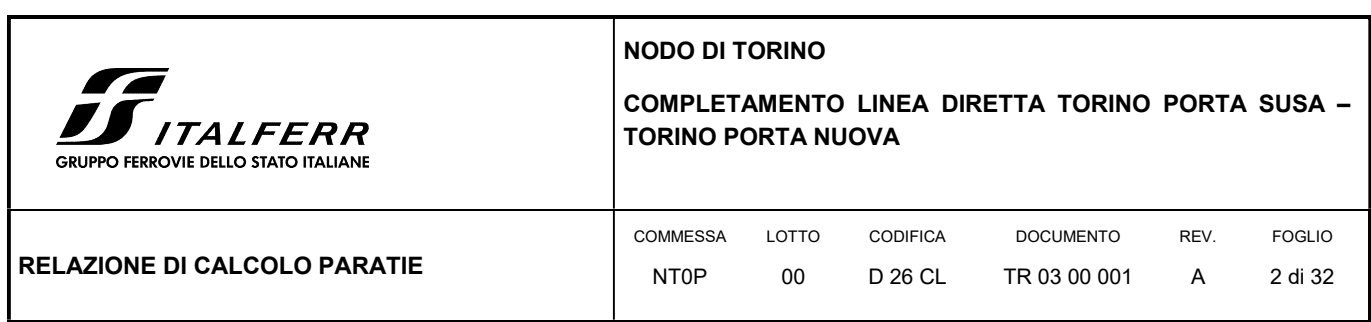

# **SOMMARIO**

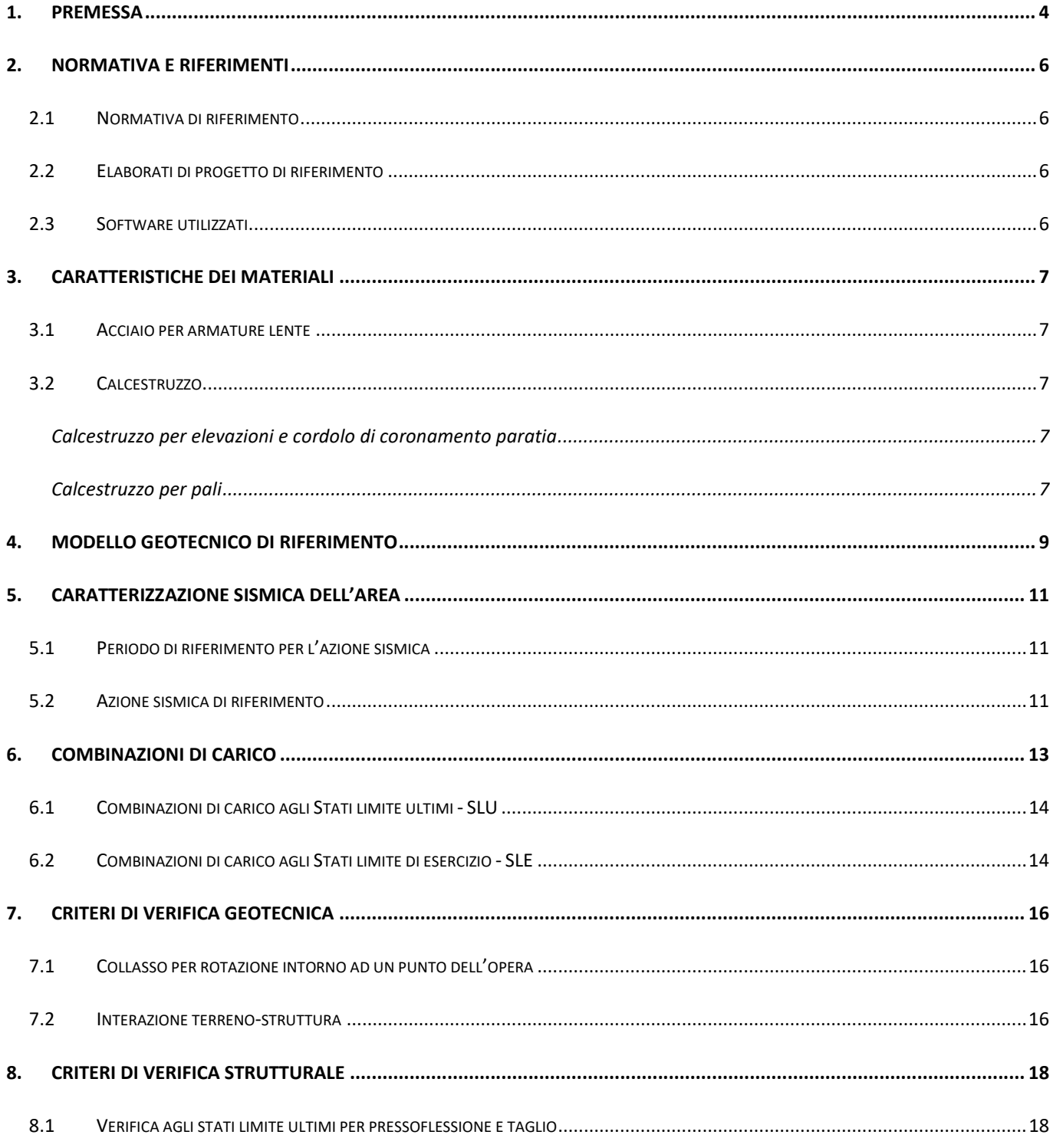

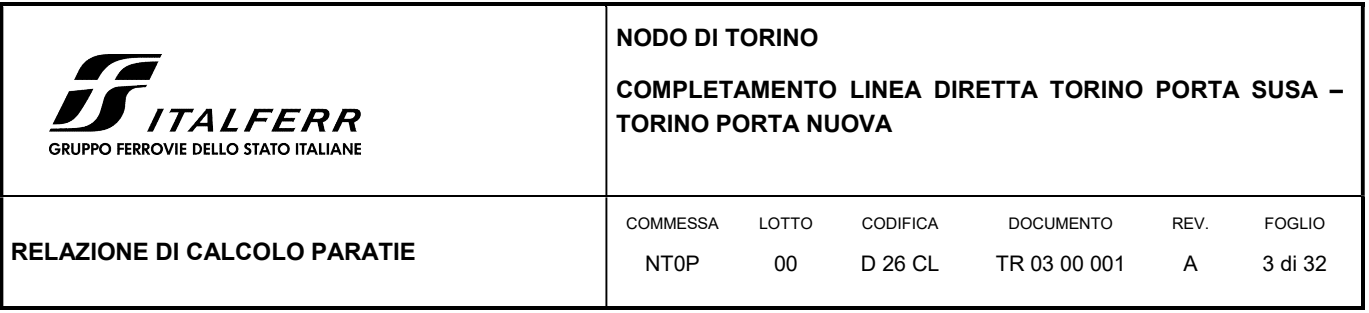

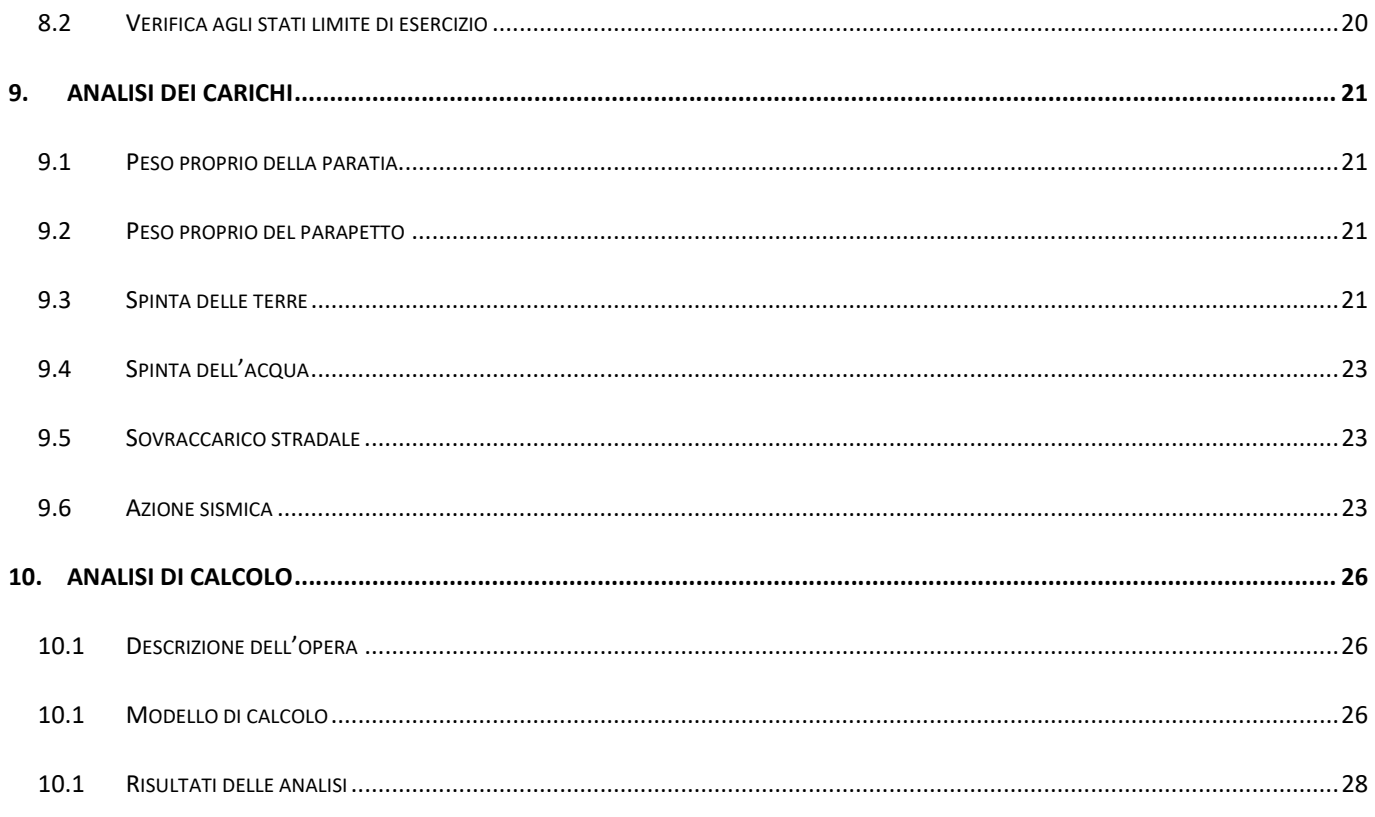

# **ALLEGATI**

Tabulato di calcolo della paratia TR03

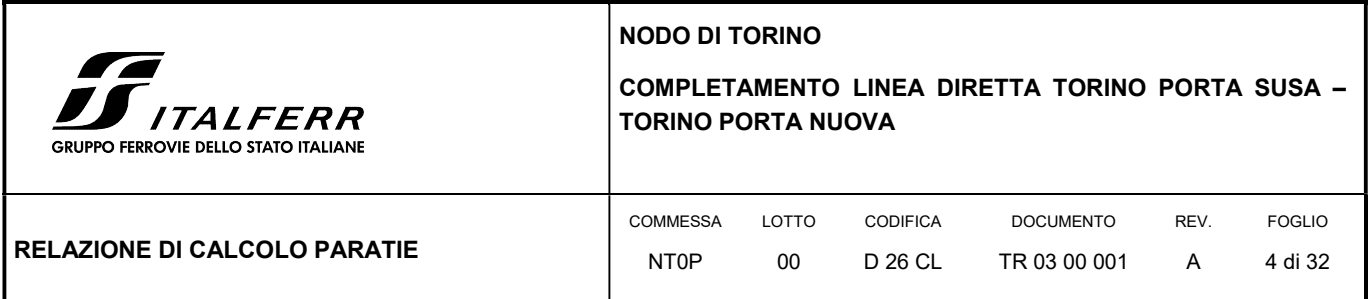

# 1. PREMESSA

In questa relazione si espongono i criteri di dimensionamento adottati ed i risultati delle verifiche effettuate per la progettazione delle opere di sostegno previste nel Tratto in trincea TR03 per la realizzazione della nuova linea a doppio binario in affiancamento alla linea esistente, nell'ambito del Progetto Definitivo del "Completamento linea diretta Torino p.ta Nuova – Torino P.ta Susa" nell'ambito del Nodo di Torino.

Di seguito si riporta uno stralcio planimetrico dell'ubicazione dell'opera oggetto di studio:

#### FIGURA 1 STRALCIO PLANIMETRICO PARATIA DI SOSTEGNO – TRATTO TR03

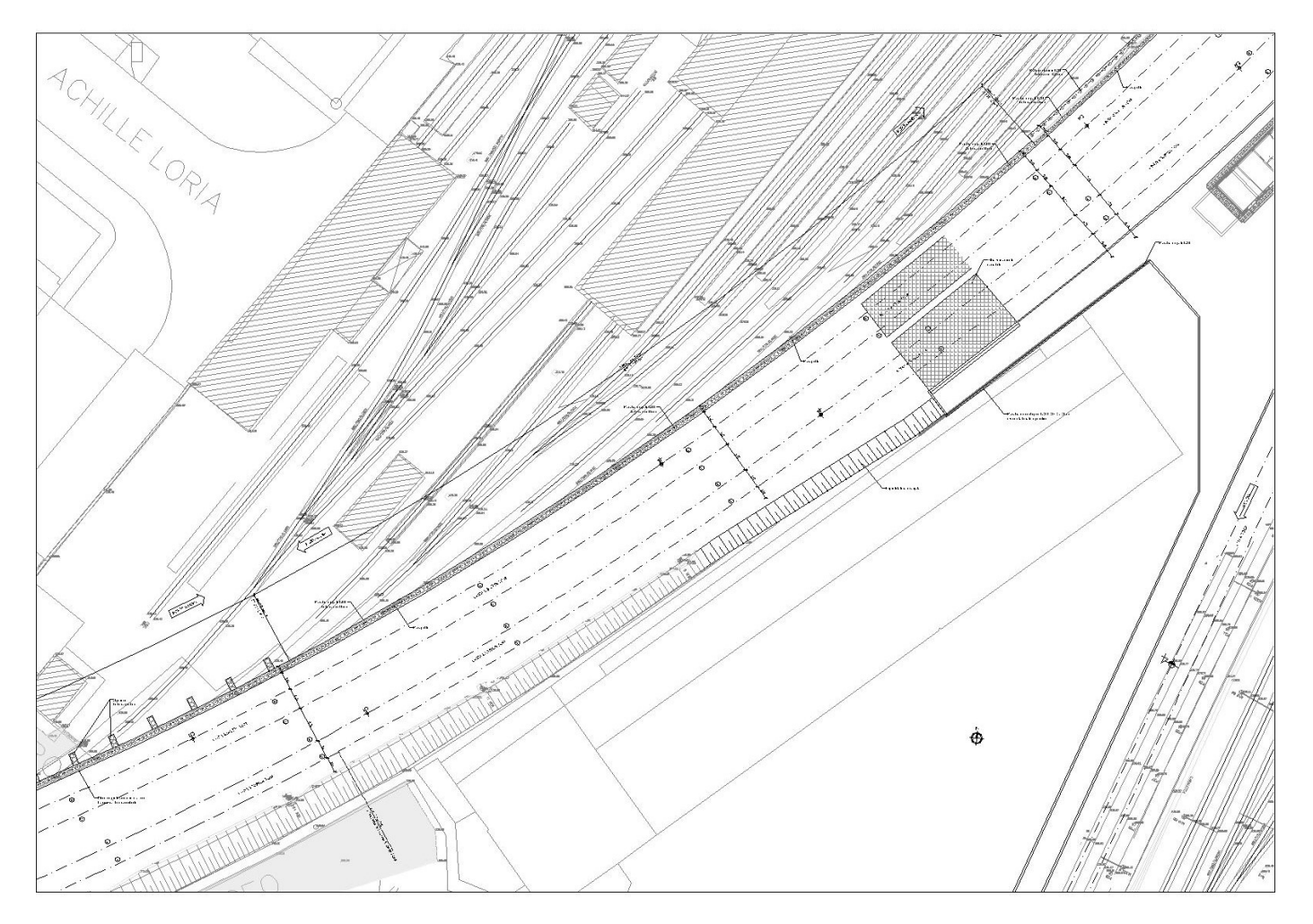

L'opera in esame riguarda una paratia di pali trivellati definitiva che in continuità con le paratie dei tratti TR05÷TR04 delimita la sede ferroviaria sostenento lato monte via Jonio che anche in fase costruttiva rimane a traffico veicolare aperto.

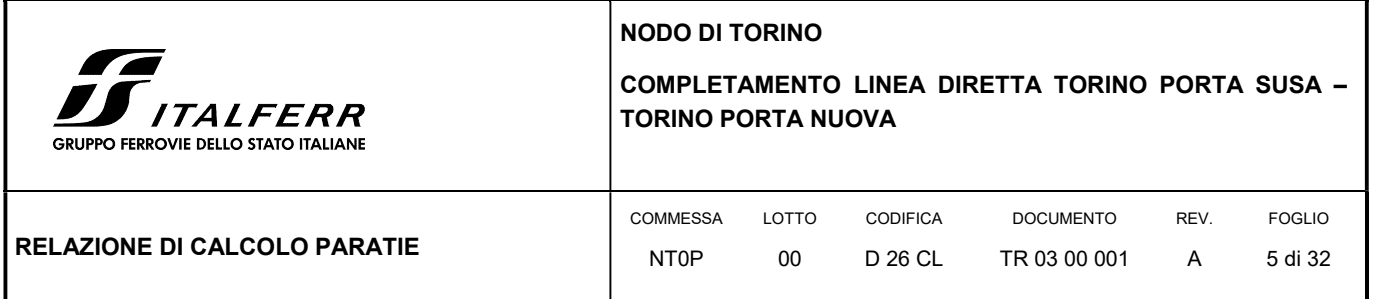

La relazione si sviluppa dapprima con la descrizione dei materiali e dei terreni interessati dall'opera, successivamente si illustrano le azioni e le combinazioni di calcolo, i criteri di verifica e la modellazione dell'analisi, infine si riportano le risultanze delle calcolazioni rimandando ai tabulati di calcolo allegati alla presente per maggiori dettagli sulle analisi condotte.

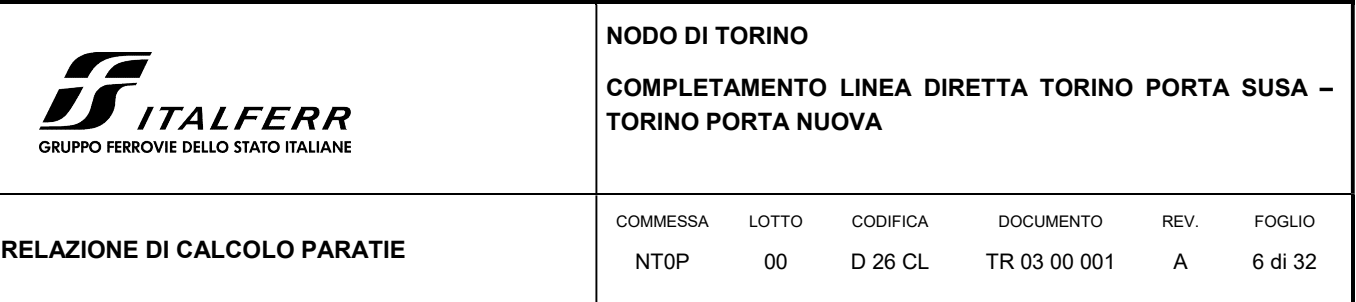

# 2. NORMATIVA E RIFERIMENTI

### 2.1 NORMATIVA DI RIFERIMENTO

- D.M. 17.01.2018 "Aggiornamento delle Norme tecniche per le costruzioni".
- Circolare 21 gennaio 2019, n. 7 Istruzioni per l'applicazione delle "Aggiornamento delle norme tecniche per le costruzioni" di cui al D.M. 17 gennaio 2018.
- RFI Manuale di progettazione delle opere civili Documento n° RFI-DTC-SI-PS-MA-IFS-001-B del 22 Dicembre 2017
- CNR DT 207/2008: "Istruzioni per la valutazione delle azioni e degli effetti del vento sulle costruzioni".

### 2.2 ELABORATI DI PROGETTO DI RIFERIMENTO

- NT0P 00 D26GE GE0000001 A Relazione Geotecnica Tratta nuove Opere da realizzare
- NT0P 00 D26P9 TR0300001 A Planimetria di progetto
- NT0P 00 D26PA TR0300001 A Prospetto paratia
- NT0P 00 D26BA TR0300001÷2 A Carpenteria Sezioni Trasversali Tav. 1÷2
- NT0P 00 D26WZ TR0300001 A Fasi costruttive

### 2.3 SOFTWARE UTILIZZATI

Per il calcolo delle opere in esame è stato utilizzato il software di calcolo "Paratie Plus 2018 ver. 18.1 della CEAS S.r.l."

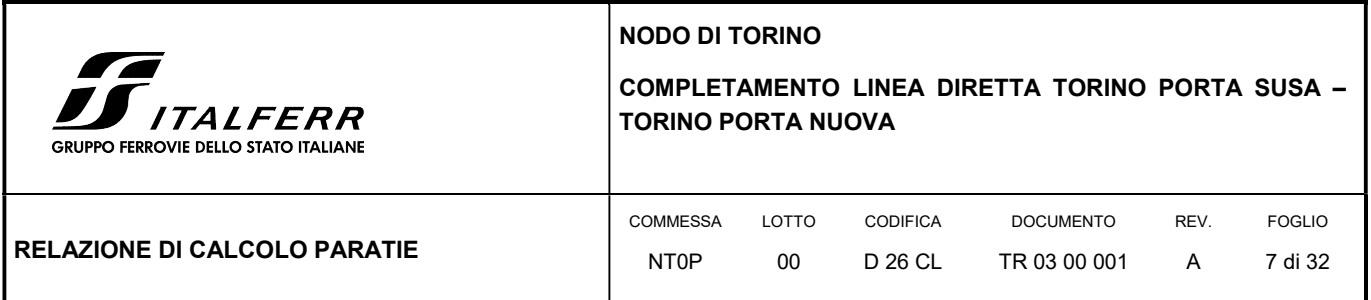

### 3. CARATTERISTICHE DEI MATERIALI

Il progetto strutturale prevede l'uso dei materiali con le caratteristiche meccaniche minime riportate nei paragrafi seguenti.

# 3.1 ACCIAIO PER ARMATURE LENTE

Barre ad aderenza migliorata, saldabile, tipo B450C dotato delle seguenti caratteristiche meccaniche:

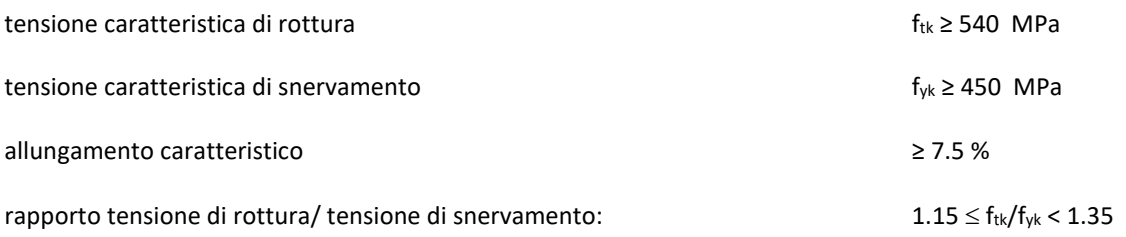

# 3.2 CALCESTRUZZO

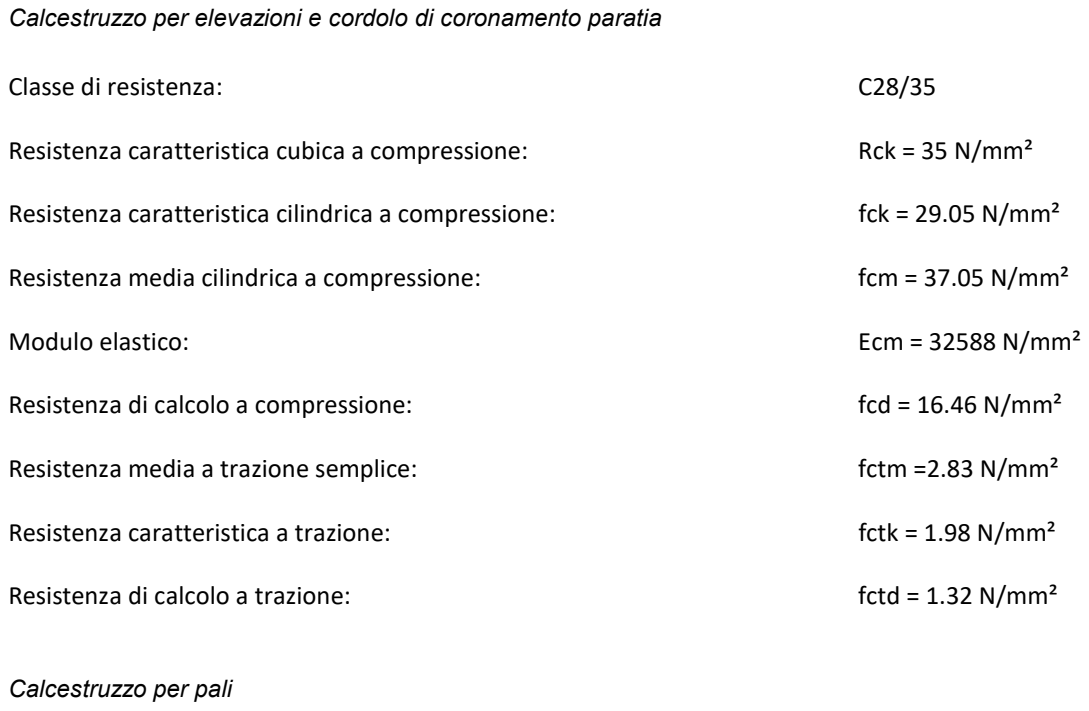

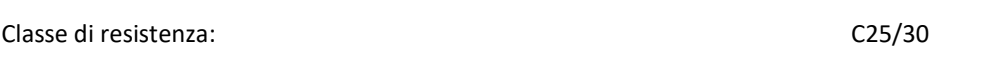

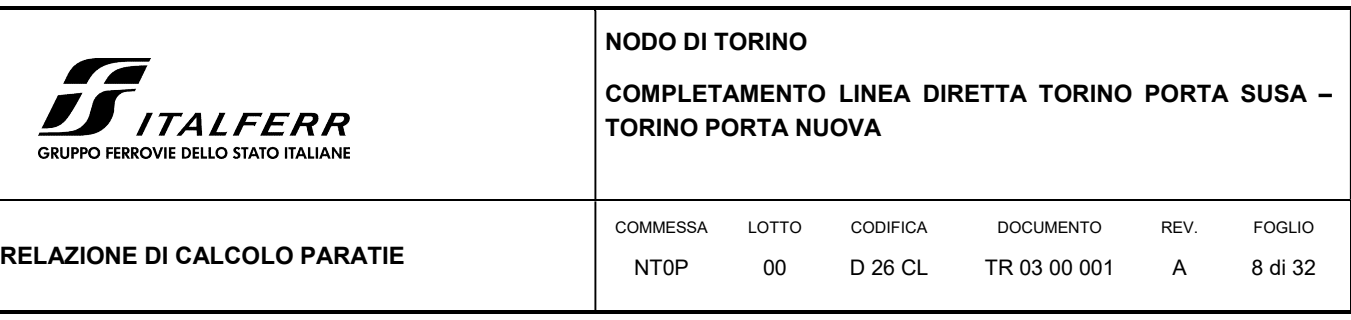

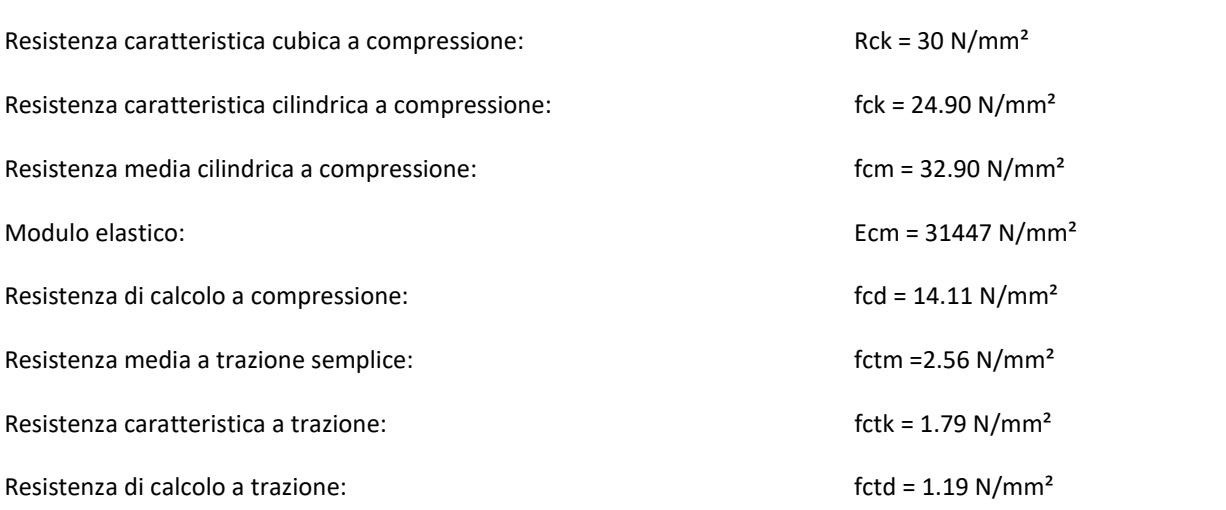

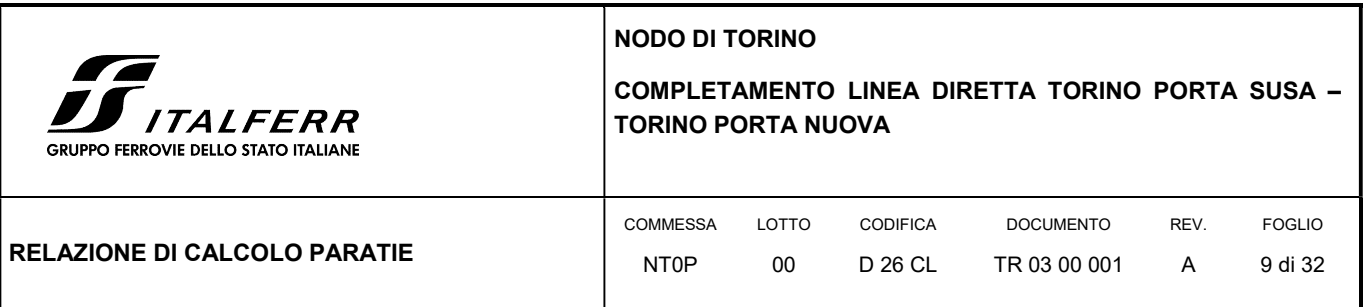

# 4. MODELLO GEOTECNICO DI RIFERIMENTO

La caratterizzazione geotecnica dei litotipi interessati dall'opera è stata condotta sulla base della relazione geotecnica generale del progetto e sulla base delle risultanze ad oggi disponibili della campagna di indagini geognostiche integrativa condotta relativamente all'attuale incarico di progettazione. Per maggiori dettagli sui dati delle pregresse caratterizzazioni geotecniche e sulle risultanze delle nuove indagini si rimanda alla relazione geotecnica di progetto.

Di seguito si riporta una descrizione sintetica dei litotipi presenti ed i parametri geotecnici caratteristici utilizzati in sede di calcolo.

 Terreno A: Terreno di riporto di spessore variabile da 1÷4 m. Materiale di riporto superficile molto etereogeneo, costituito da livelli di materiale incoerente con notevole frazione grossolana e livelli di materiale fine coesivo plastico.

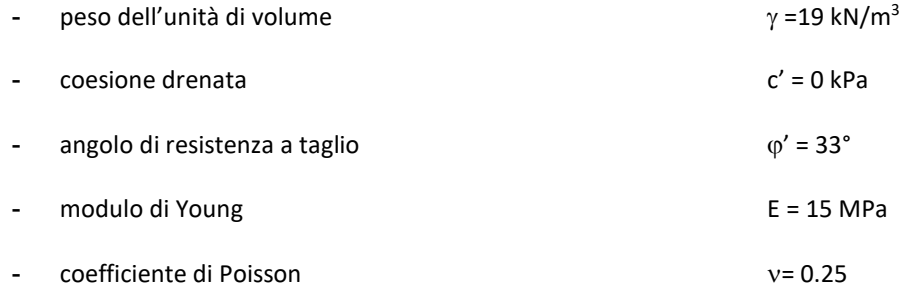

 Terreno B: Ghiaia con sabbia/Sabbia con ghiaia di spessore medio pari a circa 5 m. Terreni ghiaiosi-sabbiosi con presenza talvolta di livelli cementati.

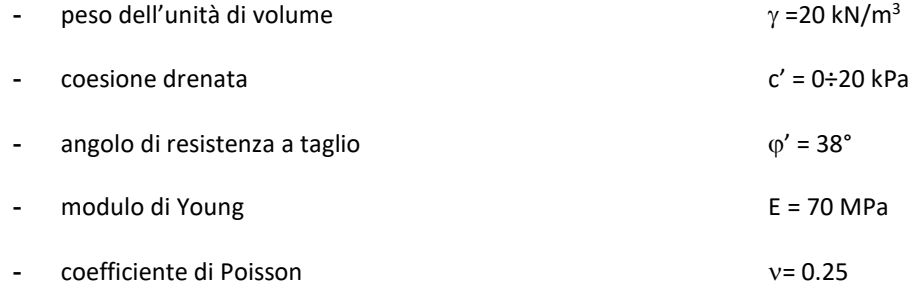

 Terreno C: Ghiaia con sabbia con spessori > 15 m. E' lo stesso materiale del Terreno B ma con minor presenza di livelli cementati.

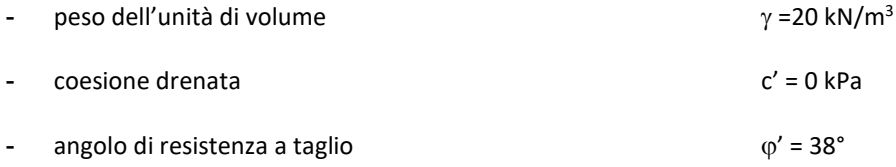

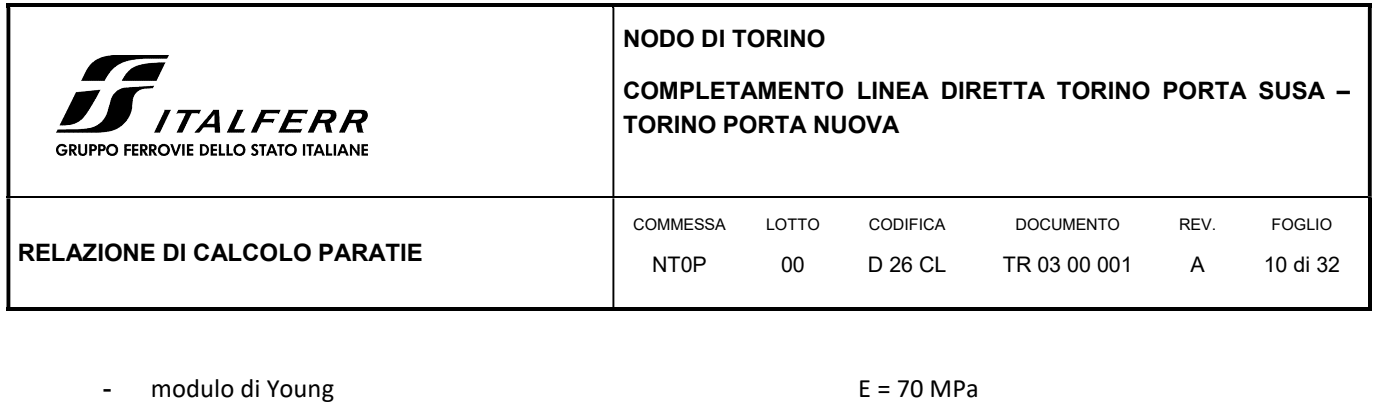

- coefficiente di Poisson = 0.25

In sede di calcolo lo strato B è stato cautelativamente assunto senza coesione.

Per quanto concerne invece la quota della falda, questa è stata assunta a vantaggio di sicurezza posta a -9 m dal p.c.

Infine, ai fini della caratterizzazione sismica il terreno di fondazione, sulla base di quanto evidenziato dalla caratterizzazione geotecnica delle indagini pregresse e di quelle integrative attuali, può essere classificato di categoria "C".

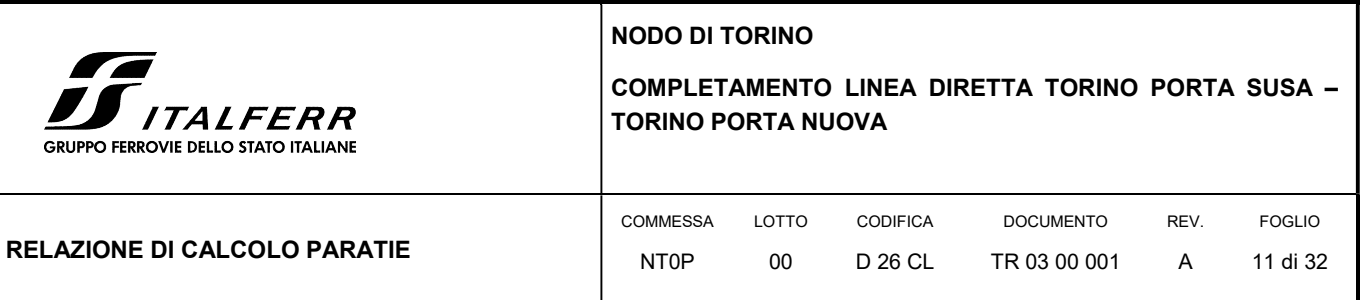

# 5. CARATTERIZZAZIONE SISMICA DELL'AREA

### 5.1 PERIODO DI RIFERIMENTO PER L'AZIONE SISMICA

Come concordato con la S.A. la progettazione delle strutture farà riferimento a:

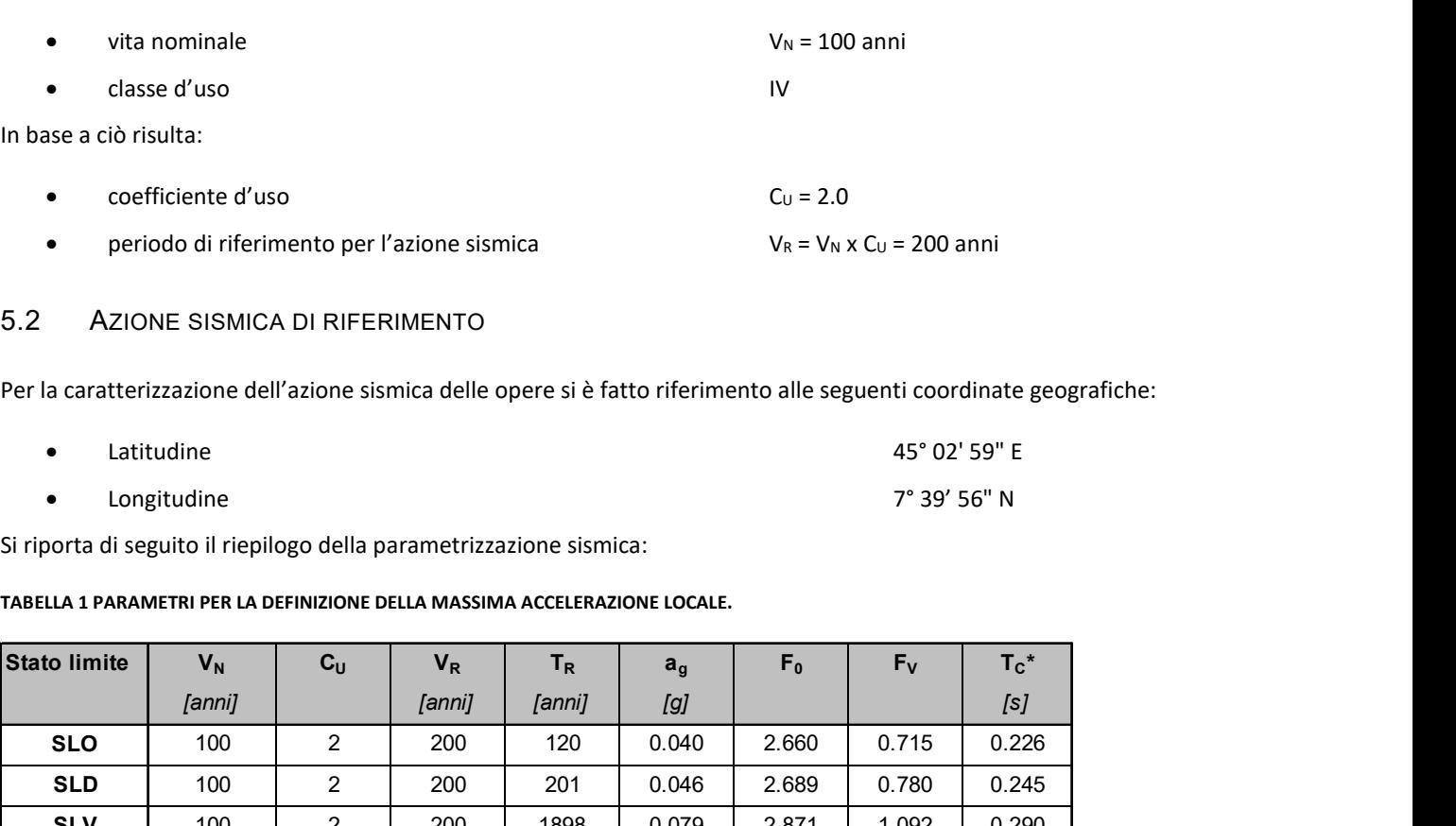

# 5.2 AZIONE SISMICA DI RIFERIMENTO

Per la caratterizzazione dell'azione sismica delle opere si è fatto riferimento alle seguenti coordinate geografiche:

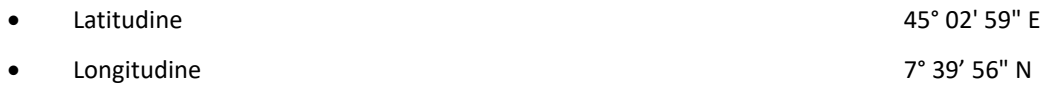

Si riporta di seguito il riepilogo della parametrizzazione sismica:

#### TABELLA 1 PARAMETRI PER LA DEFINIZIONE DELLA MASSIMA ACCELERAZIONE LOCALE.

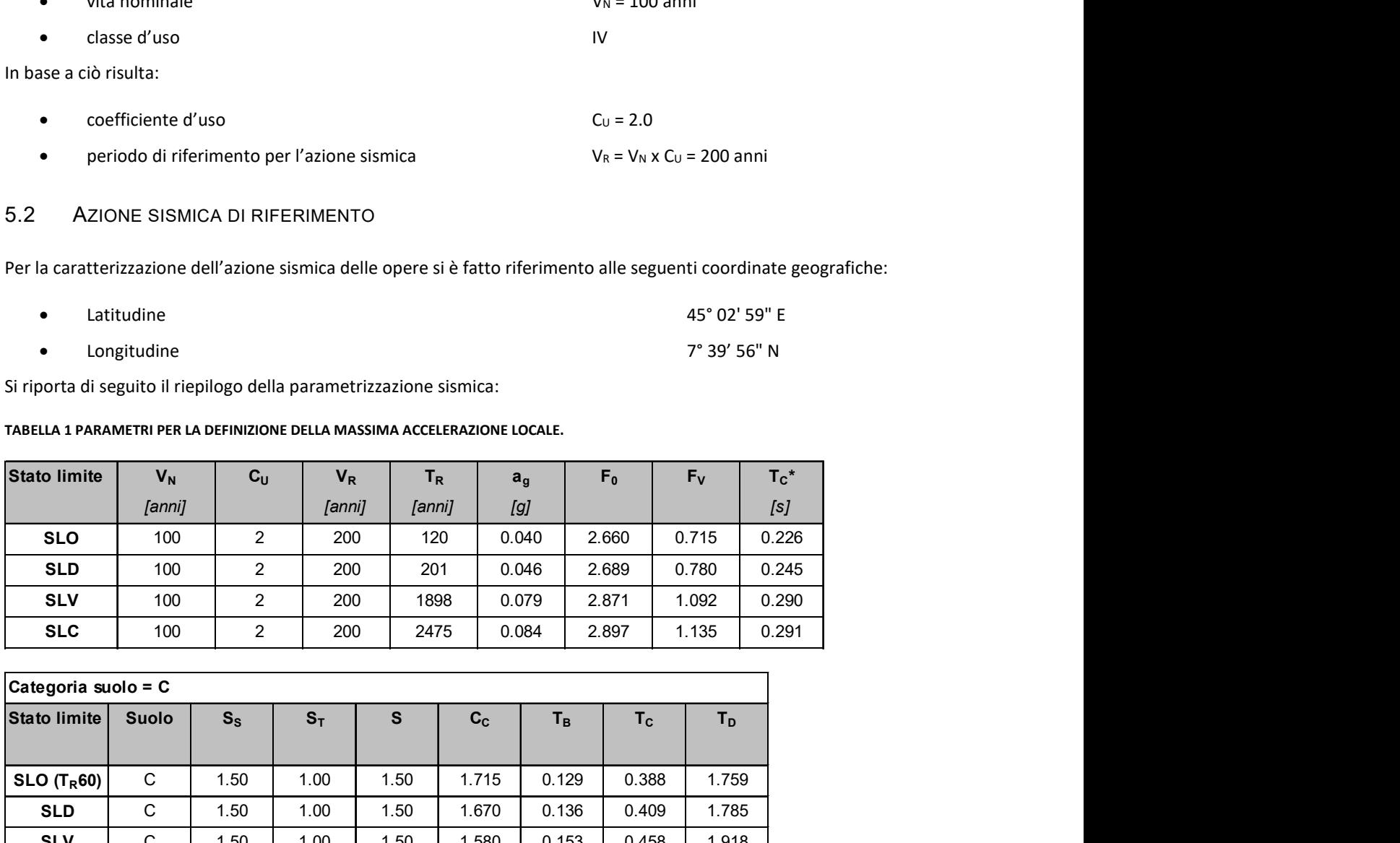

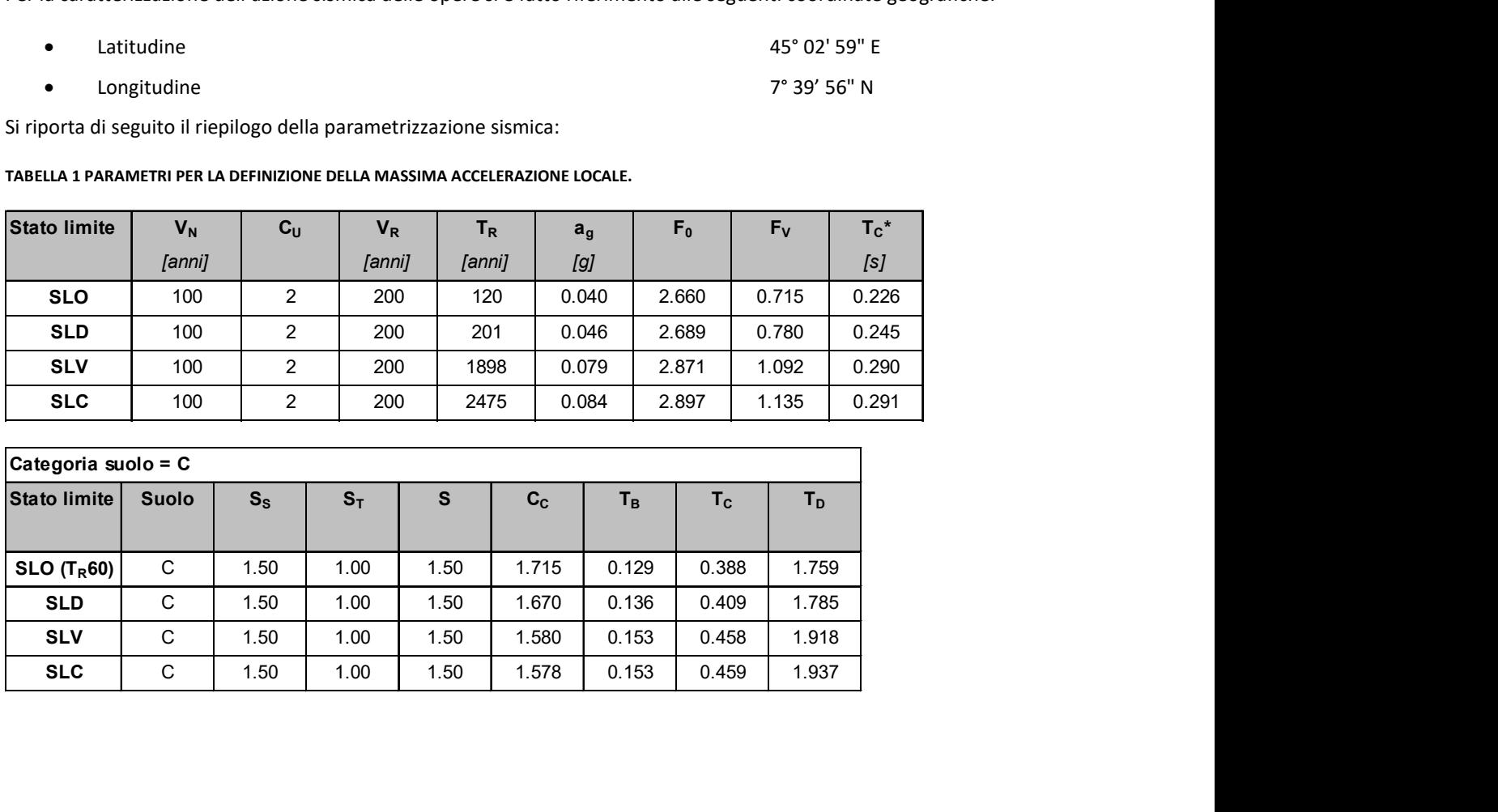

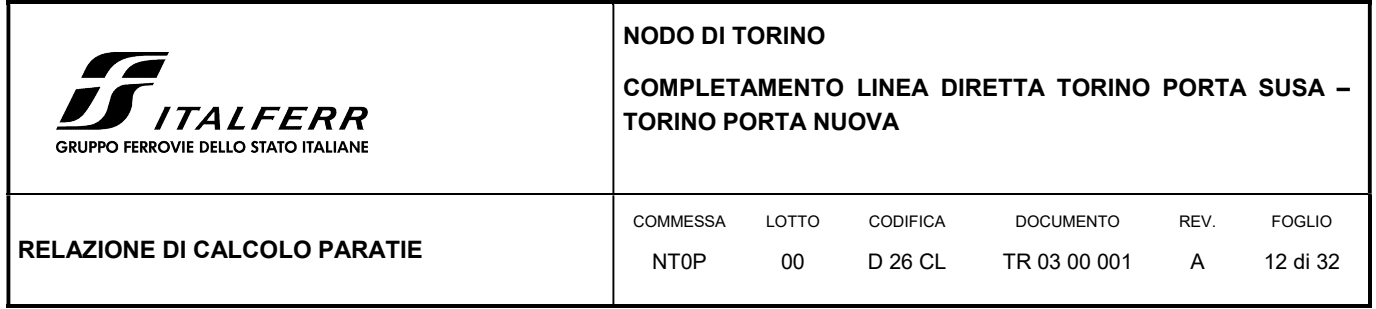

Per le analisi in condizioni sismiche è stato preso a riferimento lo stato limite di salvaguardia della vita (SLV) e dunque i seguenti parametri:

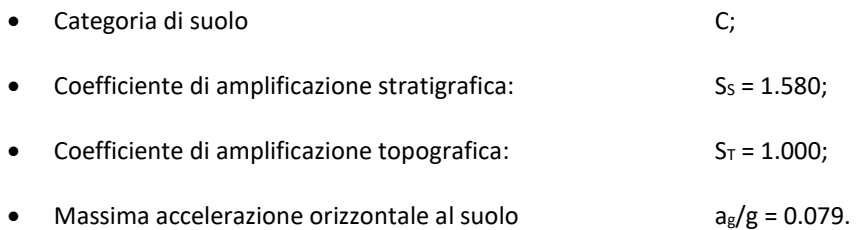

NODO DI TORINO

 $\sqrt{2}$ **ALFERR** GRUPPO FERROVIE DELLO STATO ITALIANE

# COMPLETAMENTO LINEA DIRETTA TORINO PORTA SUSA – TORINO PORTA NUOVA

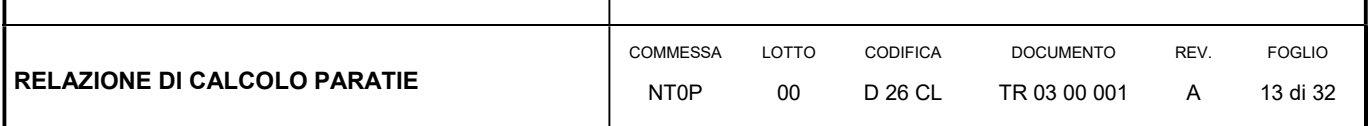

# 6. COMBINAZIONI DI CARICO

Il progetto e la verifica della paratia richiede la verifica dei seguenti stati limite:

- 1. SLU di tipo geotecnico (GEO):
	- a. collasso per rotazione intorno ad un punto dell'opera (moto rigido);
- 2. SLU di tipo strutturale (STR):
	- b. raggiungimento della resistenza strutturale della paratia.

Tutte le verifiche devono essere effettuate secondo l'Approccio 1 considerando le due combinazioni di coefficienti:

- Combinazione 1: (A1+M1+R1)
- Combinazione 2: (A2+M2+R1)

Nella seguente tabella si riportano i coefficienti parziali indicati dalla normativa (moltiplicativi per le azioni e riduttivi per i parametri di resistenza del terreno).

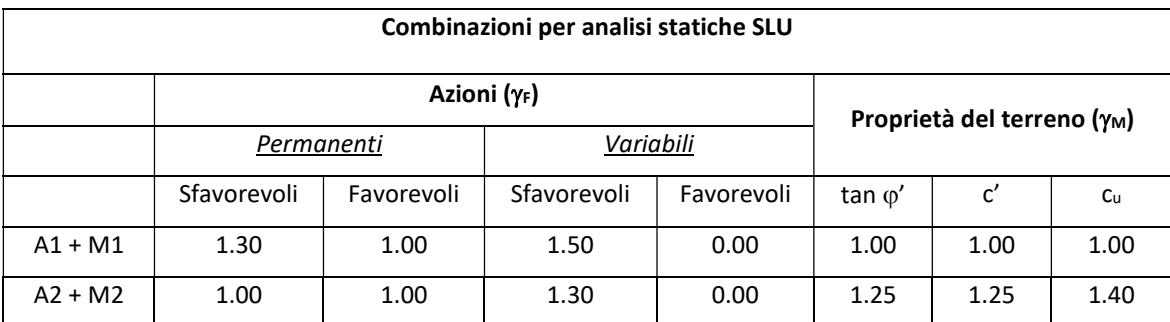

I coefficienti parziali  $\gamma_R$  da applicare alle resistenze caratteristiche relativamente ad ogni singolo SLU precedentemente analizzato sono di seguito indicati:

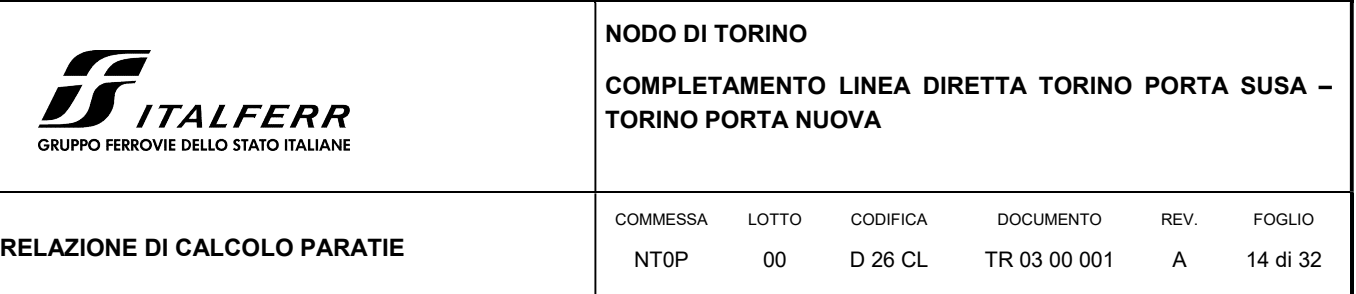

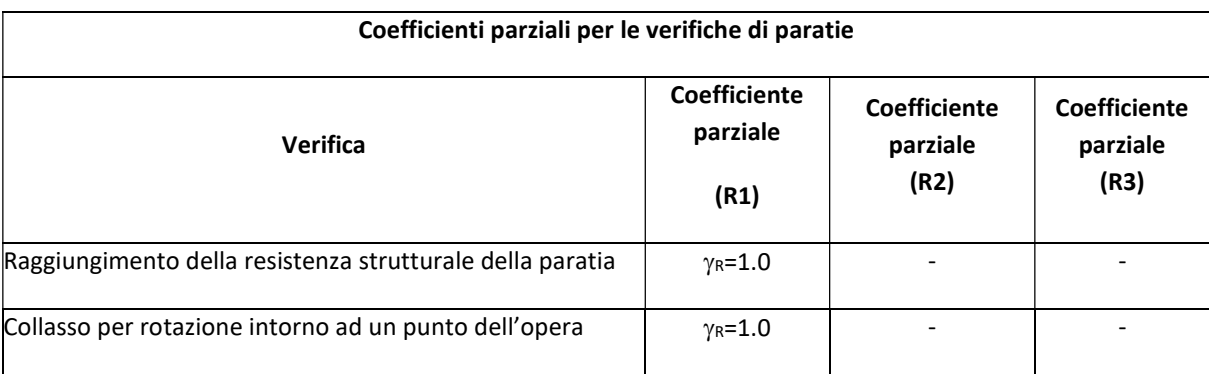

Essendo la paratia in oggetto un'opera definitiva, essa viene verificata anche nei confronti degli effetti provocati dal sisma. L'analisi sismica viene effettuata secondo le seguenti combinazioni:

- Combinazione 1 con coefficienti parziali M1 sui parametri e coefficienti unitari sulle azioni;
- Combinazione 2 con coefficienti parziali M2 sui parametri e coefficienti unitari sulle azioni.

In condizioni sismiche valgono gli stessi coefficienti parziali  $\gamma_R$  del caso statico riportati nella precedente tabella.

6.1 COMBINAZIONI DI CARICO AGLI STATI LIMITE ULTIMI - SLU

Per ogni stato limite ultimo deve essere rispettata la condizione:

 $E_d \leq R_d$ 

dove Ed è il valore di progetto dell'effetto dell'azione:

$$
E_d = \gamma_E \cdot E[F_k; X_k/\gamma_M; a_d]
$$

e dove Rd è il valore di progetto della resistenza del sistema geotecnica:

$$
R_d=1/\gamma_R \cdot R[\gamma_F \cdot F_k; X_k/\gamma_M; a_d]
$$

Effetto delle azioni e della resistenza sono espresse in funzione delle azioni di progetto E<sub>d</sub>=E<sub>k</sub>⋅γ<sub>E</sub>, dei parametri di progetto X<sub>k</sub>/<sub>YM</sub> e della geometria di progetto. Nella formulazione della resistenza compare esplicitamente il coefficiente  $\gamma_R$  che opera direttamente sulla resistenza.

### 6.2 COMBINAZIONI DI CARICO AGLI STATI LIMITE DI ESERCIZIO - SLE

Le opere ed i sistemi geotecnici devono essere verificati nei confronti degli stati limite di esercizio. Per ciascuno stato limite di esercizio deve essere rispettata la condizione:

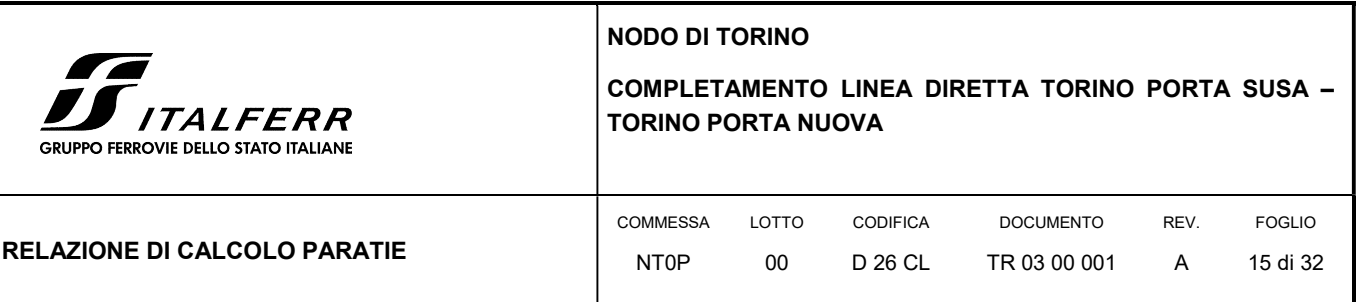

### $E_d \leq C_d$

dove E<sub>d</sub> è il valore di progetto dell'effetto delle azioni e C<sub>d</sub> è il prescritto valore limite dell'effetto delle azioni. Nello specifico le analisi dovranno valutare gli spostamenti dell'opera per consentire di verificarne la compatibilità con la funzionalità attesa per l'opera stessa.

Nelle seguenti tabelle si riportano i coefficienti parziali indicati dalla normativa.

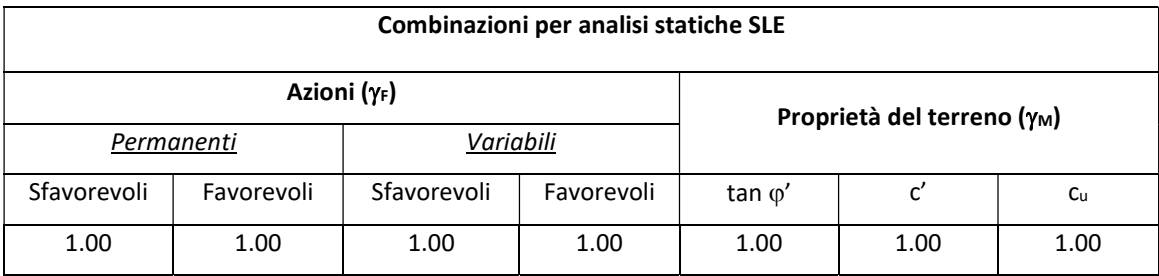

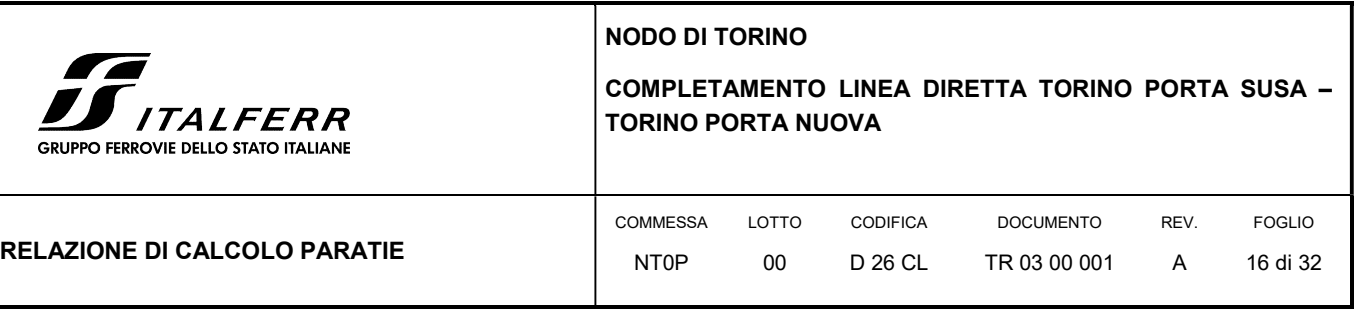

# 7. CRITERI DI VERIFICA GEOTECNICA

### 7.1 COLLASSO PER ROTAZIONE INTORNO AD UN PUNTO DELL'OPERA

La verifica all'equilibrio globale alla rotazione viene implicitamente soddisfatta mediante l'analisi di interazione terreno struttura, condotta mediante il programma di calcolo Paratie Plus 2018 ver. 18.1 della CEAS S.r.l. di cui si dirà più avanti, che nell'analizzare il sistema di sollecitazioni e deformazioni verifica tutte le condizioni di equilibrio del sistema.

### 7.2 INTERAZIONE TERRENO-STRUTTURA

Come già anticipato l'analisi della struttura nelle successive fasi di realizzazione è stata sviluppata mediante il programma Paratie Plus 2018 ver. 18.1 della CEAS S.r.l., che utilizza per il terreno un modello elasto-plastico e consente di seguire l'evoluzione di sforzi e deformazioni durante le successive fasi di scavo, posa e messa in tiro degli eventuali ancoraggi, applicazione delle azioni sismiche.

In tale codice la schematizzazione dell'interazione tra paratia e terreno avviene considerando:

- la paratia come una serie di elementi il cui comportamento è caratterizzato dalla rigidezza flessionale EJ;
- il terreno come una serie di molle di tipo elasto-plastico connesse ai nodi della paratia.

Questo modello numerico consente una simulazione del comportamento del terreno adeguata agli scopi progettuali. In particolare vengono superate le limitazioni dei più tradizionali metodi dell'equilibrio limite, non idonei a seguire il comportamento della struttura al variare delle configurazioni di carico, delle fasi esecutive e di esercizio.

Nel caso in esame, in una generica fase di calcolo dell'analisi di interazione tra paratia e terreno, la soluzione dipende dal percorso tenso-deformativo seguito dagli elementi schematizzanti il terreno nelle fasi precedenti; dalle variazioni di spinta o reazione del terreno indotte dalla progressione degli scavi, dall'inserimento di tiranti, dalle variazioni delle condizioni idrostatiche e di sovraccarico, etc.

La realizzazione dello scavo sostenuto da una paratia, nel caso in esame tirantata, viene seguita in tutte le varie fasi attraverso un'analisi statica incrementale: ogni passo di carico coincide con una ben precisa configurazione caratterizzata da una certa quota di scavo, da un certo insieme di tiranti applicati, da una ben precisa disposizione di carichi applicati.

Poiché il comportamento degli elementi finiti è di tipo elasto-plastico, ogni configurazione dipende in generale dalle configurazioni precedenti e lo sviluppo di deformazioni plastiche ad un certo passo condiziona la risposta della struttura nei passi successivi. La soluzione ad ogni nuova configurazione (step) viene raggiunta attraverso un calcolo iterativo alla Newton-Raphson (Bathe, 1996).

La legge costitutiva, rappresentativa del comportamento elasto–plastico del terreno, è identificata dai parametri di spinta e di deformabilità del terreno.

NODO DI TORINO

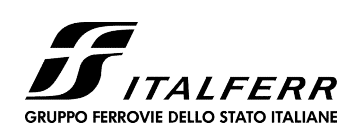

#### COMPLETAMENTO LINEA DIRETTA TORINO PORTA SUSA – TORINO PORTA NUOVA

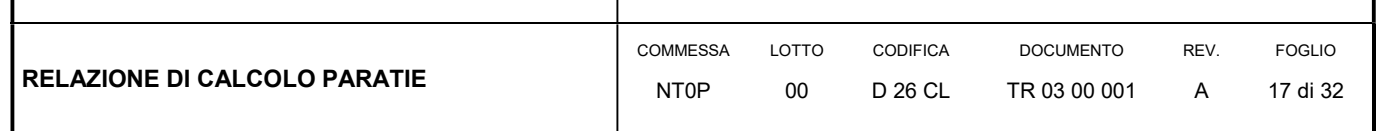

I parametri di spinta del terreno sono:

- il coefficiente di spinta a riposo K0, corrispondente alla condizione iniziale indeformata, calcolato mediante l'espressione  $K_0 = 1$ -sen  $\varphi'$ ;
- i coefficienti di spinta attiva Ka e passiva Kp, corrispondenti alle condizioni di equilibrio limite attivo e passivo, calcolati rispettivamente mediante le espressioni di Coulomb, Caquot e Kerisel, tenendo conto di un angolo di attrito tra terreno e paratia pari a 1/3÷2/3 dell'angolo di attrito del terreno stesso.
- i parametri di deformabilità del terreno, che compaiono nella definizione della rigidezza delle molle, sono assegnati sulla base dei valori di modulo di Young (E) dei vari strati, tenendo conto della diversa rigidezza in fase di carico vergine oppure di scarico e ricarico. In particolare, il modulo di ricarico è assunto pari al doppio del modulo vergine.

Le componenti di sforzo verticale ed orizzontale vengono intese come sforzi principali. Viene introdotta una funzione di plasticità dipendente da esse, che definisce i confini di una regione entro la quale è determinato lo stato tensionale. A seconda dello stato in cui l'elemento si trova, questo reagisce con differenti caratteristiche di rigidezza. Sono possibili tre situazioni:

- Fase elastica: l'elemento si comporta elasticamente; questa fase corrisponde ad una porzione di terreno in fase di scarico-ricarico, sollecitato a livelli di sforzo al di sotto dei massimi livelli precedentemente sperimentati e viene identificata con la sigla UL-RL (Unloading-Reloading).
- Fase incrudente: l'elemento viene sollecitato a livelli di tensione mai prima sperimentati; la fase incrudente è identificata dalla sigla V - C (Virgin Compression).
- Collasso: il terreno è sottoposto ad uno stato di sollecitazione coincidente con i limiti minimo o massimo dettati dalla resistenza del materiale; questa fase corrisponde a quelle che solitamente vengono chiamate condizioni di spinta attiva o passiva; il collasso viene identificato attraverso la parola Active o Passive.

Nel caso di applicazione di un tirante, lo step di installazione dello stesso viene preceduto da una fase nella quale lo scavo è approfondito appena al di sotto della quota di inserimento dell'ancoraggio. In questo modo il vero processo realizzativo è simulato in modo abbastanza fedele.

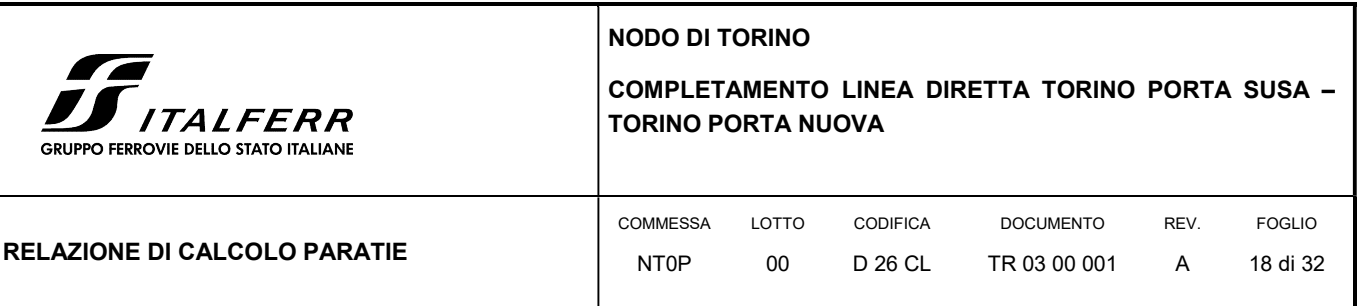

# 8. CRITERI DI VERIFICA STRUTTURALE

Il presente capitolo illustra nel dettaglio i criteri generali di verifica adottati per le verifiche strutturali condotte nel progetto. Ulteriori dettagli di carattere specifico, laddove impiegati, sono dichiarati e motivati nelle relative risultanze delle verifiche.

Per le sezioni in cemento armato si effettuano:

- verifiche per gli stati limite ultimi a presso-flessione ed a taglio;
- verifiche per gli stati limite di esercizio per la fessurazione.

#### 8.1 VERIFICA AGLI STATI LIMITE ULTIMI PER PRESSOFLESSIONE E TAGLIO

Le verifiche a pressoflessione vengono condotte confrontando le resistenze ultime e le sollecitazioni massime agenti, valutando il corrispondente fattore di sicurezza (FS) come rapporto tra la sollecitazione resistente e la massima agente.

Le verifiche flessionali allo SLU sono eseguite adottando le seguenti ipotesi:

- Conservazione delle sezioni piane;
- Perfetta aderenza tra acciaio e calcestruzzo;
- Resistenza a trazione del calcestruzzo nulla;
- Rottura del calcestruzzo determinata dal raggiungimento della sua capacità deformativa ultima a compressione;
- Rottura dell'armatura tesa determinata dal raggiungimento della sua capacità deformativa ultima;

Le tensioni nel calcestruzzo e nell'armatura sono state dedotte a partire dalle deformazioni utilizzando i rispettivi diagrammi tensione-deformazione. Per quanto attiene la legge σ-ε del calcestruzzo si è utilizzata una curva parabola-rettangolo, considerando solo la porzione compressa e con  $\varepsilon_{c2}$ =0,2% ed  $\varepsilon_{c}$ =0,35%.

Per quanto riguarda l'acciaio si è assunto un diagramma bilineare elastico-perfettamente plastico.

La verifica allo stato limite ultimo per azioni di taglio è condotta secondo quanto prescritto dalla norma UNI EN 1992-1-1:2005, per elementi con armatura a taglio verticali.

Si fa, pertanto, riferimento ai seguenti valori della resistenza di calcolo:

 $V_{Rd,c} = max \left\{ C_{Rd,c} \cdot k \cdot (100 \cdot \rho_1 \cdot f_{ck})^{1/3} + k_1 \cdot \sigma_{cp} \right\} \cdot b_w \cdot d; (v_{min} + k_1 \cdot \sigma_{cp}) \cdot b_w \cdot d \right\},$  resistenza di calcolo dell'elemento privo di armatura a taglio

٦

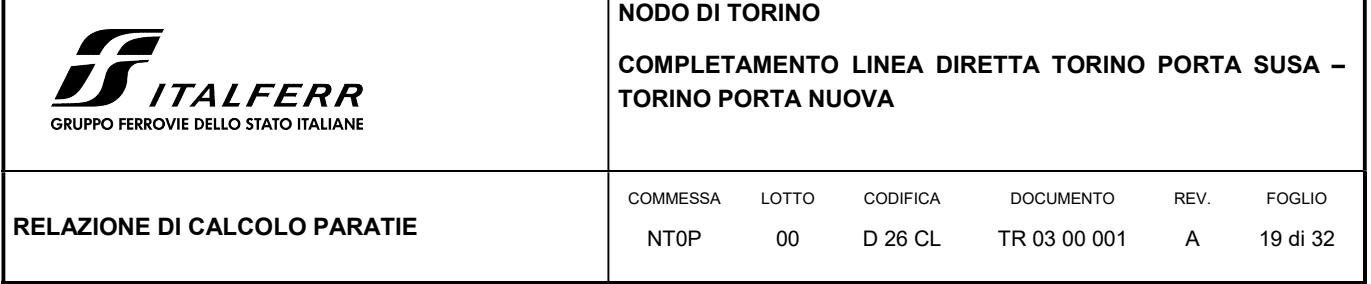

 $z \cdot f_{\text{vwd}} \cdot \cot \theta$ s  $V_{Rd,s} = \frac{A_{sw}}{s} \cdot z \cdot f_{ywd} \cdot \cot\theta$ , valore di progetto dello sforzo di taglio che può essere sopportato dall'armatura a taglio alla

tensione di snervamento

Ī

 $\cot\!\theta + \tan\theta$  $V_{\text{Rd,max}} = \frac{\alpha_{\text{cw}} \cdot b_{\text{w}} \cdot z \cdot v_1 \cdot f_{\text{cd}}}{\cot \theta + \tan \theta}$  $=\frac{\alpha_{\rm cw}\cdot b_{\rm w}\cdot z\cdot v_1\cdot f_{\rm cd}}{2}$ , valore di progetto del massimo sforzo di taglio che può essere sopportato dall'elemento, limitato dalla rottura delle bielle compresse.

Nelle espressioni precedenti, i simboli hanno i seguenti significati:

• 
$$
k = 1 + \sqrt{\frac{200}{d}} \le 2.0
$$
 con d in mm

$$
\bullet \qquad \rho_l = \frac{A_{sl}}{b_w \cdot d} \leq 0{,}02
$$

- $A_{sl}$  è l'area dell'armatura tesa
- $\bullet$  b<sub>w</sub> è la larghezza minima della sezione in zona tesa

$$
\bullet \qquad \sigma_{_{cp}} = \frac{N_{_{Ed}}}{A_{_c}} < 0.2 \cdot f_{_{cd}}
$$

- $\bullet$   $N_{Ed}$  è la forza assiale nella sezione dovuta ai carichi
- $\bullet$   $A_c$  è l'area della sezione di calcestruzzo

• 
$$
C_{\text{Rd},c} = \frac{0.18}{\gamma_c}
$$

- $k_1 = 0,15$
- $\bullet$  $v_{\min} = 0.035 \cdot k^{3/2} \cdot f_{ck}^{1/2}$
- $v = 0.5$  per calcestruzzi fino a C70/85
- $1 \le \cot \theta \le 2,5$
- $A_{\text{sw}}$  è l'area della sezione trasversale dell'armatura a taglio
- s è il passo delle staffe

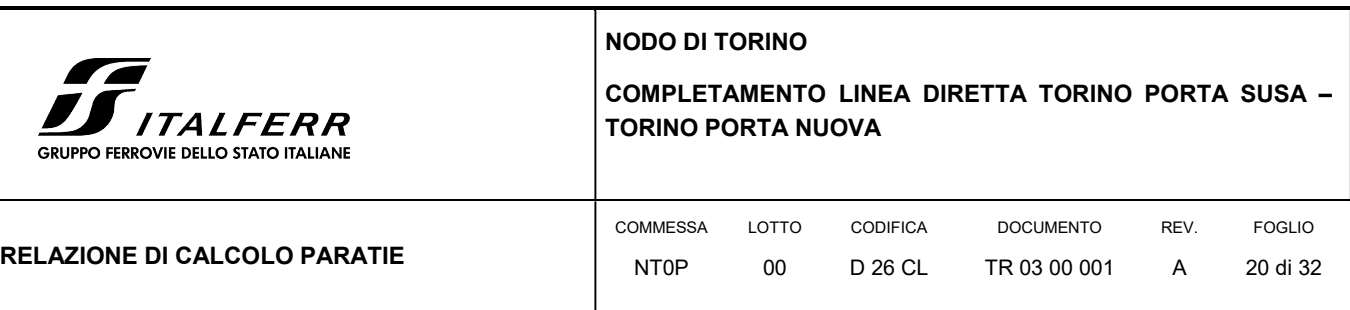

- $\bullet$  f<sub>wd</sub> è la tensione di snervamento di progetto dell'armatura a taglio
- $v_1 = v$  è il coefficiente di riduzione della resistenza del calcestruzzo fessurato per taglio
- $\bullet$   $\alpha_{cw}$  è un coefficiente che tiene conto dell'interazione tra la tensione nel corrente compresso e qualsiasi tensione di compressione assiale.
- 8.2 VERIFICA AGLI STATI LIMITE DI ESERCIZIO

Per lo stato limite di fessurazione, in conseguenza alla classe di esposizione per gli elementi posti controterra, occorre verificare che l'ampiezza delle fessure wk sia al di sotto del valore limite fissato pari a 0.2 mm per gli elementi con armature lente.

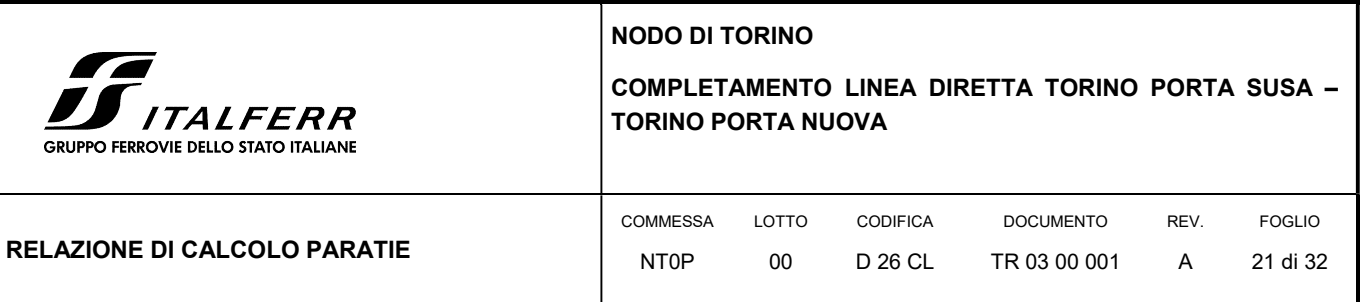

# 9. ANALISI DEI CARICHI

Nel seguito si riassumono le condizioni di carico considerate nell'analisi di verifica delle strutture.

### 9.1 PESO PROPRIO DELLA PARATIA

Il peso proprio per questo tipo di struttura può essere trascurato sia agli effetti delle azioni statiche che, come precisato dalla normativa vigente, ai fini della valutazione delle forze di inerzia sismiche.

### 9.2 PESO PROPRIO DEL PARAPETTO

Il parapetto metallico proposto presenta una altezza di 1 m sormantante un cordolo in c.a. delle dimensioni 30x50 cm realizzato in testa alla trave di coronamento della paratia.

In sede di calcolo è stato assunto n peso del parapetto pari a 1 kN/m.

### 9.3 SPINTA DELLE TERRE

La spinta delle terre viene determinata con la seguente espressione:

$$
p'_a(z) = [\sigma'_v(z) + q] \cdot K_a - 2c' \sqrt{K_a}
$$

 $\sigma'$ <sub>v</sub>(z) = tensione verticale efficace alla generica quota z;

Ka = coefficiente di spinta attiva;

q = eventuale sovraccarico uniformemente distribuito.

Per il calcolo di K<sub>a</sub> si utilizza la formula di Mueller-Breslau (1924), valida per superfici di rottura piane, e generalizzata per tener conto delle condizioni sismiche in base alla teoria di Mononobe ed Okabe riportata di seguito:

per β ≤ Φ – θ:

$$
k_a = \frac{sen^2(\psi + \phi - \theta)}{\cos\theta \operatorname{sen}^2 \psi \operatorname{sen}(\phi + \theta - \delta)} \left[ 1 + \sqrt{\frac{\operatorname{sen}(\phi + \delta) \operatorname{sen}(\phi - \beta - \theta)}{\operatorname{sen}(\phi + \theta - \delta) \operatorname{sen}(\psi + \beta)}} \right]^2
$$

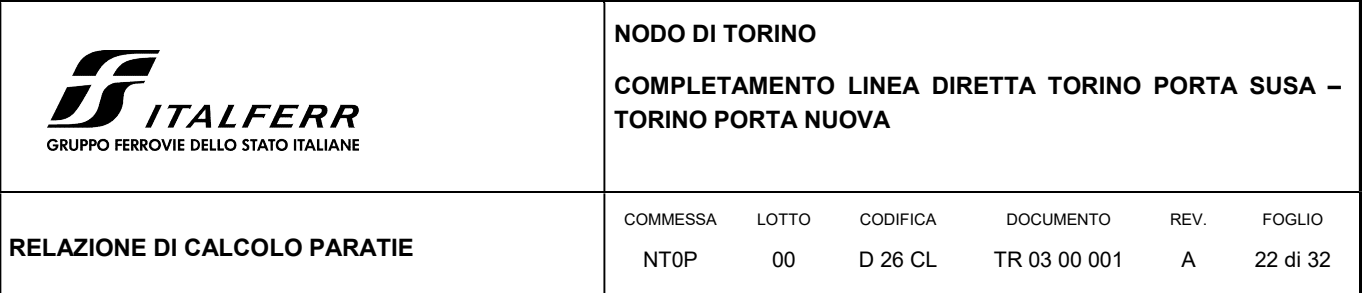

per β ≥ Φ – θ:

$$
k_a = \frac{\operatorname{sen}^2(\psi + \phi - \theta)}{\cos \theta \operatorname{sen}^2 \psi \operatorname{sen}(\phi + \theta - \delta)}
$$

in cui:

 $\varphi$  = angolo di resistenza al taglio del terreno

- $\beta$  = inclinazione del terreno a monte della paratia rispetto all'orizzontale (positivo per terreno che sale allontanandosi dal muro)
- ψ = inclinazione della paratia rispetto all'orizzontale (>90° per parete inclinata verso valle)
- $\delta$  = angolo di attrito muro terreno
- $\theta$  = angolo dipendente dalla accelerazione sismica e definito dalle seguenti espressioni:

$$
\theta = \text{tg}^{-1} \left( \text{k} \cdot \text{h} / (1 \pm \text{k} \cdot \text{h}) \right)
$$

essendo k<sub>h</sub> e k<sub>v</sub> rispettivamente i coefficienti di accelerazione sismica orizzontale e verticale (si veda il successivo par. 9.6).

La spinta attiva risultante P<sub>a</sub> risulta inclinata dell'angolo  $\delta$  sull'orizzontale. Pertanto il valore della spinta orizzontale P<sub>AH</sub> è pari a:

 $P_{AH} = P_A \cdot \cos \delta$ 

mentre la componente verticale PAV risulta:

 $P_{AV} = P_A$ .sin  $\delta$ 

Le componenti della spinta sono costituite in generale da due aliquote, l'una dovuta al peso proprio del terreno l'altra dovuta al sovraccarico, che avranno distribuzione diversa lungo l'altezza dell'opera: la prima di tipo triangolare l'altra di tipo rettangolare, se carico distribuito uniforme (permanente o accidentale che sia), o differente per aree di carico diverso (nastriforme, ….). Le diverse aliquote saranno considerate distintamente in fase di combinazione dei carichi a seconda che si tratti di azioni permanenti, strutturali o non strutturali, o variabili.

La spinta passiva viene valutata, ipotizzando la eventuale presenza della coesione, come:

$$
p_p = \sigma_v^{\prime} K_p + 2\sqrt{K_p} c^{\prime}
$$

Il coefficiente di spinta passiva Kp è stato valutato utilizzando le tabelle di Caquot e Kerisel, che fanno riferimento a superfici di rottura non piane.

Anche in questo caso la spinta agisce secondo una direzione inclinata di  $\delta$  rispetto alla perpendicolare al paramento.

NODO DI TORINO

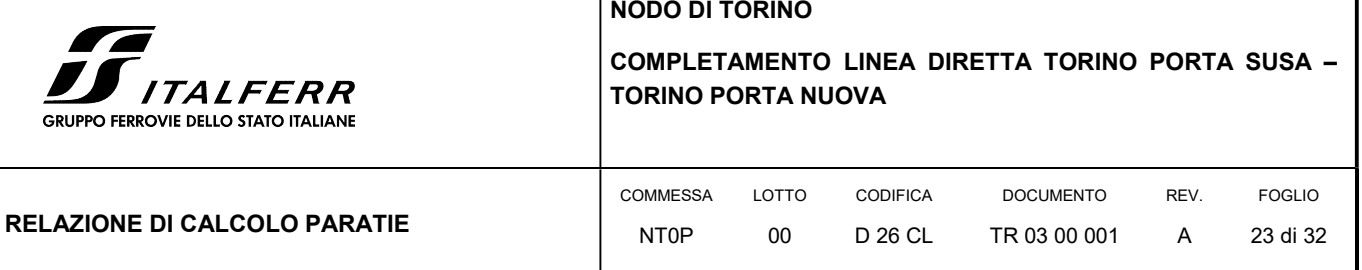

La spinta delle terre, sia quella dovuta al peso proprio che ai sovraccarichi accidentali, viene valutata con riferimento alla stratigrafia ed ai valori di progetto dei parametri geotecnici, peso di volume, angolo di attrito, coesione, attrito paratia-terreno, e dei sovraccarichi accidentali ottenuti abbattendo/amplificando i valori caratteristici mediante i coefficienti riduttivi o amplificativi specifici del tipo di verifica condotta, secondo i criteri riportati nel capitolo 6.

Per tener conto nella valutazione della spinta la presenza del pendio a monte dell'opera, nel software "Paratie" è stato inserito l'andamento del pendio stesso ed il software ha provveduto al calcolo della spinta ricercando iterativamente il cuneo di spinta attiva che massimizza la spinta tramite il Metodo dei cunei.

### 9.4 SPINTA DELL'ACQUA

La presenza della falda è stata così considerata nel codice di calcolo:

- in fase provvisionale di scavo, essendo la paratia opera di sostegno permeabile e tenendo anche in considerazione la presenza del sistema di drenaggio, si abbatte la quota della falda al fondo scavo sia a monte che valle dell'opera;
- viene poi prevista una fase di calcolo finale con falda posta ad una quota intermedia fra fondo scavo ed il livello indisturbato a monte. In questo modo si simula la possibilità che nel lungo termine i dreni si possano intasare data la prevalente natura fine dei terreni interagenti con l'opera di sostegno.

### 9.5 SOVRACCARICO STRADALE

Per le opere interferenti con la viabilità si terrà conto di un sovraccarico accidentale uniforme dovuto al traffico stradale pari a 20 kPa, che dà luogo ad un incremento di spinta attiva dovuta al solo peso proprio del terreno secondo quanto indicato nel paragrafo 9.3.

### 9.6 AZIONE SISMICA

L'azione sismica è stata calcolata come differenza fra la spinta calcolata sulla parte fuori terra della paratia con riferimento ai coefficienti di spinta attiva in presenza di sisma ed i corrispondenti coefficienti di spinta attiva in condizioni statiche.

L'incremento di spinta dovuto al sisma (inteso come differenza fra la spinta totale in condizioni sismiche e la spinta pre-agente in condizioni statiche) viene applicato a metà dell'altezza fuori terra della paratia.

Il calcolo del coefficiente di spinta in condizioni sismiche viene effettuato come già indicato nel precedente paragrafo.

Il coefficiente di accelerazione sismica  $k_h$  viene valutato come:

 $k_h = \alpha \beta$  a<sub>max</sub>/g

dove:

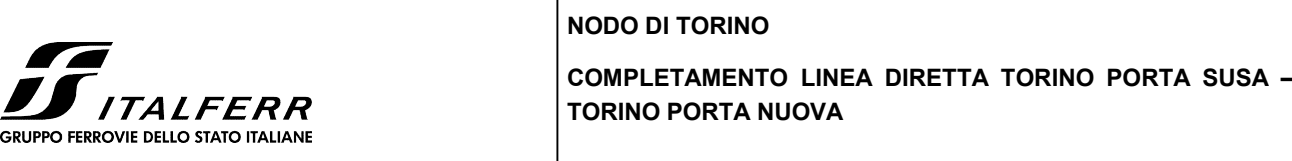

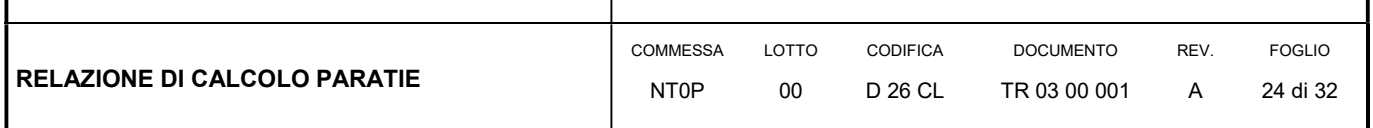

 $a_{\text{max}}$  = accelerazione massima attesa al sito in considerazione

- g = accelerazione di gravità
- $\alpha$  = coefficiente di deformabilità funzione dell'altezza complessiva H della paratia e della categoria di sottosuolo, si desume dal grafico della Figura 2 (figura 7.11.2 della normativa vigente qui di seguito riprodotto)
- $\beta$  = coefficiente funzione dello spostamento massimo us tollerabile dall'opera e viene desunto dal grafico della Figura 3 (figura 7.11.3 della normativa vigente riprodotto qui di seguito)

#### FIGURA 2 DIAGRAMMA PER LA VALUTAZIONE DEL COEFFICIENTE DI DEFORMABILITÀ  $\alpha$

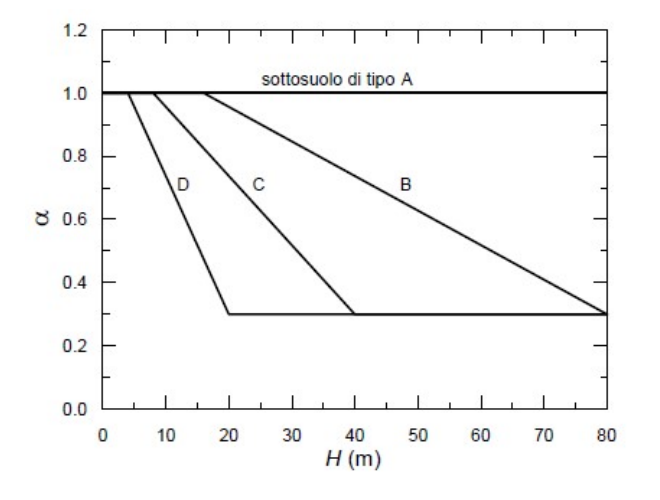

#### FIGURA 3 DIAGRAMMA PER LA VALUTAZIONE DEL COEFFICIENTE DI SPOSTAMENTO  $\beta$

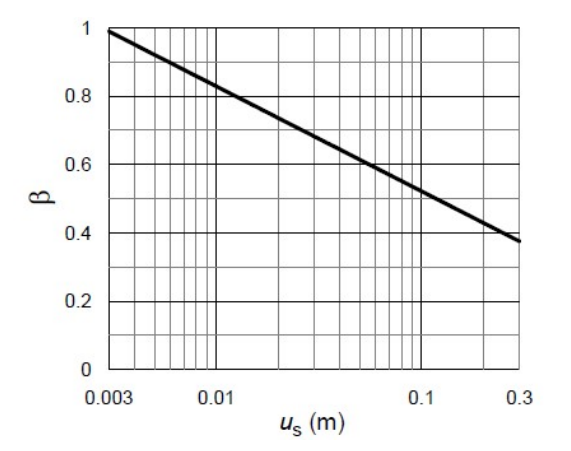

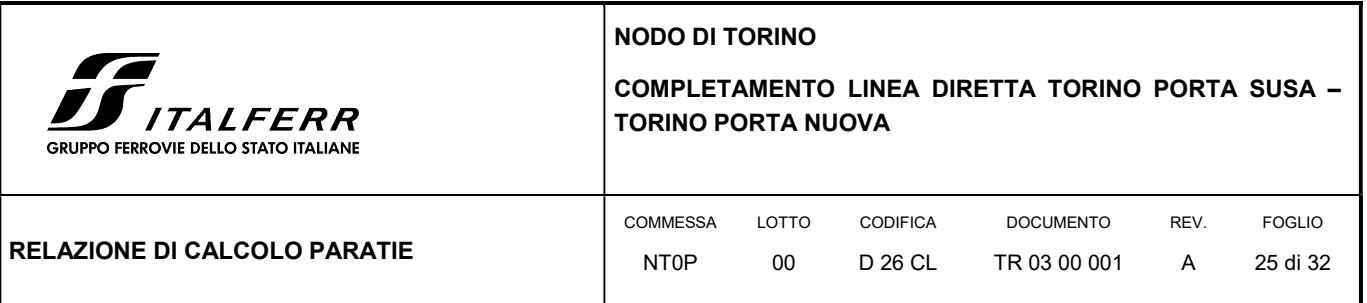

Ai fini della valutazione di  $\beta$  lo spostamento deve comunque assumersi u<sub>s</sub> 0.005 H. Inoltre deve sempre risultare il prodotto  $\alpha$  $\beta$  > 0.2 altrimenti deve assumersi k<sub>h</sub> = 0.20 a<sub>max</sub>/g.

L'accelerazione massima è stata valutata come:

 $a_{max} = a_g \cdot S_S \cdot S_T$ 

in cui:

- $a_g$  = accelerazione massima attesa al sito di riferimento sul substrato rigido
- $\bullet$  S<sub>s</sub> = coefficiente di amplificazione stratigrafica
- $\bullet$  S<sub>T</sub> = coefficiente di amplificazione topografica

Come previsto dalla normativa si è posto  $k_v$  = 0 e si sono trascurate le forze inerziali agenti sulla struttura della paratia.

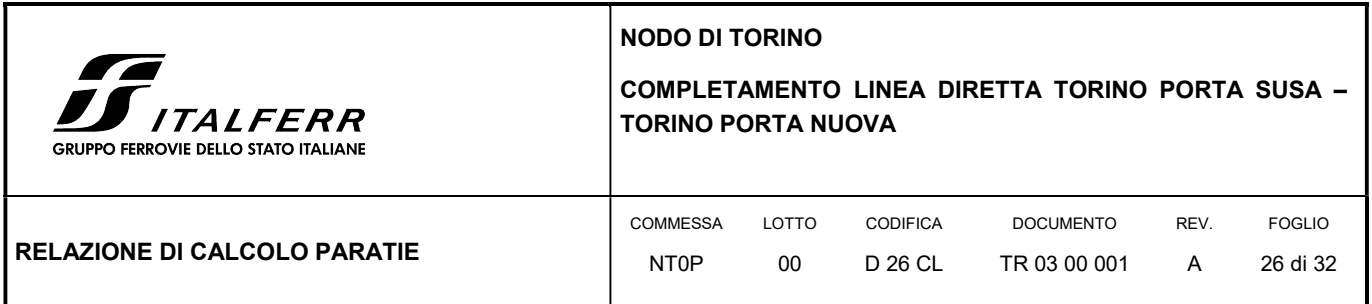

# 10. ANALISI DI CALCOLO

### 10.1 DESCRIZIONE DELL'OPERA

La paratia di sostegno del tratto TR03 si sviluppa per circa 167 m con una altezza del fondo scavo variabile da 4.80÷3.40 m circa ed è costituita da pali trivellati ⊘800 mm accostati (interasse i = 0.80 m) di lunghezza variabile da 15÷12 m, in base all'altezza fuori terra, e collegati in testa da una trave di coronamento in c.a. avente dimensioni 1.30x1.20 m con disposto in sommità un parapetto metallico di protezione. A tergo si presenta un marciapiede di larghezza pari a 2.50 m seguita dalla sede stradale di via Jonio che si considera a traffico aperto anche durante le lavorazioni.

#### FIGURA 4 SEZIONE TRASVERSALE DELLA PARATIA

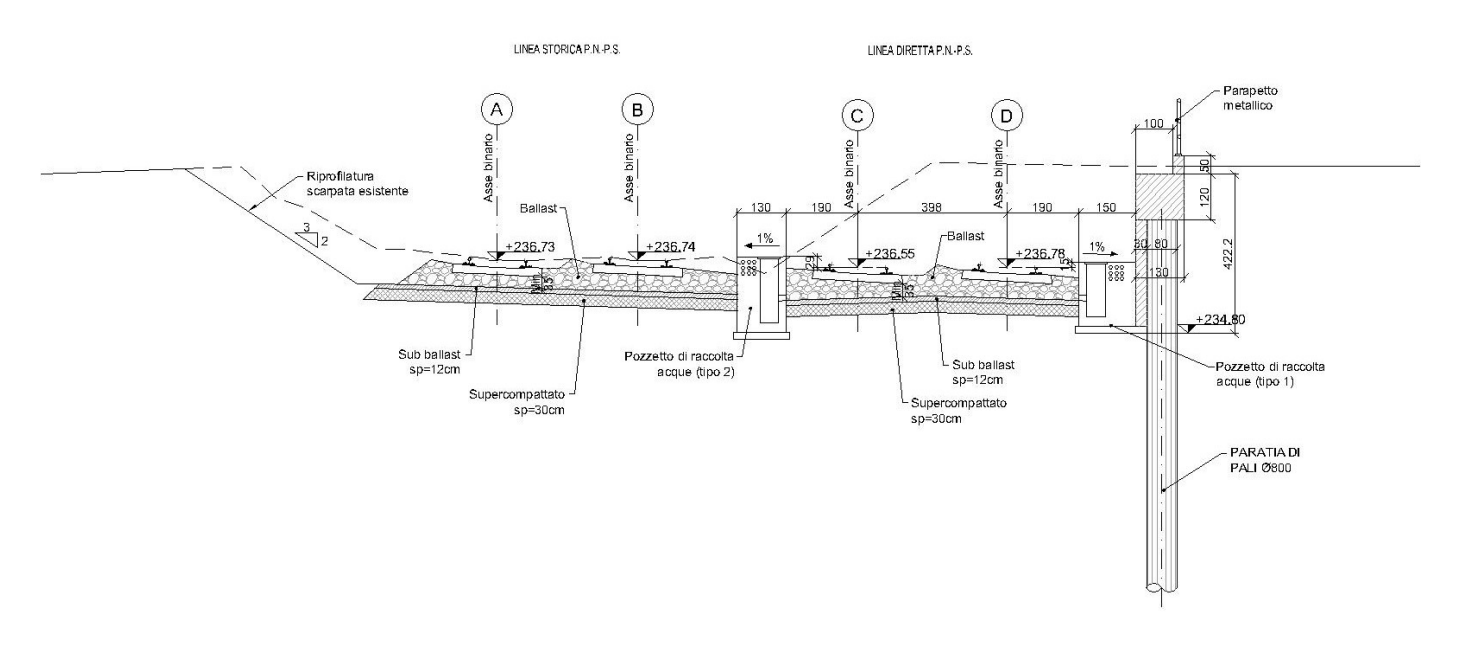

Successivamente allo scavo di sbancamento si realizza il manufatto di raccolta delle acque, la sovrastruttura ferroviaria ed il rivestimento della paratia in cls di spessore pari a 30 cm, per cui il tratto svettante a opera ultimata è variabile da 3.20÷1.80 m circa dalla sommità paratia.

### 10.1 MODELLO DI CALCOLO

Il calcolo della paratia della trincea TR03 è stato condotto per tutte le casistiche che si presentano lungo il suo sviluppo e nella presente relazione, per brevità di trattazione, si riporta il calcolo della sezione più gravosa, ovvero la sezione alla progressiva 0+447.00 circa in cui la massima altezza fuori terra in fase di scavo è di 4.80 m.

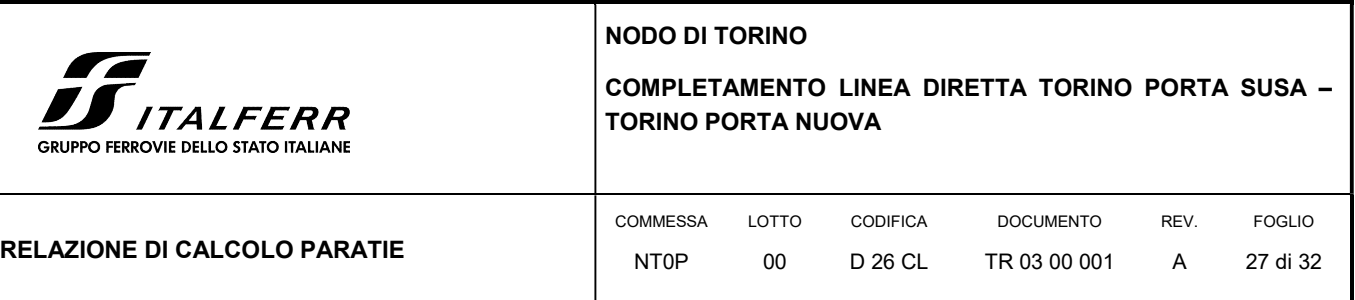

In sede di calcolo è stata assunta cautelativamente una altezza svettante di 5.00 m con altezza complessiva della paratia di 15 m.

La modellazione della paratia è stata condotta considerando la seguente sequenza:

- condizione geostatica;
- realizzazione paratia;
- scavo a -5.00 m ed applicazione del sovraccarico stradale a monte (traffico su via Jonio aperto)
- rinterro fino a -3.50 m (simula cautelativamente la realizzazione della sovrastruttura ferroviaria e del manufatto in c.a. di raccolta acque);
- applicazione del carico distribuito a tergo opera (simula il carico permanente del rinterro per una altezza di circa 1 m);
- applicazione del sisma.

Di seguito si riporta una rappresentazione grafica sia della fase di fondo scavo della paratia che della fase finale:

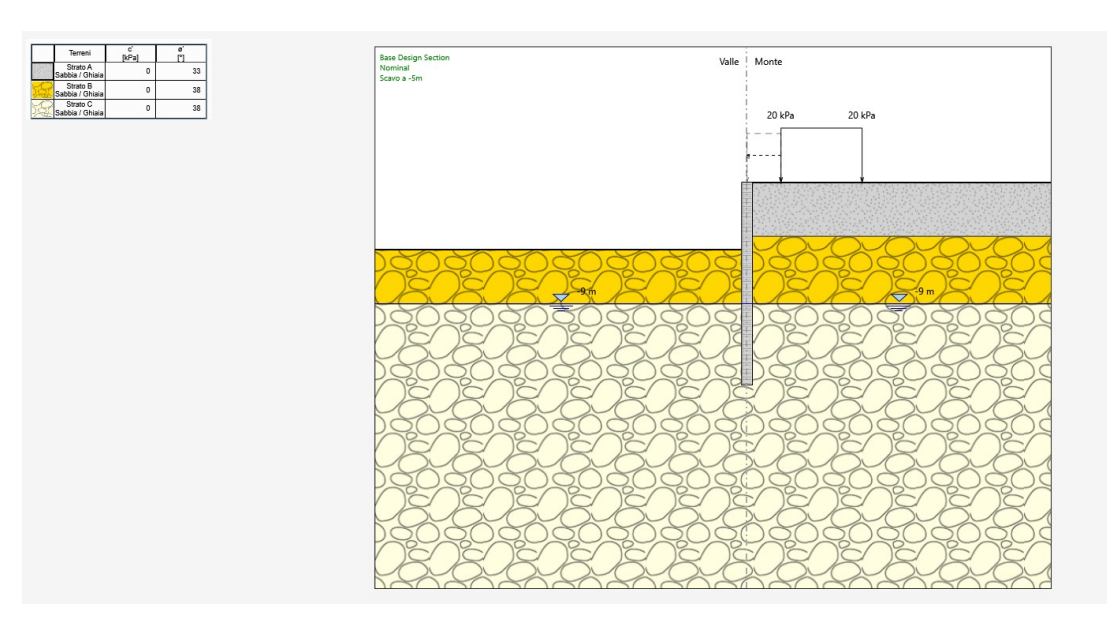

#### FIGURA 5 FASE DI MASSIMO SCAVO

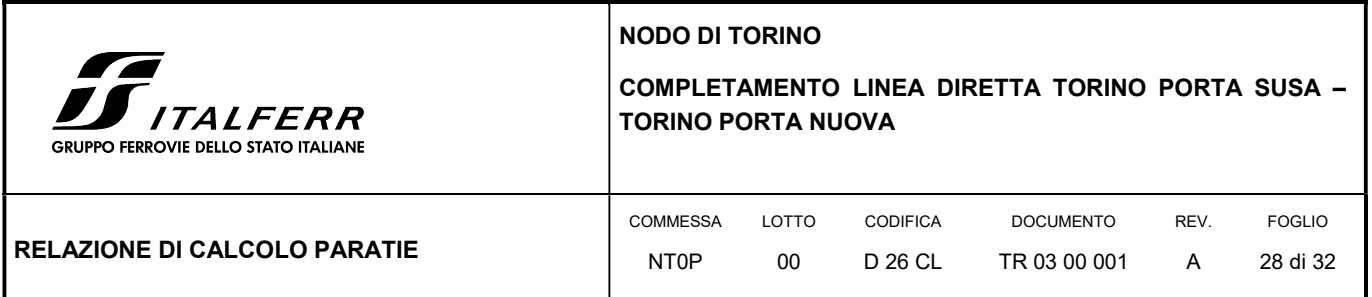

#### FIGURA 6 FASE FINALE

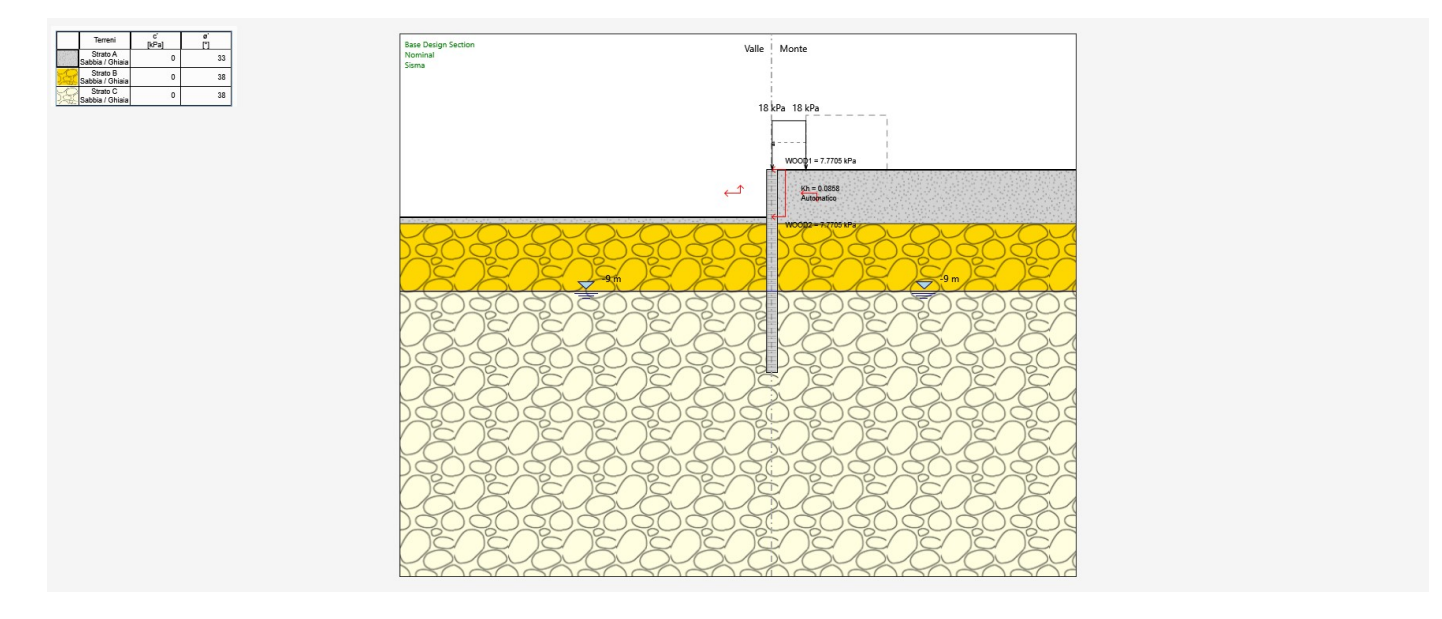

### 10.1 RISULTATI DELLE ANALISI

Si riporta un tabulato delle risultanze di calcolo per ciascuna combinazione previste da normative, ivi compresa quella sismica (applicata a opera ultimata ovvero con il rinterro di +1.50 m rispetto al fondo scavo).

Per quanto concerne lo stato deformativo della paratia, come si evince dai successivi tabulati di sintesi, il massimo spostamento orizzontale (combinazione SLE) si determina a quota testa dell'opera con valore pari a  $\delta$  = 12.68 mm, valore assolutamente compatibili con la stabilità e la funzionalità dell'opera.

In allegato alle presente si riporta il tabulato di calcolo delle verifiche.

### TABULATO DI SINTESI DELLE COMBINAZIONI

# Riepilogo per la DA <NTC2018: SLE (Rara/Frequente/Quasi Permanente)>

### Parete <Right wall>

 Min. spostamento laterale [mm] -12.68 Z = 0 m D.A. NTC2018: SLE (Rara/Frequente/Quasi Permanente) (Carico testa paratia)

Max. spostamento laterale [mm] 0  $Z = -15$  m D.A. NTC2018: SLE (Rara/Frequente/Quasi Permanente) (Paratia)

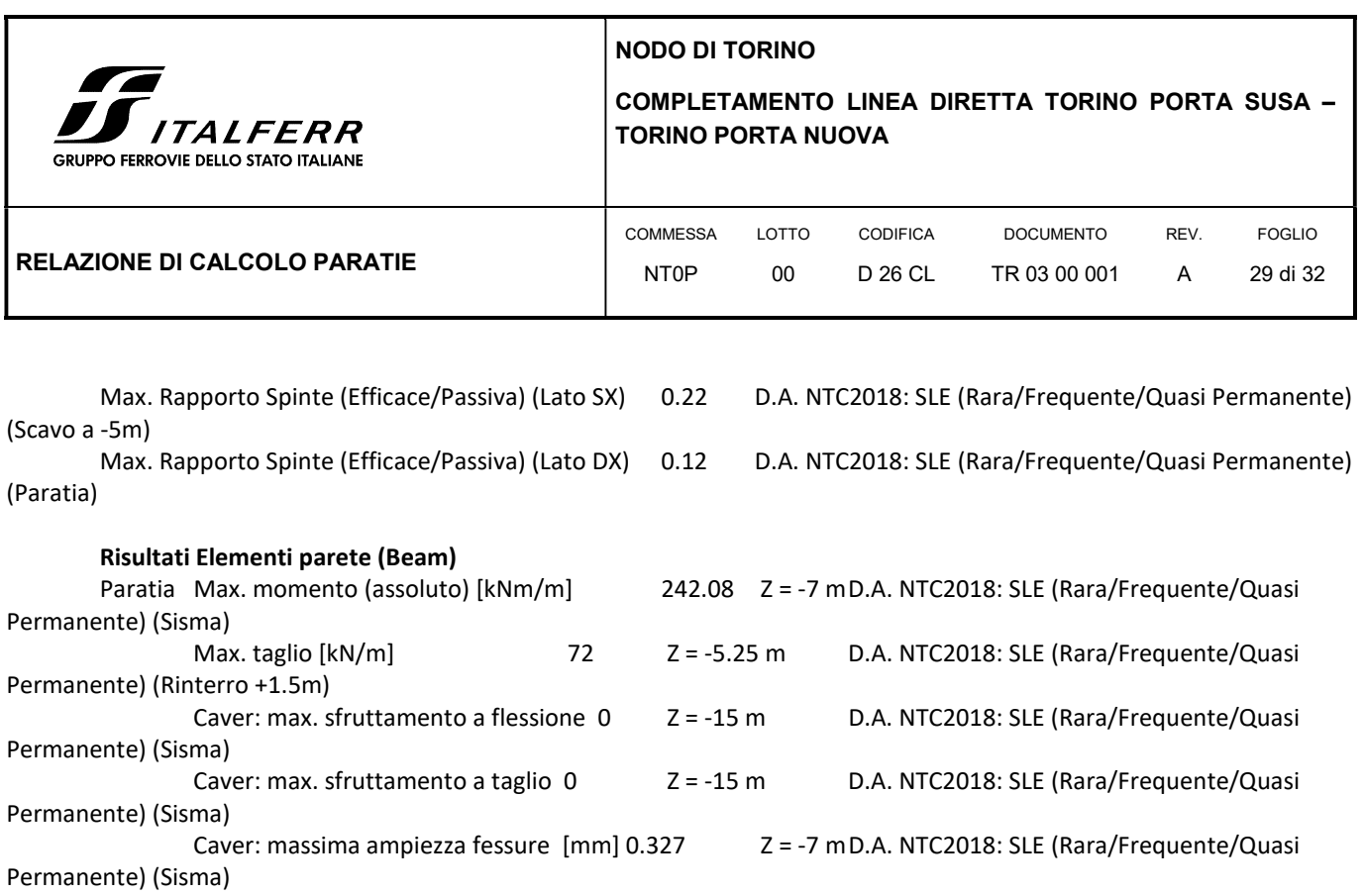

# Riepilogo per la DA <NTC2018: A1+M1+R1 (R3 per tiranti)>

#### Parete <Right wall>

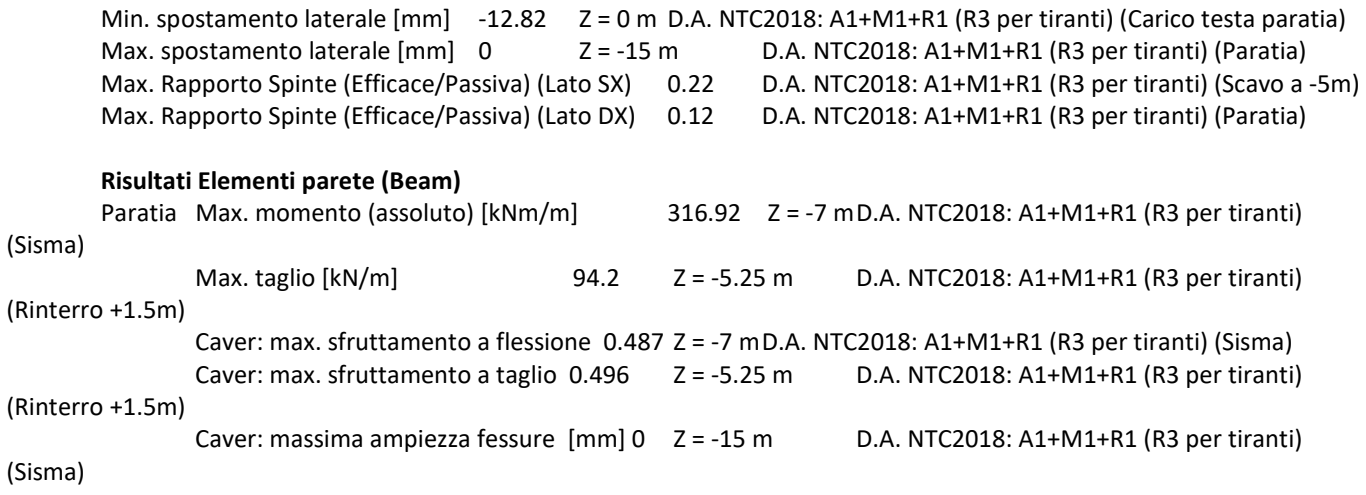

# Riepilogo per la DA <NTC2018: A2+M2+R1>

#### Parete <Right wall>

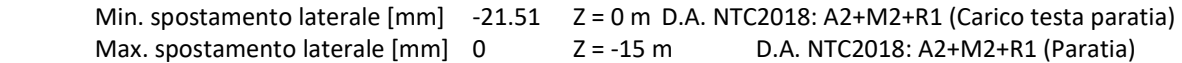

NODO DI TORINO

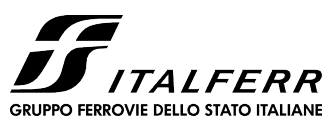

COMPLETAMENTO LINEA DIRETTA TORINO PORTA SUSA – TORINO PORTA NUOVA

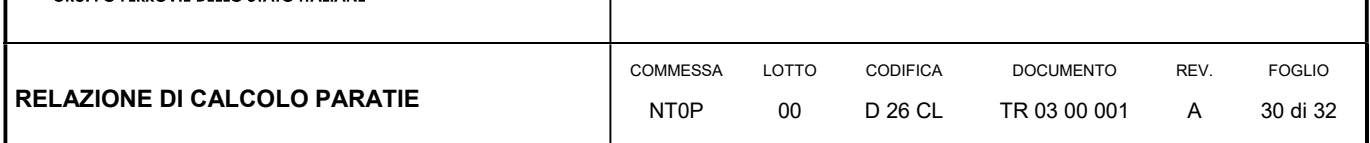

 Max. Rapporto Spinte (Efficace/Passiva) (Lato SX) 0.31 D.A. NTC2018: A2+M2+R1 (Scavo a -5m) Max. Rapporto Spinte (Efficace/Passiva) (Lato DX) 0.16 D.A. NTC2018: A2+M2+R1 (Paratia)

#### Risultati Elementi parete (Beam)

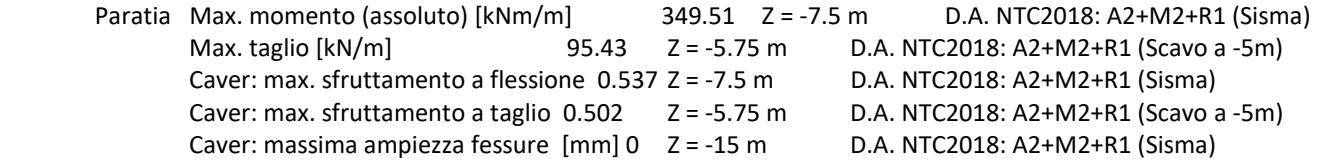

# Riepilogo per la DA <NTC2018: SISMICA STR>

#### Parete <Right wall>

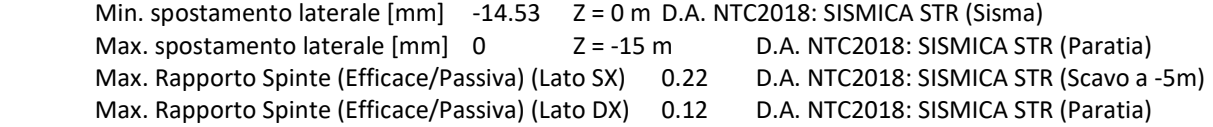

#### Risultati Elementi parete (Beam)

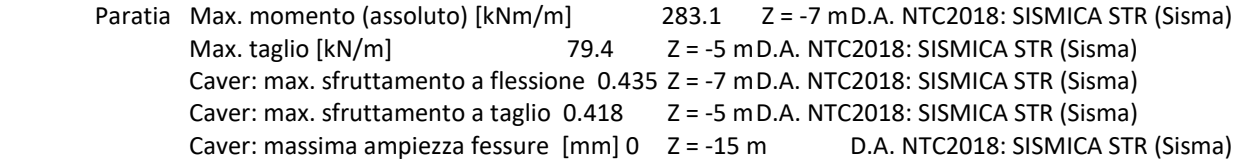

# Riepilogo per la DA <NTC2018: SISMICA GEO>

#### Parete <Right wall>

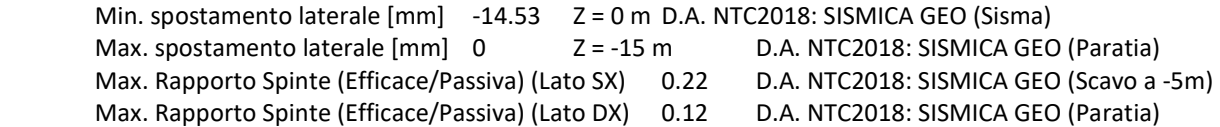

#### Risultati Elementi parete (Beam)

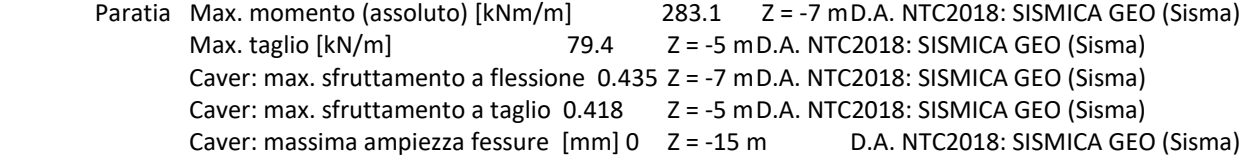

# Riepilogo per tutte le Design Assumption (DA) attive

NODO DI TORINO

ra **SERVIPO FERROVIE DELLO STATO ITALIANE** 

# COMPLETAMENTO LINEA DIRETTA TORINO PORTA SUSA – TORINO PORTA NUOVA

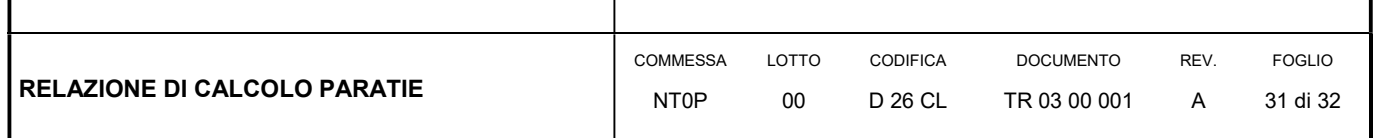

### Parete <Right wall>

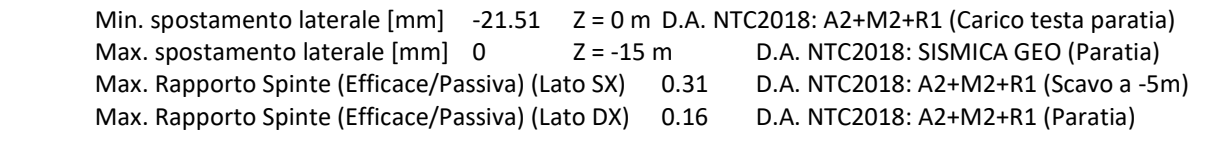

### Risultati Elementi parete (Beam)

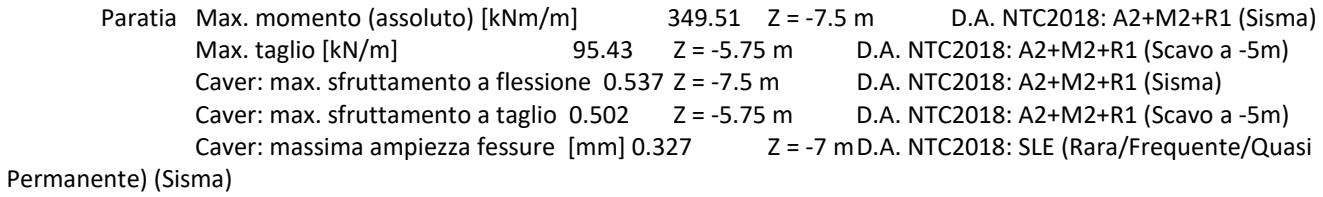

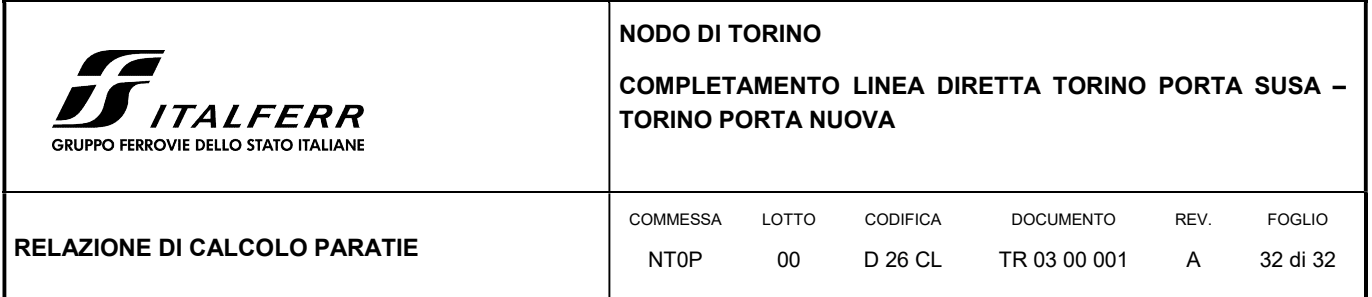

# ALLEGATO

# Tabulato di calcolo della paratia TR03

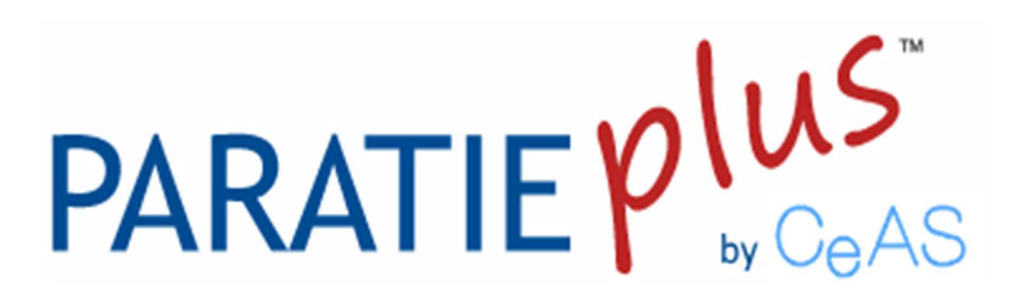

Report di Calcolo

Descrizione Progetto

CALCOLO PARATIA DI PALI - TRINCEA TR03

# Descrizione del Software

ParatiePlus analizza il comportamento meccanico di una struttura di sostegno flessibile di uno scavo in terreno o roccia, ponendo l'accento sull'aspetto dell'interazione "locale" fra parete e terreno.

 ParatiePlus non permette lo studio di problematiche che coinvolgano un movimento esteso del versante di scavo, in quanto ParatiePlus non consente lo sviluppo di movimenti rigidi della parete o parti di ammasso rispetto ad altre parti di terreno.

 Scopo precipuo di ParatiePlus è quindi il calcolo delle azioni flettenti e taglianti e delle deformazioni laterali della parete di sostegno, e la valutazione di tutte quelle grandezze a queste connesse.

 Lo studio di una parete flessibile è condotto attraverso una simulazione numerica del reale: il programma stabilisce e risolve un sistema di equazioni algebriche la cui soluzione permette di riprodurre abbastanza realisticamente l'effettivo comportamento dell'opera di sostegno.

La simulazione numerica è quella offerta dal metodo degli elementi finiti.

La schematizzazione in elementi finiti avviene in questo modo:

 • si analizza un problema piano (nel piano Y-Z): i gradi di libertà nodali attivi sono lo spostamento laterale e la rotazione fuori piano: gli spostamenti verticali sono automaticamente vincolati(di conseguenza le azioni assiali nelle pareti verticali non sono calcolate);

• la parete flessibile di sostegno vera e propria è schematizzata da una serie di elementi finiti BEAM verticali;

• il terreno, che spinge contro la parete (da monte e da valle) e che reagisce in modo complesso alle deformazioni

della parete, è simulato attraverso un doppio letto di molle elasto-plastiche connesse agli stessi nodi della parete; • i tiranti, i puntoni, le solette, gli appoggi cedevoli o fissi, sono schematizzati tramite molle puntuali convergenti in alcuni punti (nodi) della parete ove convergono parimenti elementi BEAM ed elementi terreno.

# Descrizione della Stratigrafia e degli Strati di Terreno

 Tipo : HORIZONTAL Quota : 0 m OCR : 1

 Tipo : HORIZONTAL Quota : -4 m OCR : 1

 Tipo : HORIZONTAL Quota : -9 m OCR : 1

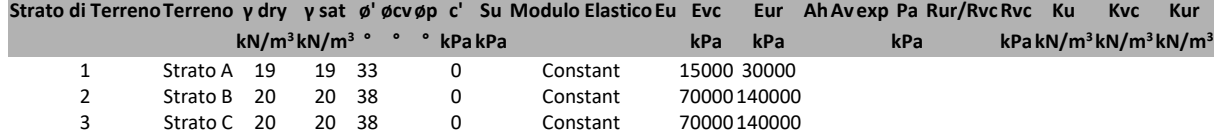

# Descrizione Pareti

X : 7.5 m Quota in alto : 0 m Quota di fondo : -15 m Muro di destra

Armatura Lunghezza segmenti : 1 m Rinforzo longitudinale 1 Lunghezza : 15 m Materiale : Quota iniziale : 0 m Barre 1 Numero di barre : 12 Diametro : 0.022 m Distanza dal bordo : 0.083 m Staffe 1 Numero di staffe : 1 Copertura : 0.06 m Diametro : 0.012 m Lunghezza : 15 m Quota iniziale : 0 m Passo : 0.15 m Sezione : Paratia Palo D800

 Area equivalente : 0.628318530717959 m Inerzia equivalente :  $0.0251 \text{ m}^4/\text{m}$  Materiale calcestruzzo : C25/30 Tipo sezione : Tangent Spaziatura : 0.8 m Diametro : 0.8 m Efficacia : 1

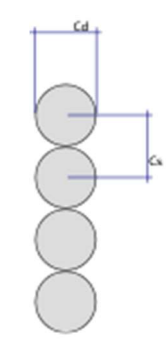

# Fasi di Calcolo

# Geostatico

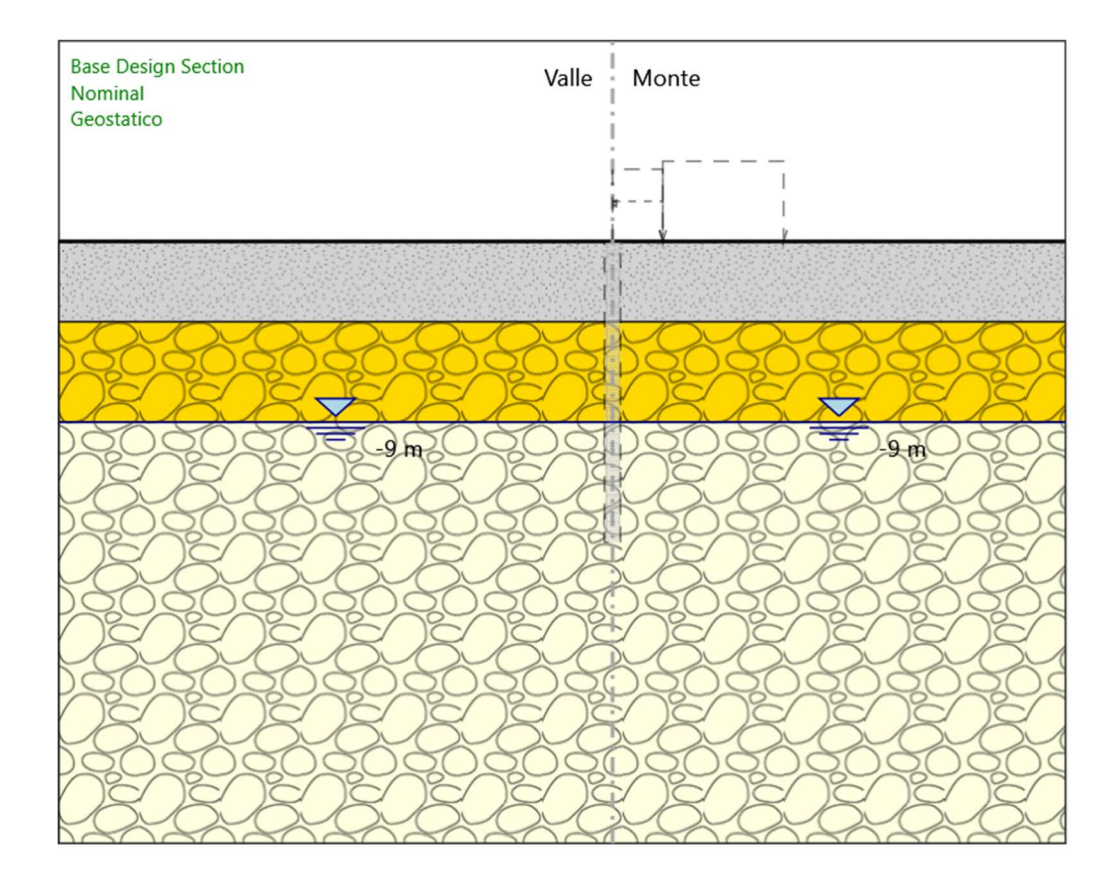

#### Geostatico

#### Scavo

 Muro di destra Lato monte : 0 m Lato valle : 0 m

> Linea di scavo di sinistra (Orizzontale) 0 m Linea di scavo di destra (Orizzontale) 0 m

### Falda acquifera

 Falda di sinistra : -9 m Falda di destra : -9 m

ParatiePlus 2018 [v: 18.1.0] 6/39 Elementi strutturali Paratia : Paratia

 $X:0 m$  Quota in alto : 0 m Quota di fondo : -18 m Sezione : Diaframma 2.40x1.00m

# Paratia

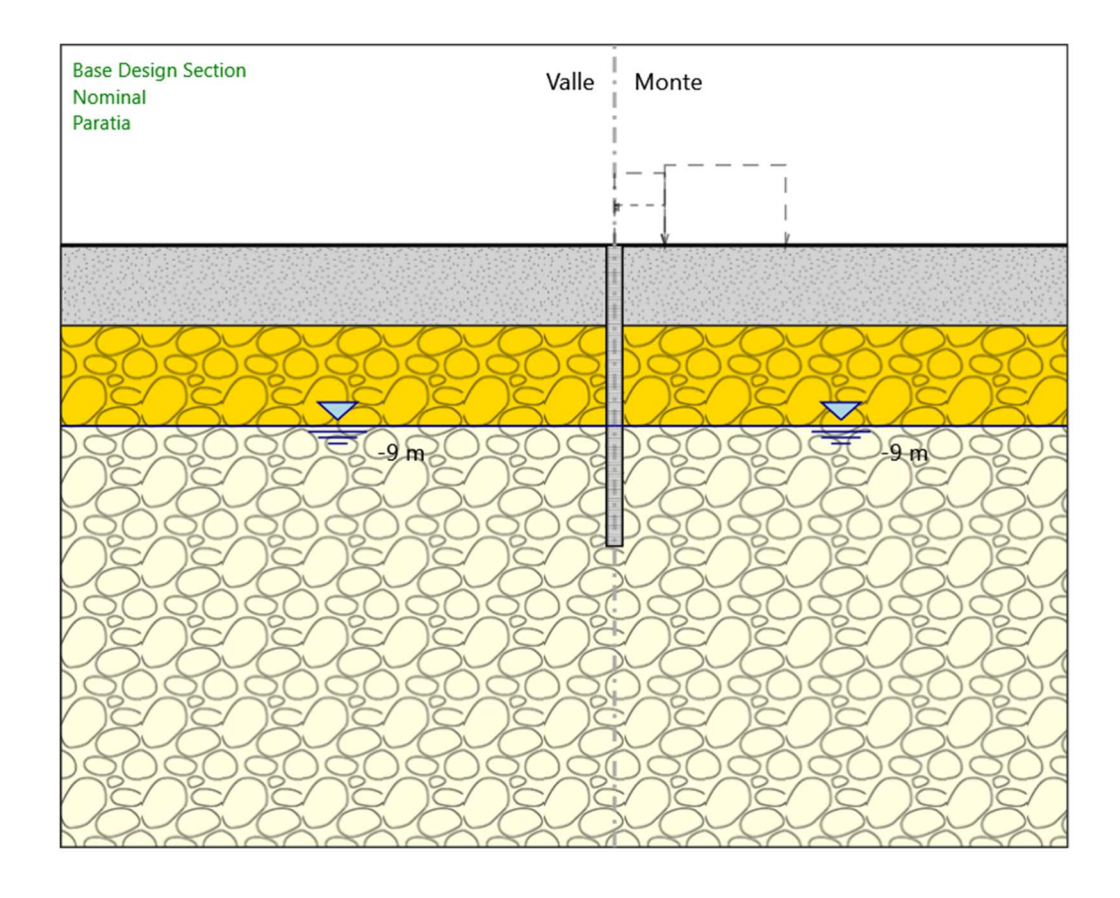

### Paratia

#### Scavo

 Muro di destra Lato monte : 0 m Lato valle : 0 m Linea di scavo di sinistra (Orizzontale) 0 m Linea di scavo di destra (Orizzontale) 0 m

### Falda acquifera

 Falda di sinistra : -9 m Falda di destra : -9 m

ParatiePlus 2018 [v: 18.1.0] 8/39 Elementi strutturali Paratia : Paratia X : 0 m Quota in alto : 0 m

 Quota di fondo : -18 m Sezione : Diaframma 2.40x1.00m Paratia : Paratia X : 7.5 m Quota in alto : 0 m Quota di fondo : -15 m Sezione : Paratia Palo D800

# Scavo a -5m

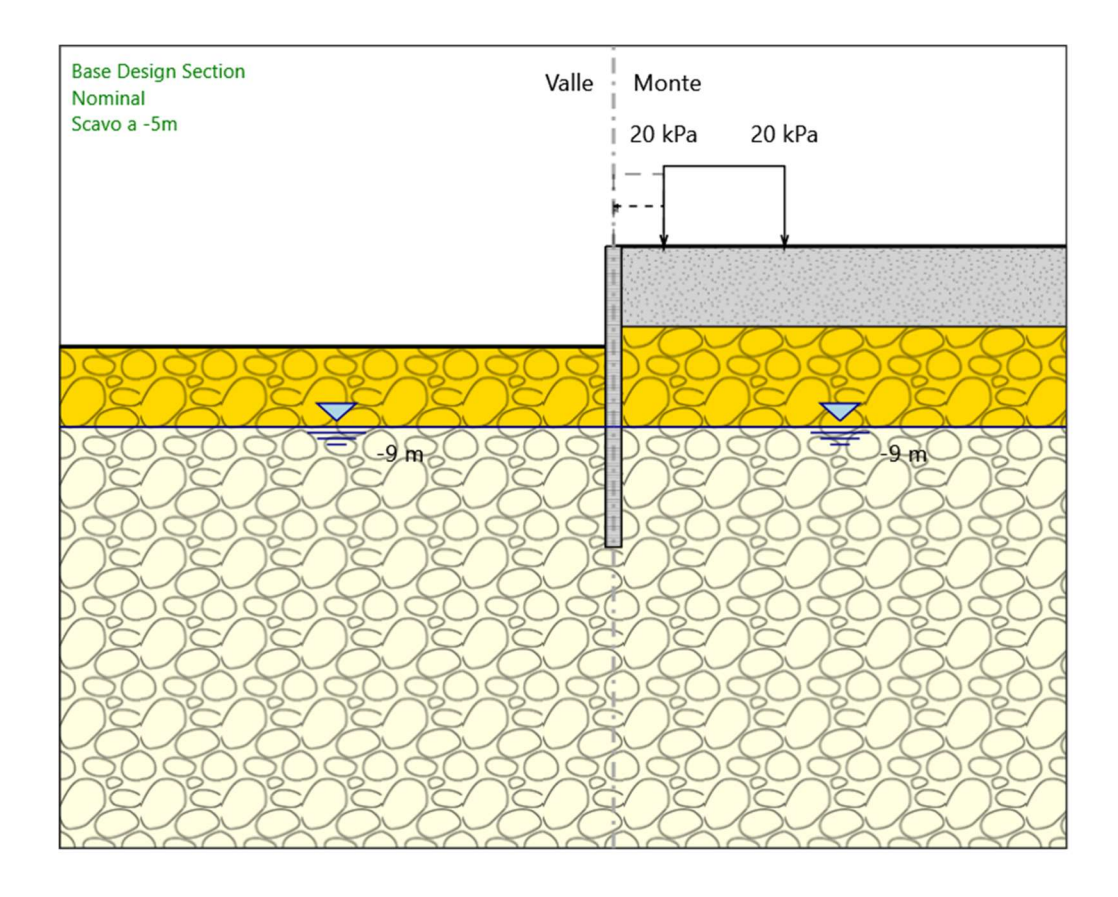

#### Scavo a -5m

#### Scavo

 Muro di destra Lato monte : 0 m Lato valle : -5 m Linea di scavo di sinistra (Orizzontale) -5 m Linea di scavo di destra (Orizzontale) 0 m

## Falda acquifera

 Falda di sinistra : -9 m Falda di destra : -9 m

### Carichi

 Carico lineare in superficie : Sovraccarico stradale X iniziale : 10 m X finale : 16 m Pressione iniziale : 20 kPa

ParatiePlus 2018 [v: 18.1.0] 10/39

#### Pressione finale : 20 kPa

#### Elementi strutturali

 Paratia : Paratia  $X:0 m$  Quota in alto : 0 m Quota di fondo : -18 m Sezione : Diaframma 2.40x1.00m Paratia : Paratia  $X: 7.5 m$  Quota in alto : 0 m Quota di fondo : -15 m Sezione : Paratia Palo D800

# Rinterro +1.5m

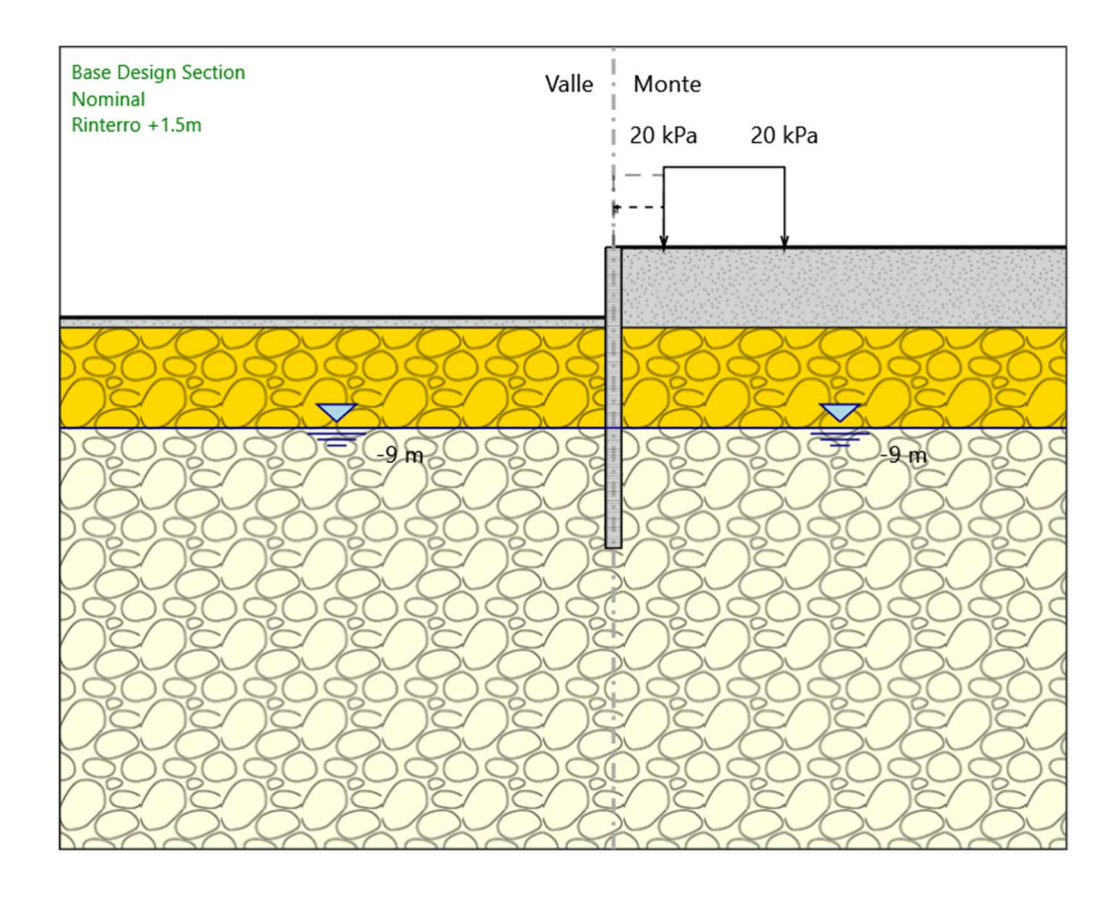

#### Rinterro +1.5m

#### Scavo

 Muro di destra Lato monte : 0 m Lato valle : -3.5 m

> Linea di scavo di sinistra (Orizzontale) -3.5 m Linea di scavo di destra (Orizzontale) 0 m

## Falda acquifera

 Falda di sinistra : -9 m Falda di destra : -9 m

### Carichi

 Carico lineare in superficie : Sovraccarico stradale X iniziale : 10 m X finale : 16 m Pressione iniziale : 20 kPa

ParatiePlus 2018 [v: 18.1.0] 12/39

#### Pressione finale : 20 kPa

#### Elementi strutturali

 Paratia : Paratia  $X:0 m$  Quota in alto : 0 m Quota di fondo : -18 m Sezione : Diaframma 2.40x1.00m Paratia : Paratia  $X: 7.5 m$  Quota in alto : 0 m Quota di fondo : -15 m Sezione : Paratia Palo D800

# Carico testa paratia

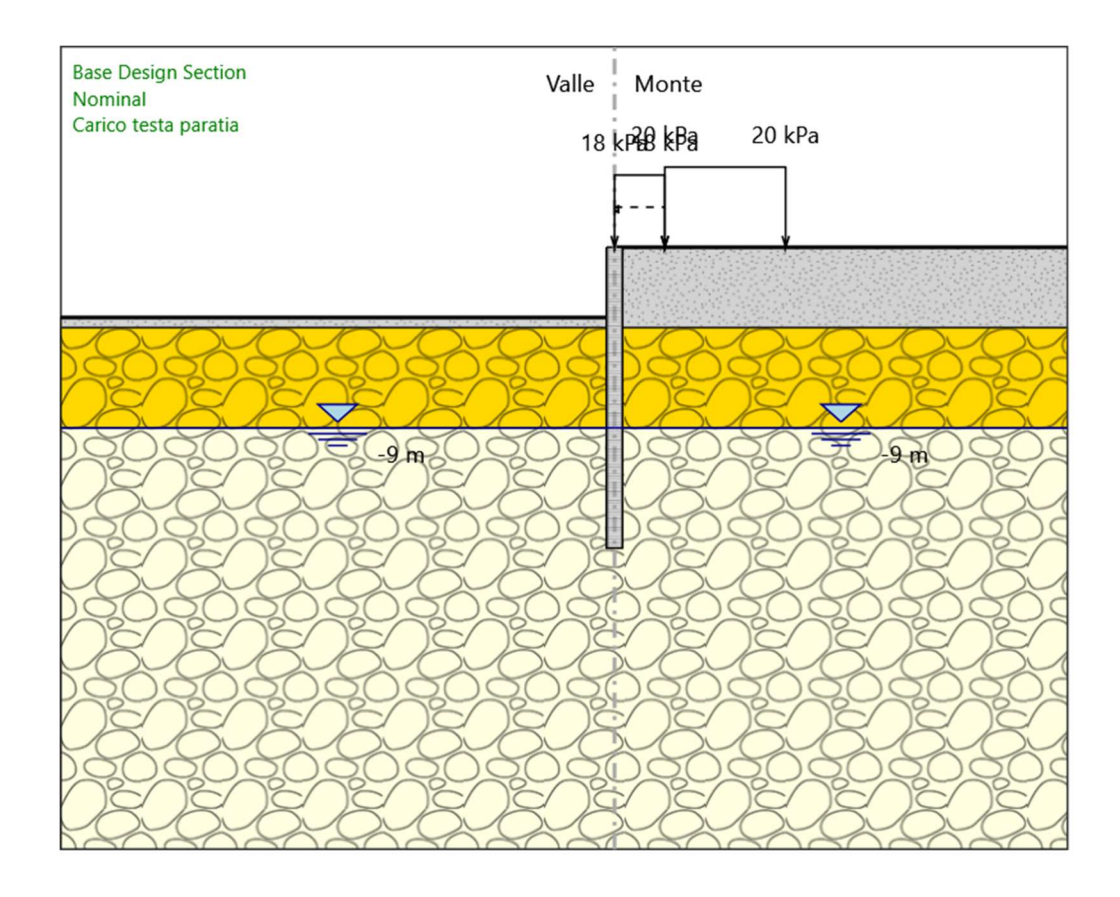

Carico testa paratia

Scavo

 Muro di destra Lato monte : 0 m Lato valle : -3.5 m

> Linea di scavo di sinistra (Orizzontale) -3.5 m Linea di scavo di destra (Orizzontale) 0 m

### Falda acquifera

 Falda di sinistra : -9 m Falda di destra : -9 m

Carichi

ParatiePlus 2018 [v: 18.1.0] 14/39 Carico lineare in superficie : Sovraccarico stradale X iniziale : 10 m X finale : 16 m Pressione iniziale : 20 kPa Pressione finale : 20 kPa

 Carico lineare in superficie : Rinterro in sommità X iniziale : 7.5 m X finale : 10 m Pressione iniziale : 18 kPa Pressione finale : 18 kPa

#### Elementi strutturali

 Paratia : Paratia X : 0 m Quota in alto : 0 m Quota di fondo : -18 m Sezione : Diaframma 2.40x1.00m Paratia : Paratia X : 7.5 m Quota in alto : 0 m Quota di fondo : -15 m Sezione : Paratia Palo D800

# Sisma

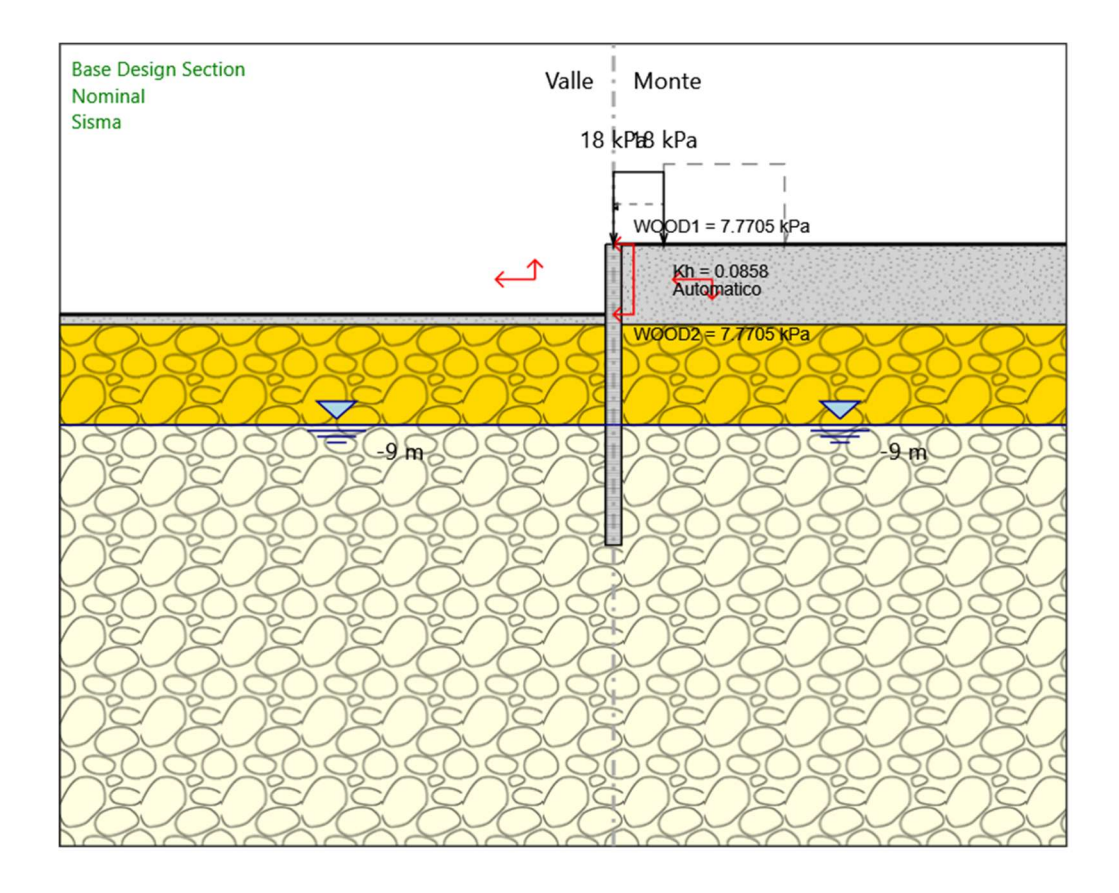

### Sisma

#### Scavo

 Muro di destra Lato monte : 0 m Lato valle : -3.5 m

> Linea di scavo di sinistra (Orizzontale) -3.5 m Linea di scavo di destra (Orizzontale) 0 m

# Falda acquifera

 Falda di sinistra : -9 m Falda di destra : -9 m

# Carichi

 Carico lineare in superficie : Rinterro in sommità X iniziale : 7.5 m X finale : 10 m Pressione iniziale : 18 kPa

ParatiePlus 2018 [v: 18.1.0] 16/39

#### Pressione finale : 18 kPa

#### Elementi strutturali

 Paratia : Paratia  $X:0 m$  Quota in alto : 0 m Quota di fondo : -18 m Sezione : Diaframma 2.40x1.00m Paratia : Paratia  $X: 7.5 m$  Quota in alto : 0 m Quota di fondo : -15 m Sezione : Paratia Palo D800

# Descrizione Coefficienti Design Assumption

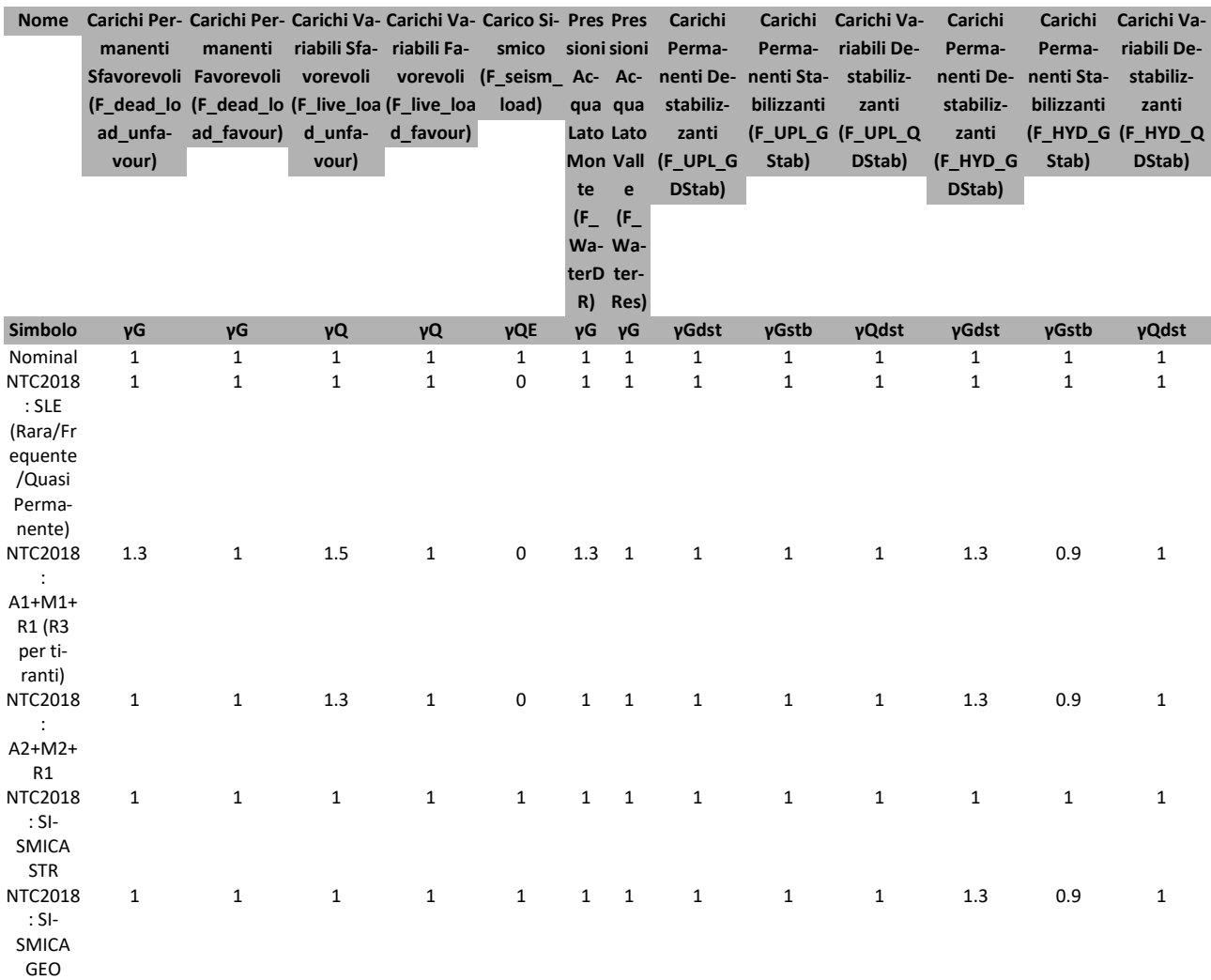

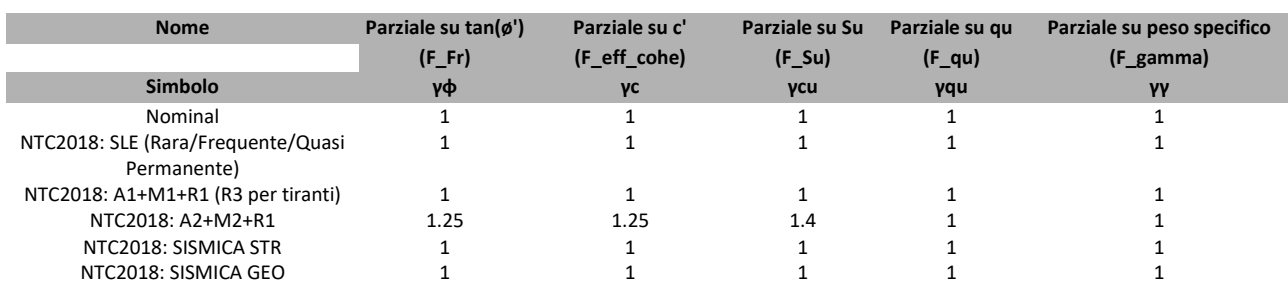

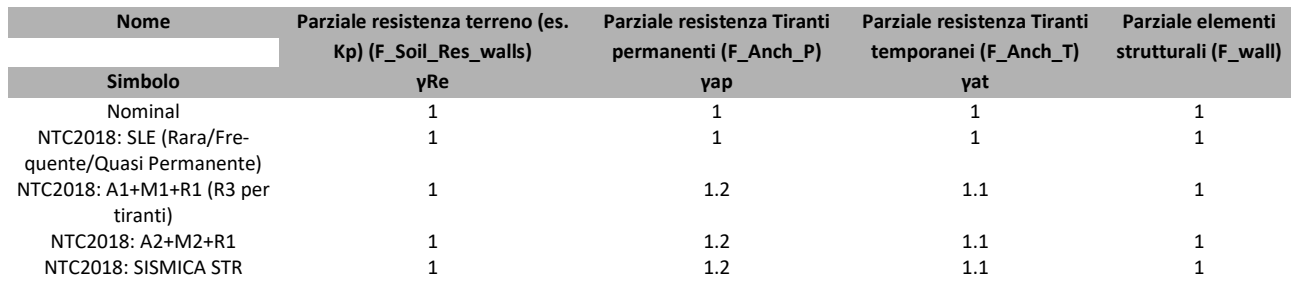

ParatiePlus 2018 [v: 18.1.0] 18/39

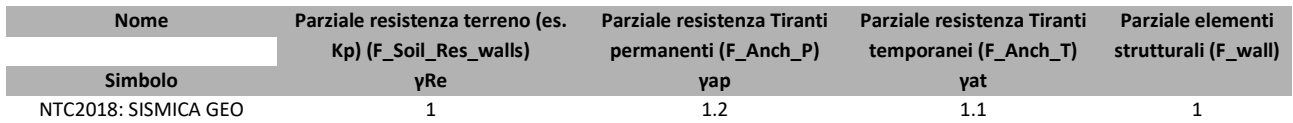

# Descrizione sintetica dei risultati delle Design Assumption (Inviluppi)

# Tabella Inviluppi Spostamento Right wall

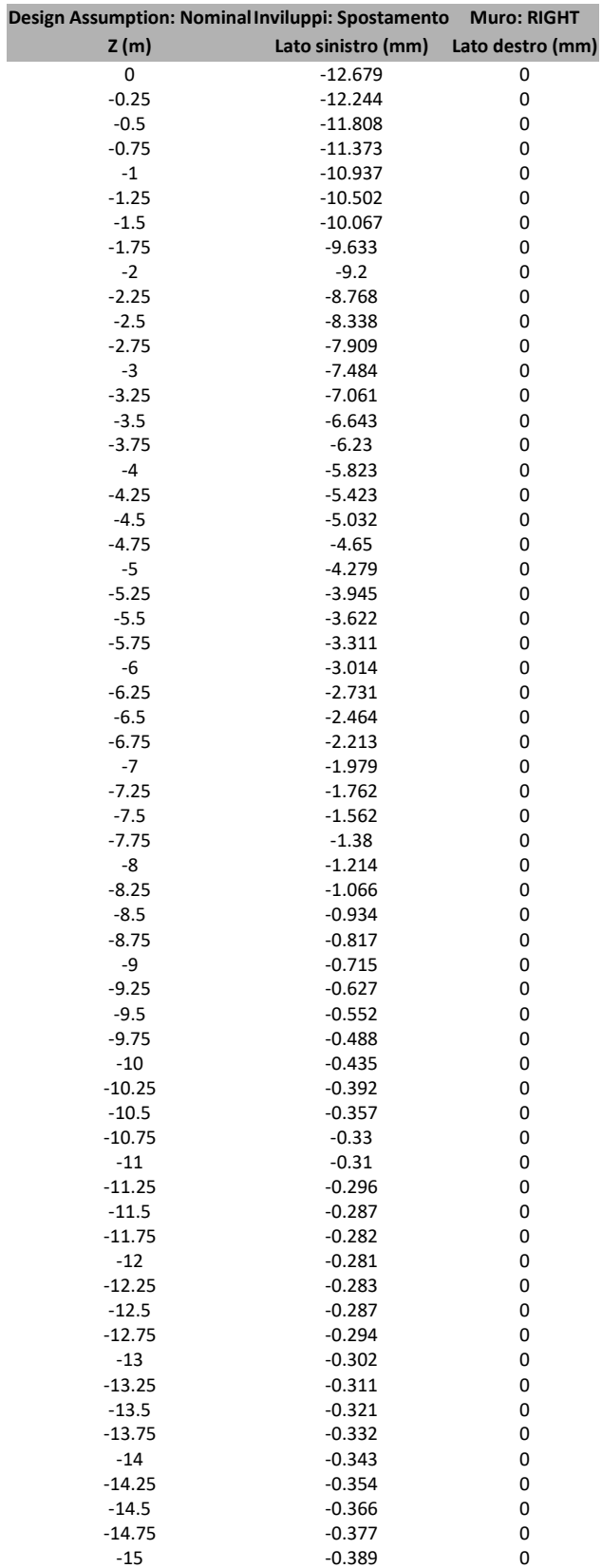

# Tabella Inviluppi Momento Paratia

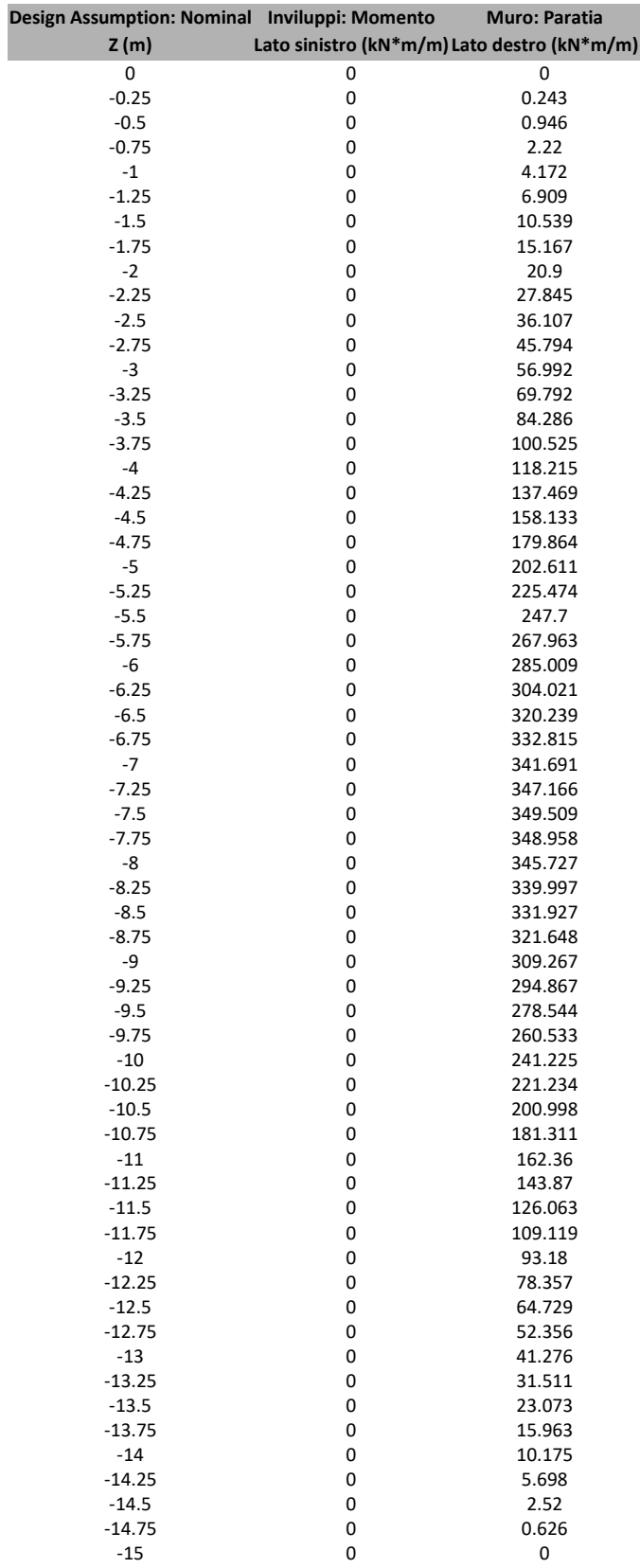

# Grafico Inviluppi Momento

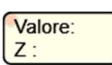

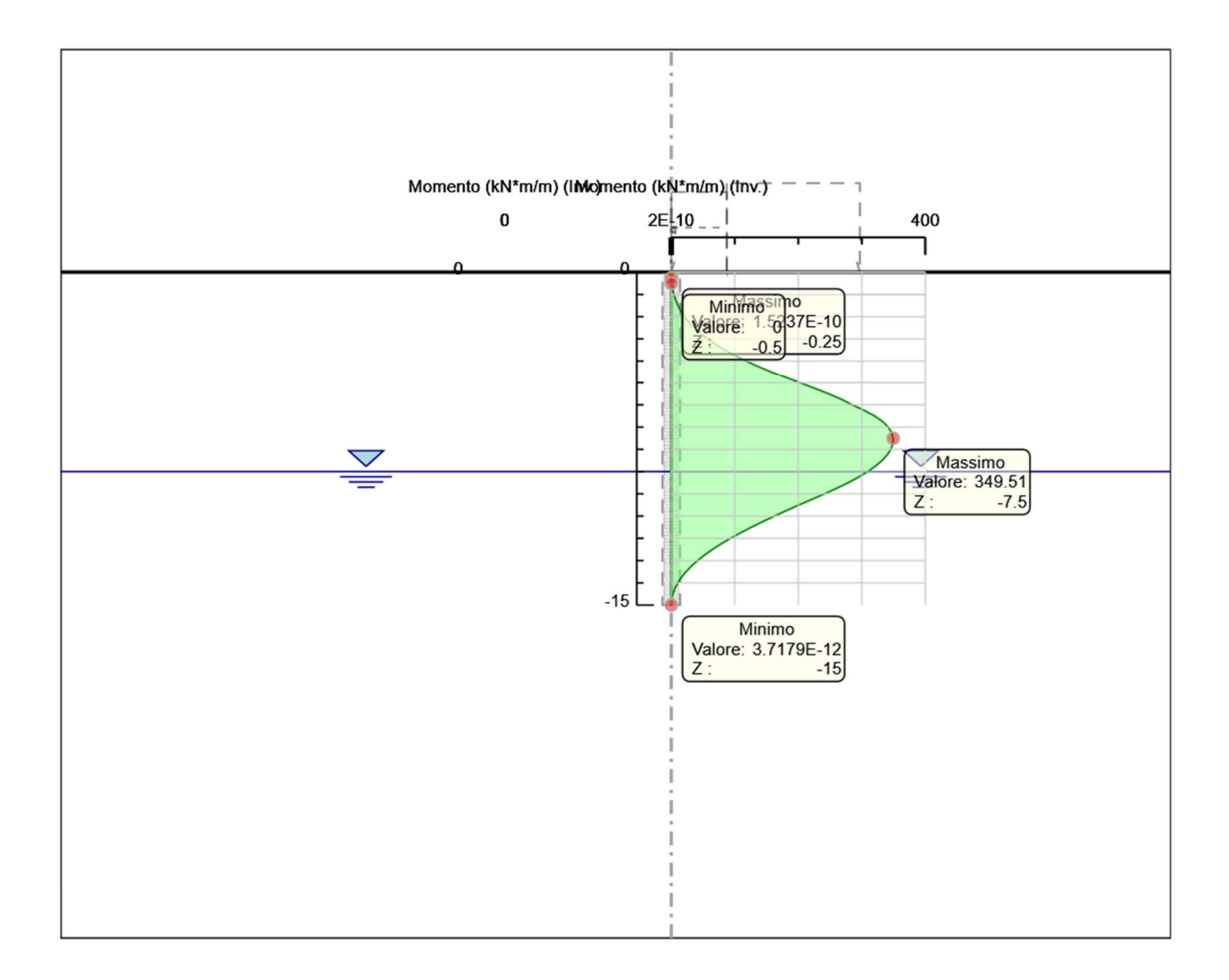

Momento

# Tabella Inviluppi Taglio Paratia

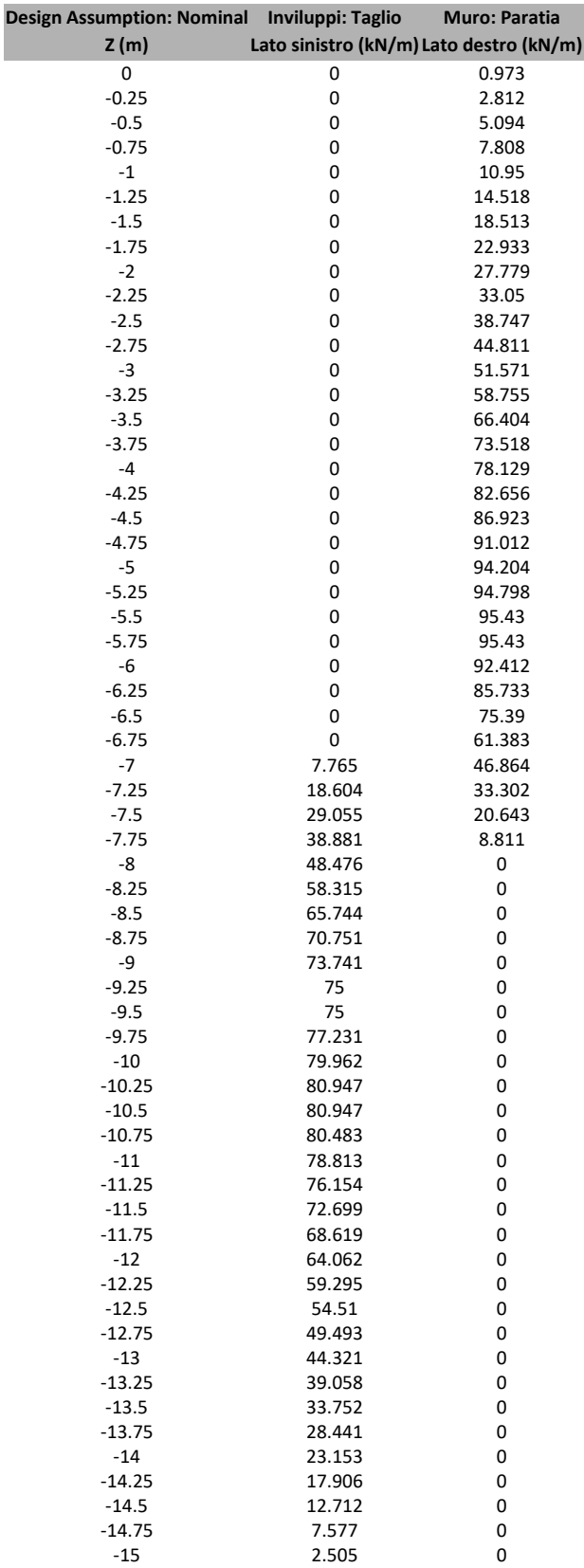

# Grafico Inviluppi Taglio

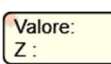

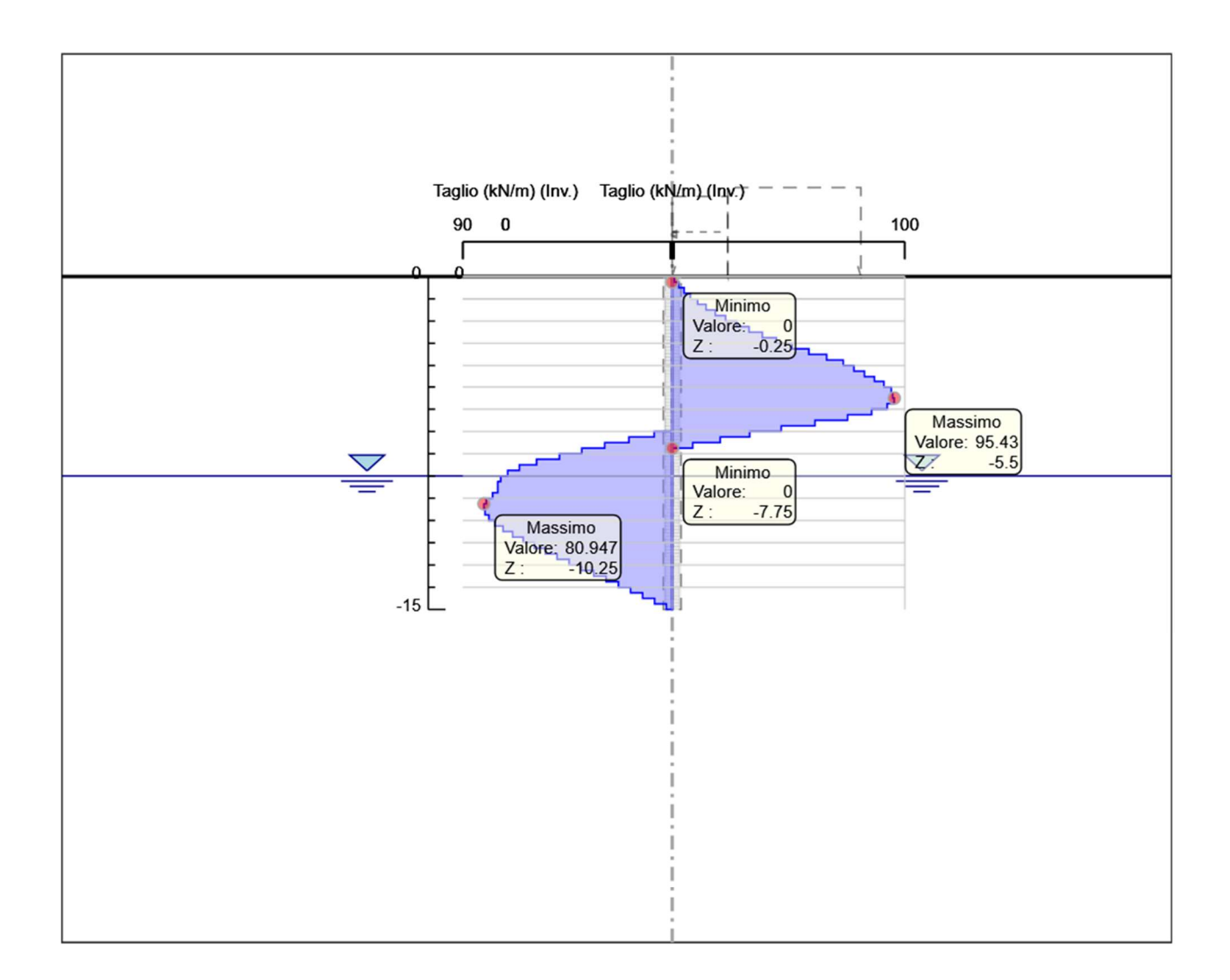

Taglio

# Inviluppo Spinta Reale Efficace / Spinta Passiva

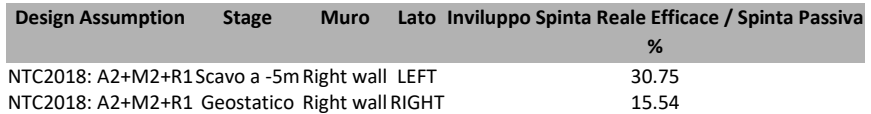

# Inviluppo Spinta Reale Efficace / Spinta Attiva

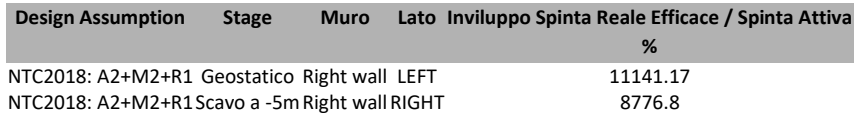

# Normative adottate per le verifiche degli Elementi Strutturali

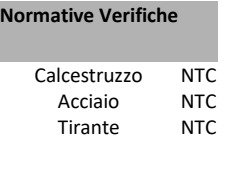

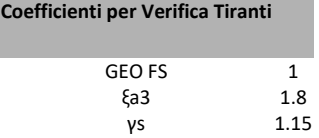

# Riepilogo Stage / Design Assumption per Inviluppo

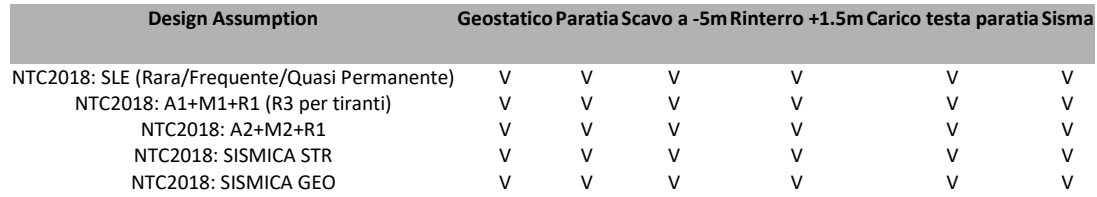

# Risultati Caver

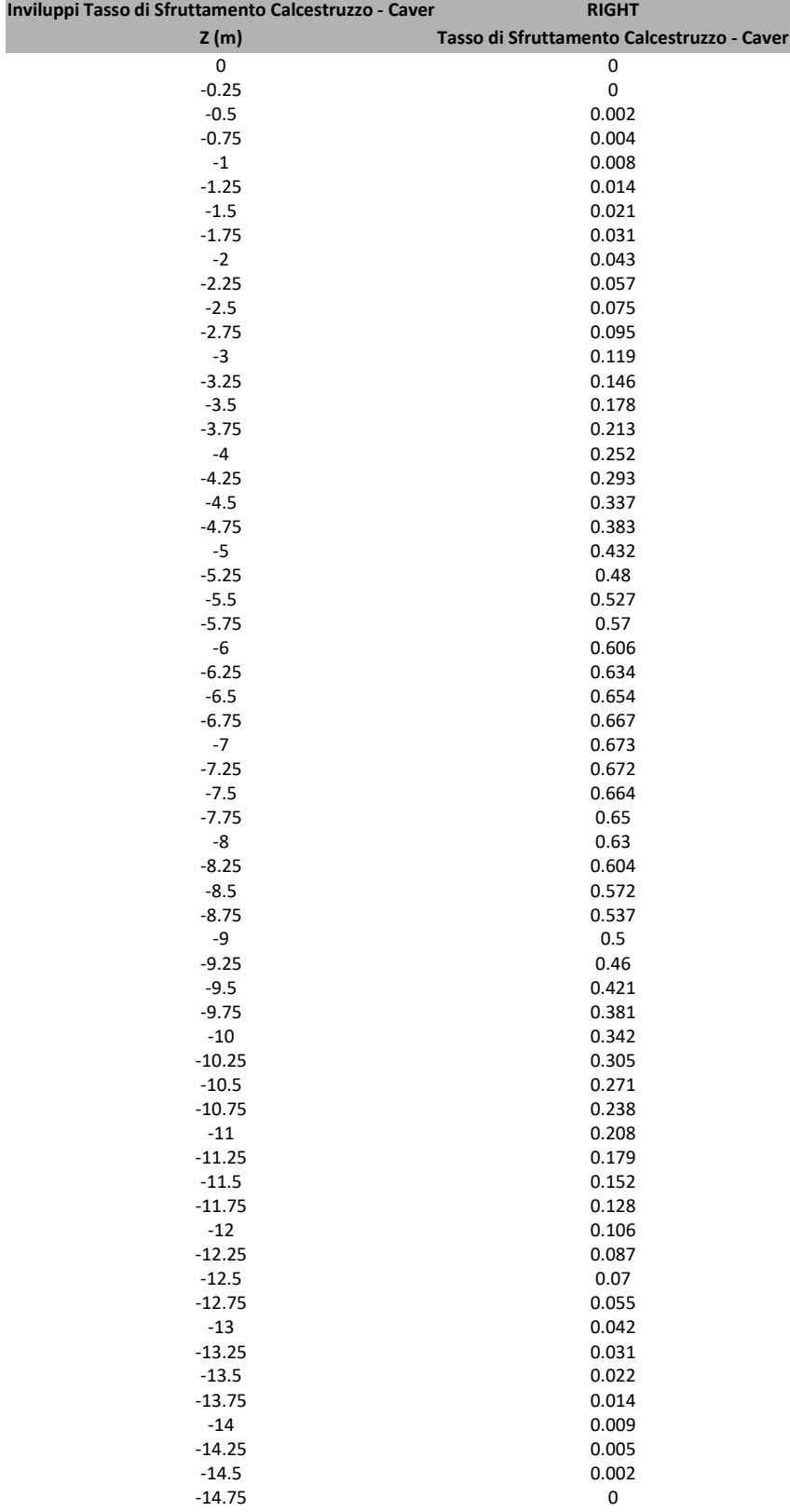

-15 0

# Tabella Inviluppi Tasso di Sfruttamento Calcestruzzo - Caver : RIGHT

# Grafico Inviluppi Tasso di Sfruttamento Calcestruzzo - Caver

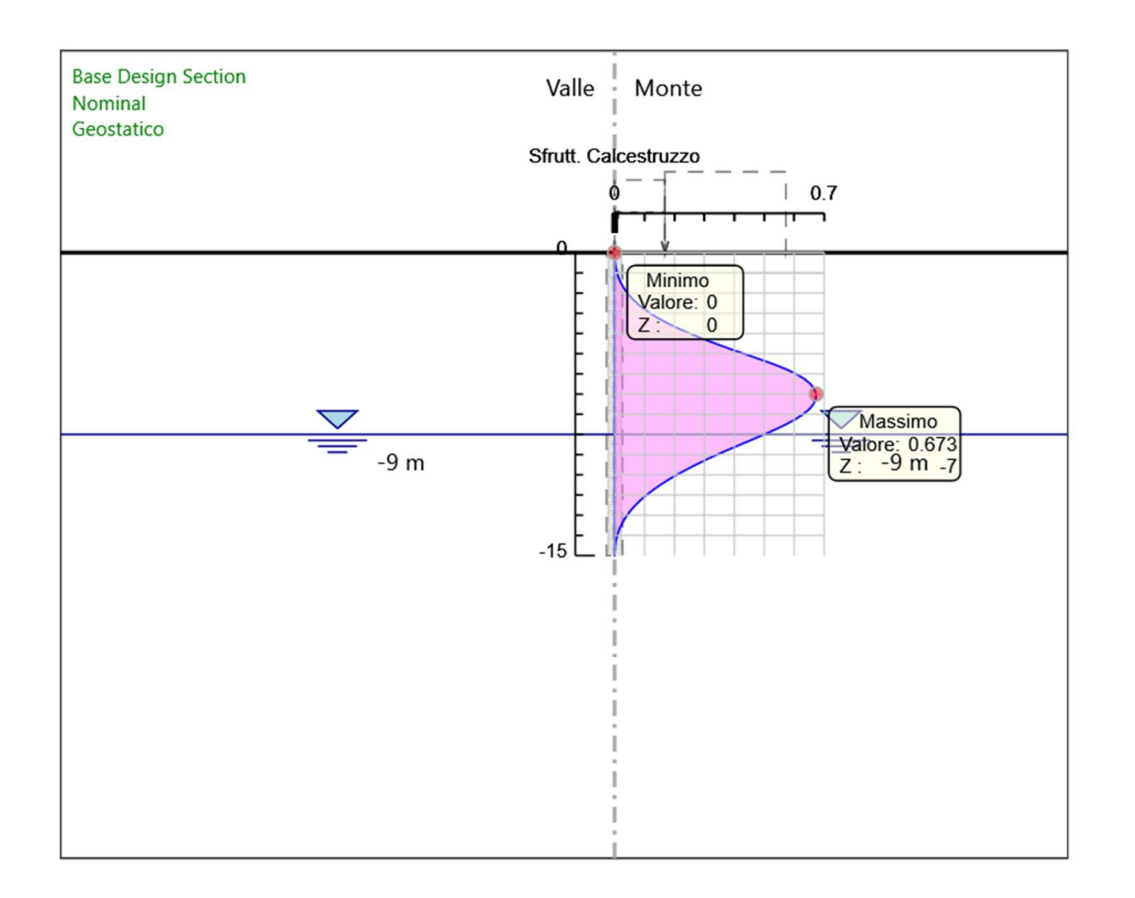

Inviluppi Tasso di Sfruttamento Calcestruzzo - Caver

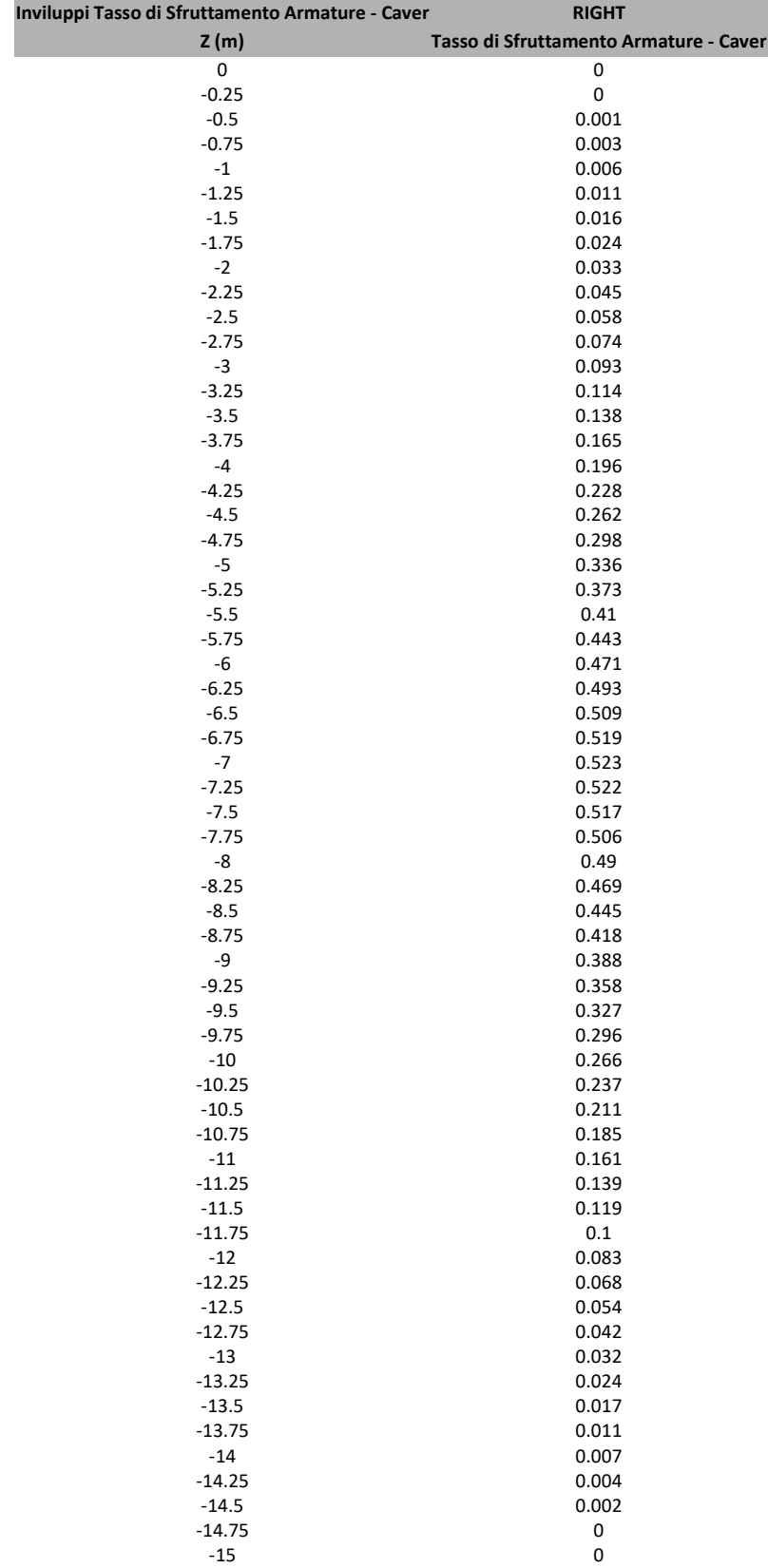

# Tabella Inviluppi Tasso di Sfruttamento Armature - Caver : RIGHT

# Grafico Inviluppi Tasso di Sfruttamento Armature - Caver

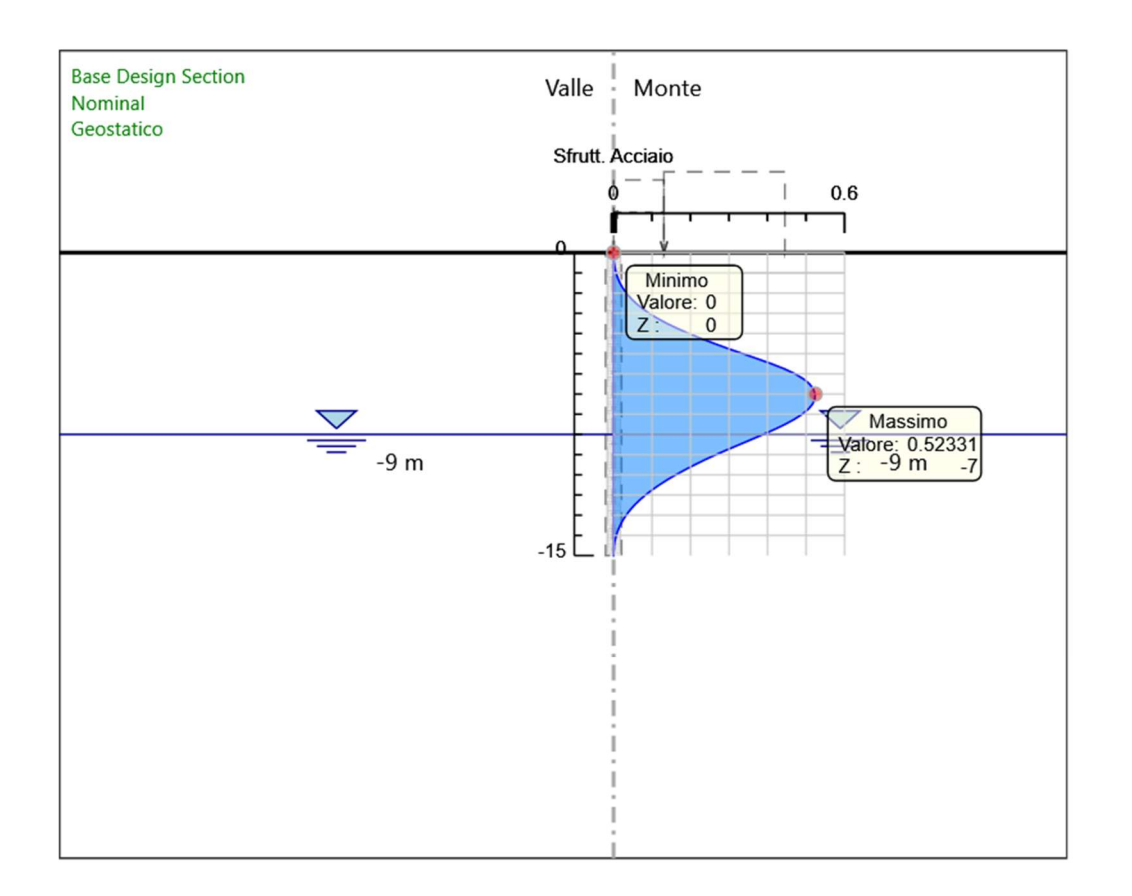

Inviluppi Tasso di Sfruttamento Armature - Caver

# Tabella Inviluppi Apertura Fessure - Caver : RIGHT

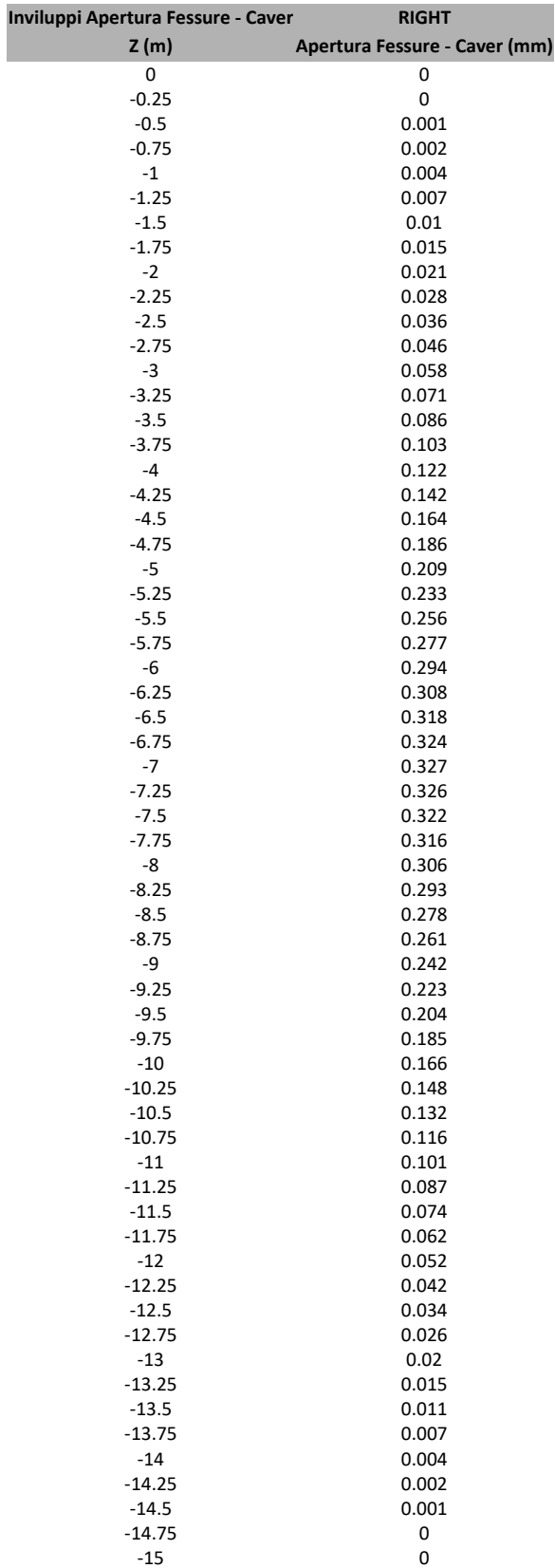

# Grafico Inviluppi Apertura Fessure - Caver

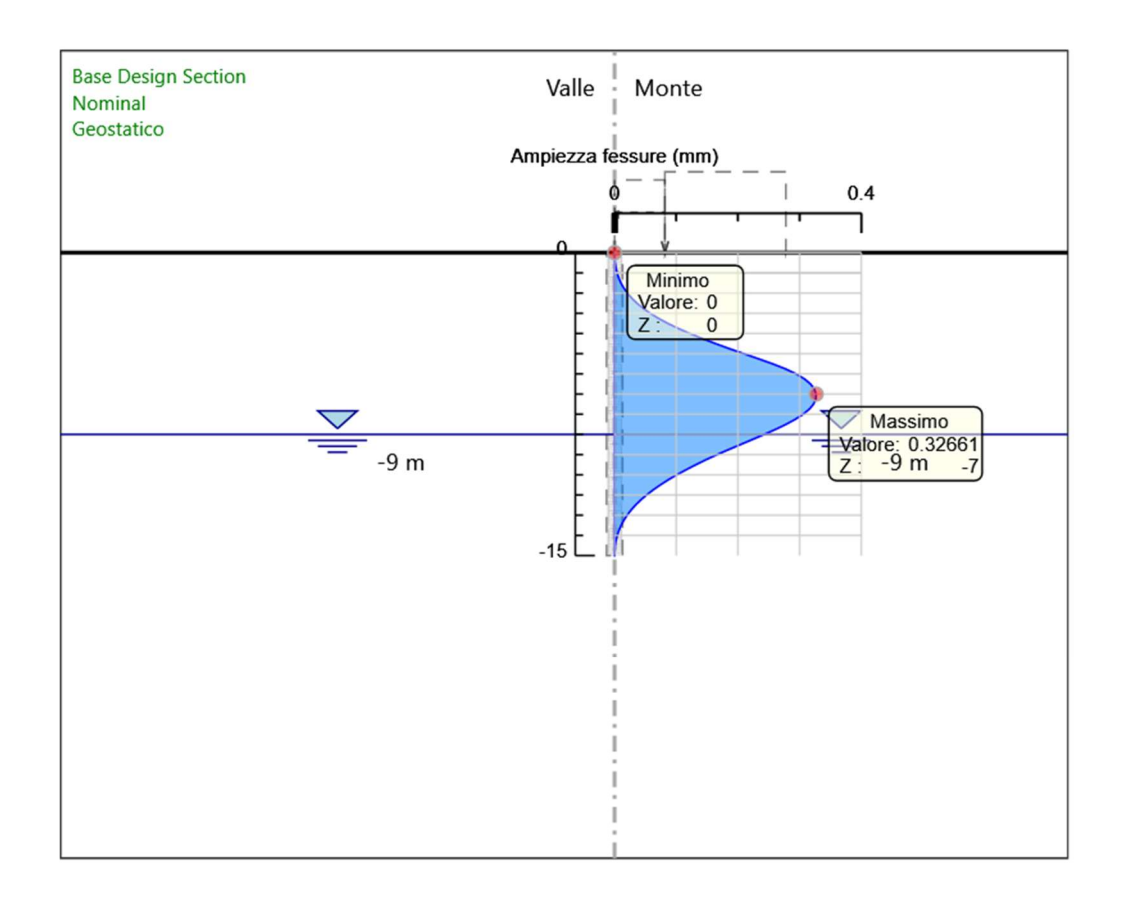

Inviluppi Apertura Fessure - Caver

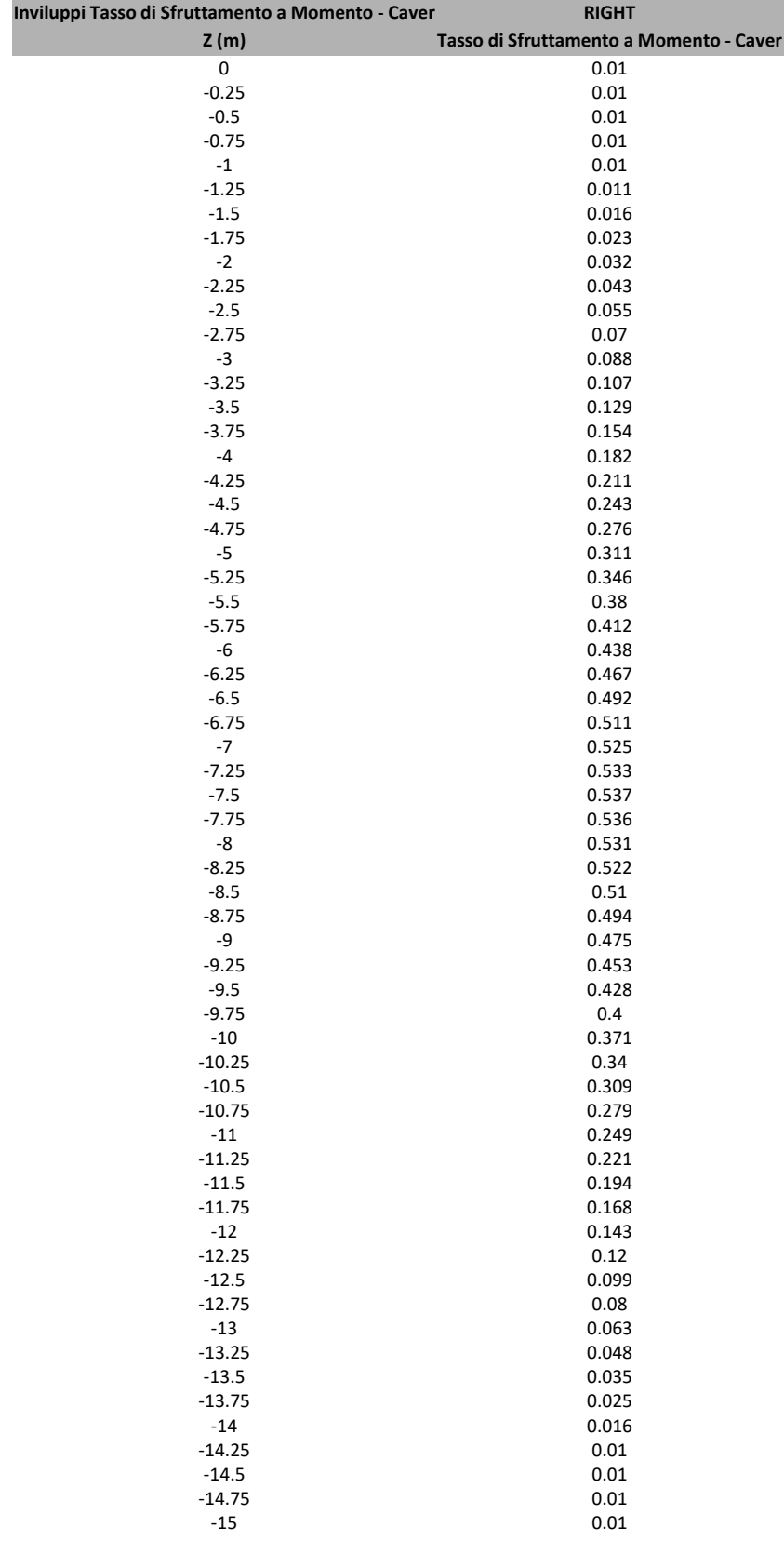

# Tabella Inviluppi Tasso di Sfruttamento a Momento - Caver : RIGHT

# Grafico Inviluppi Tasso di Sfruttamento a Momento - Caver

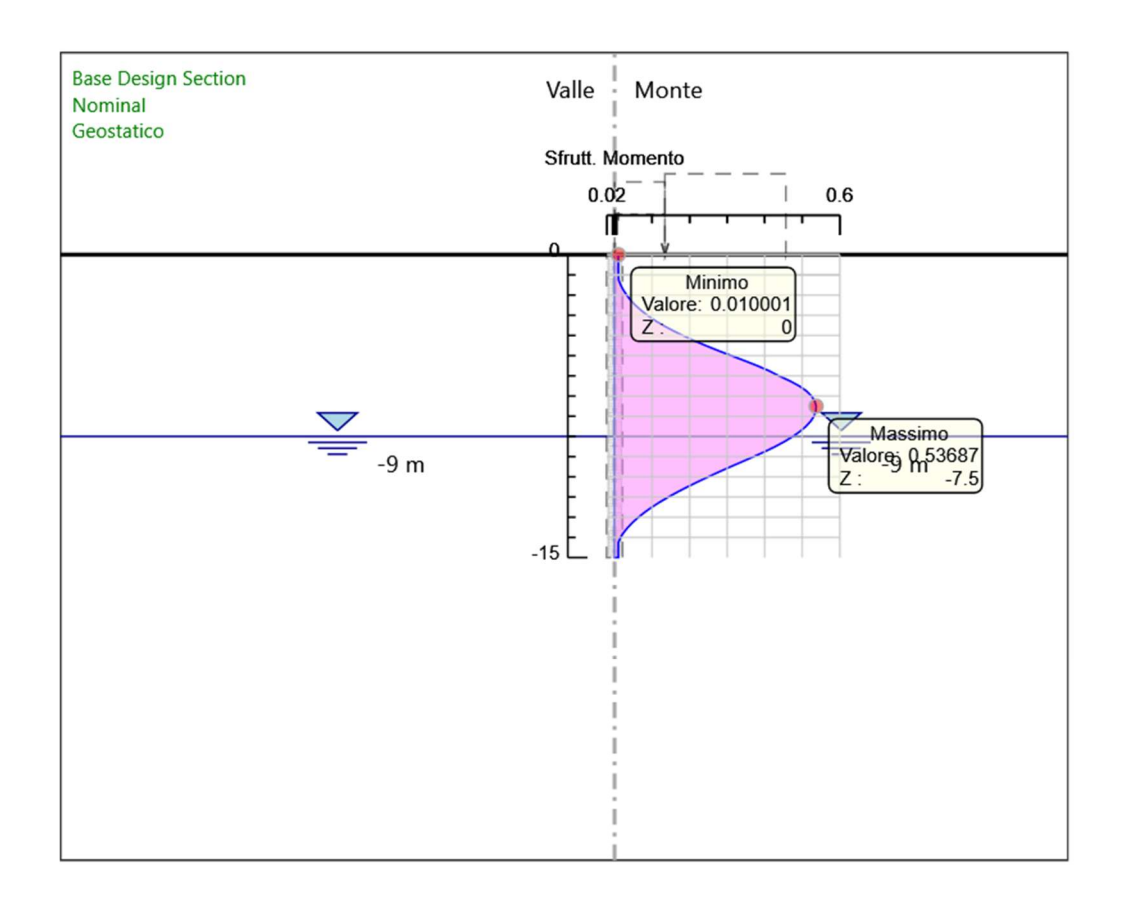

Inviluppi Tasso di Sfruttamento a Momento - Caver

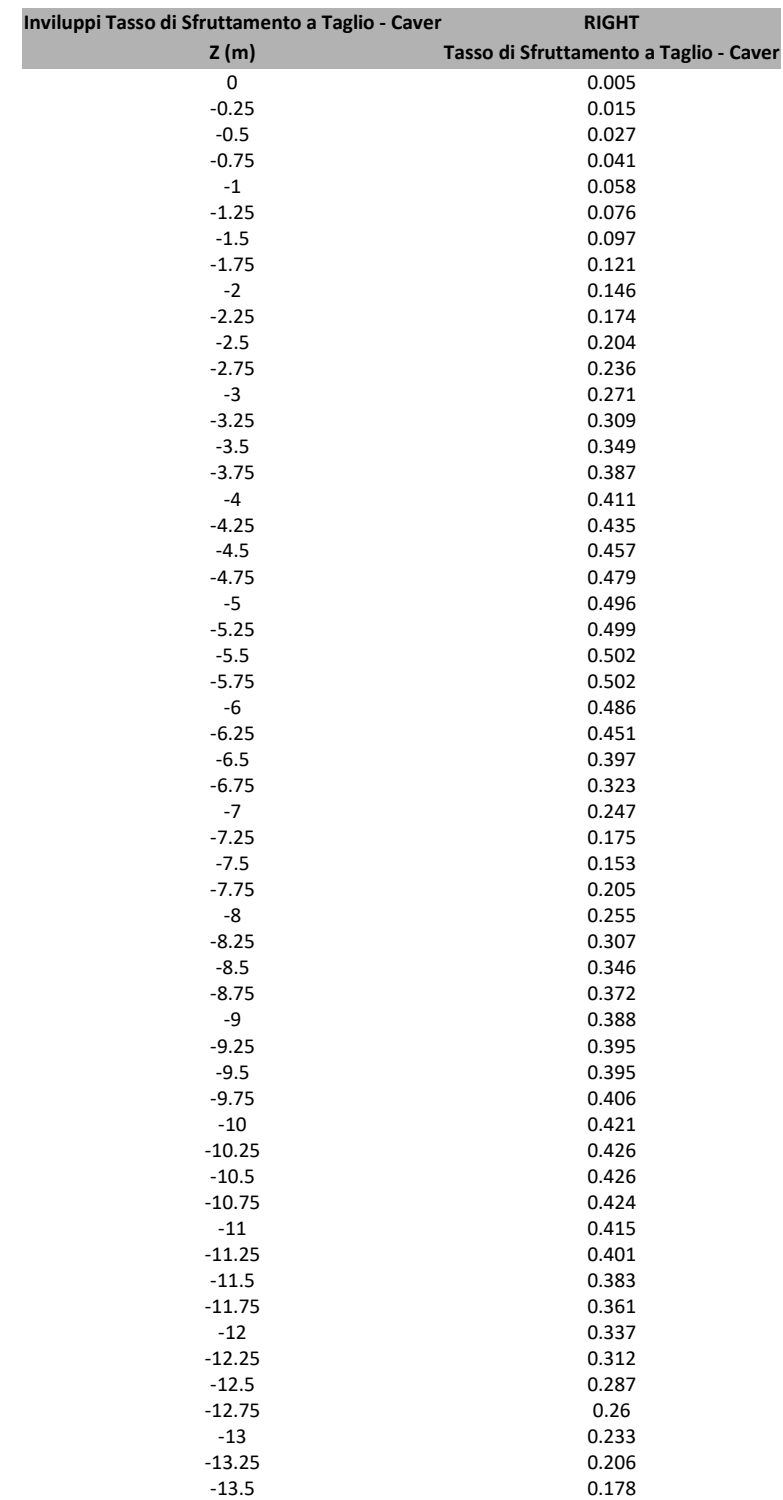

-13.75 0.15<br>-14 0.122

0.122<br>0.094

 $0.067$ <br> $0.04$ 

 $0.013$ 

# Tabella Inviluppi Tasso di Sfruttamento a Taglio - Caver : RIGHT

-14.25<br>-14.5

 $-14.75$ <br> $-15$ 

# Grafico Inviluppi Tasso di Sfruttamento a Taglio - Caver

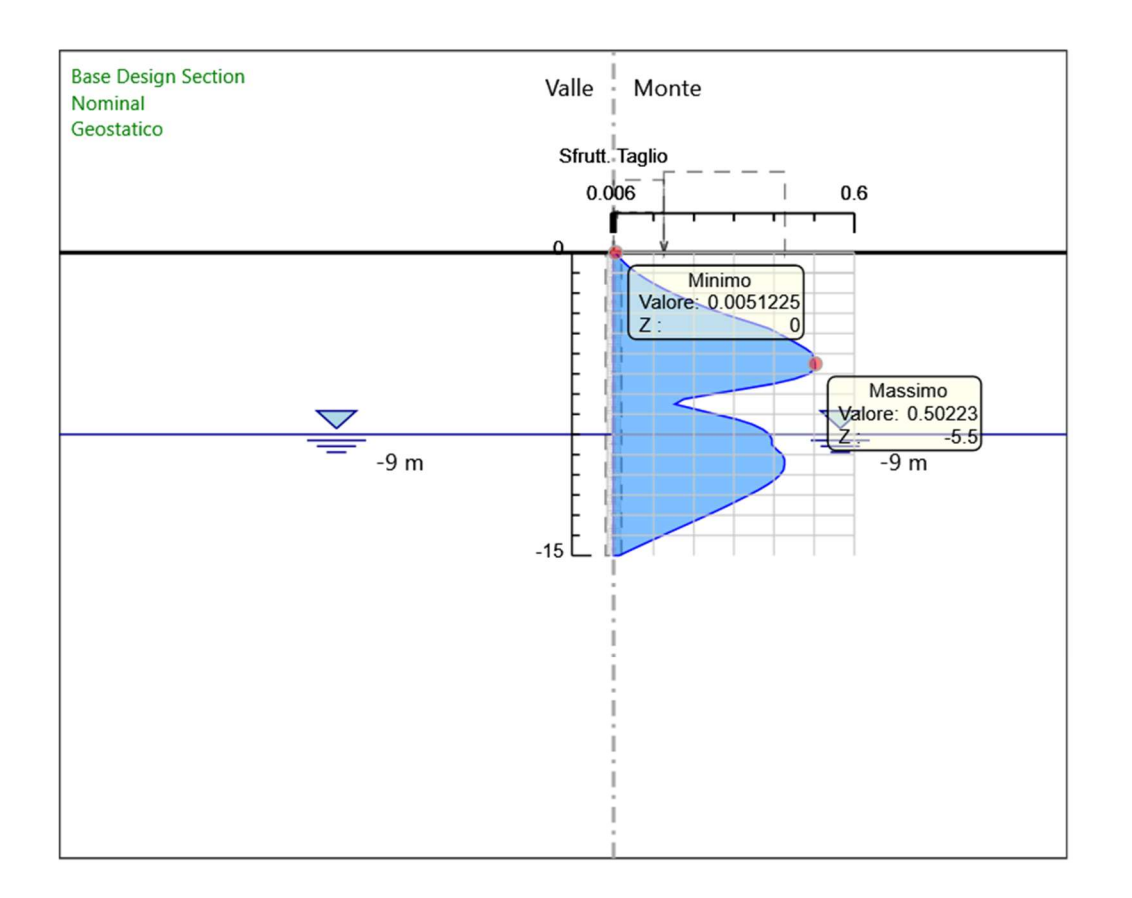

Inviluppi Tasso di Sfruttamento a Taglio - Caver